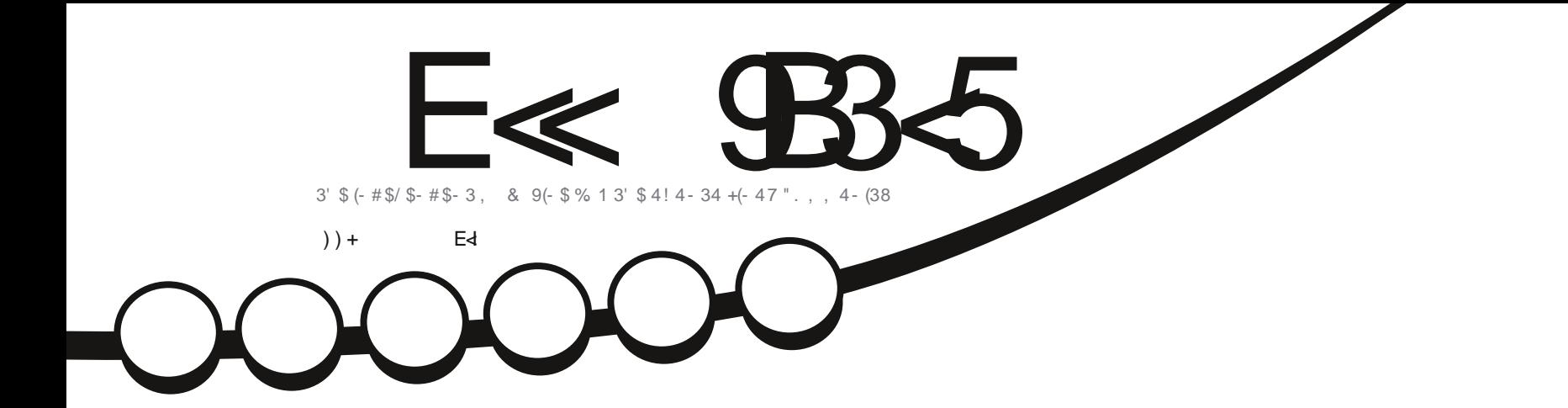

# 7414-34 1\$5(\$6 \$#

<span id="page-1-0"></span>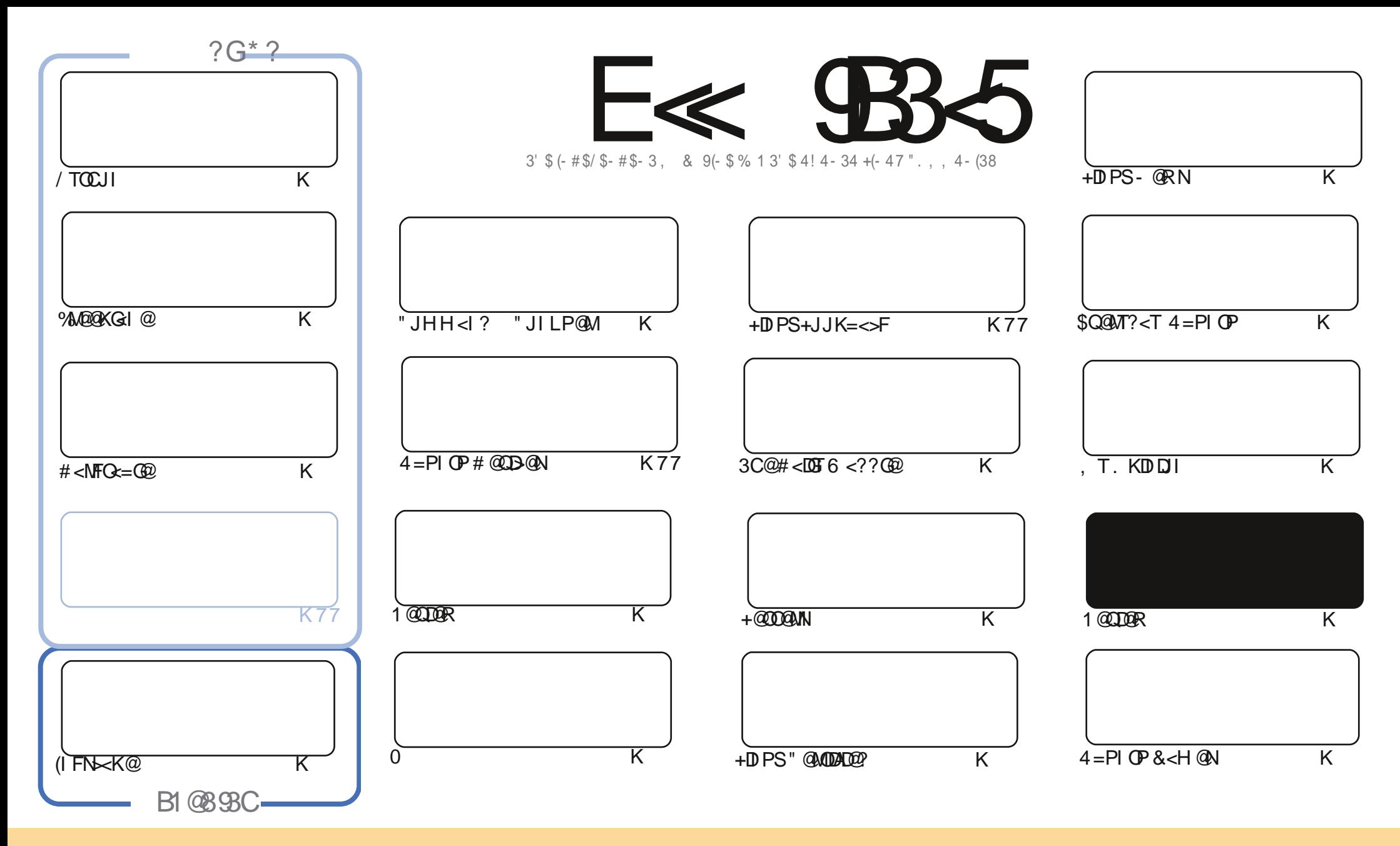

3C@<MOD>G@N>JI O<DI @? DI OCDNH<B<UDI @<M@M@G@<N@? PI ?@MOC@" M@<ODQ@" JHHJI N OOMD=PODJI 2C<M@ GDF@ 4I KJMO@? GD>@I N@3CDNH@<I NTJP ><I <?<KO>JKT ?DNOMD=PO@<I ? OM<I NHDOOC@<MOD>G@N=POJI GTPI ?@MOC@AJGJRDI B>JI ?DODJI N TJP HPNO<OOMD=PO@OC@RJMFOJ OC@JMDBDI <G<POCJM DI NJH@R<T <OG@<NO< I <H@@H<DGJM41+ <I ? OJ OCDNH<B<UDI @=TI <H@ %PG" DM>G@, <B<UDI @ <I ? OC@41+ RRR APG>DM>G@H<B<UDI @JMB =PO I JO<OOMD=PO@OC@<MOD>G@N DI <I TR<TOC<ONPBB@NONOC<OOC@T@I ?JMN@TJPJMTJPMPN@JAOC@RJMF (ATJP<GO@MOM<I NAJMH JM=PDG? PKJI OCDNRJMF TJP HPNO?DNOMD=PO@ OC@M@NPGODI B RJMFPI ?@MOC@N<H@NDHDG<MJM< >JHK<OD=G@GD>@I N@

APPEAR COMPLETE DE CHOOSE A PROTECTA THE CARD ON THE CARD OF THE CARD OF THE CARD OF THE CARD OF THE CARD OF THE CARD OF THE CARD OF THE CARD OF THE CARD OF THE CARD OF THE CARD OF THE CARD OF THE CARD OF THE CARD OF THE C E<< 9B3<5 = 171J9>5 9C5>D9B5<I 9>45@5>45>D?6 1>?>931< D85 C@?>C?B?6D85 +2E>DE@B?:53DC 1>4 D85 F95GC1>4 ?@9>9?>C9> D85 = 171J9>5 C8?E<4 9> >? G1I 25 1CCE= 54 D? 81F5 1>?>931<5>4?BC5= 5>D

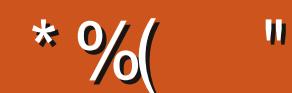

# - " %# \* % \$ %\* ( ) ) + % +" " ( "

6 @C<Q@OC@APGELPJO<JA/TOCJI %A@@KG<I @#<MFO<=G@<I? (IFN <<<<ASAJMTJPOCDNHJIOC \$MDF >JI ODI P@NRDOCCDN+DI PS" @MODAD@? N@MD@N <I ? \$Q@MT?<T4=PI OP H<F@N< NGDBCO?@OJPMOJ O<F@< LPD>FGJJF<OM@OMJ B<HDI B<B<DI

" JI OND PIN BJPMGJF< O R@KPO 7 P=PI OP PI ?@MOC@HD-MIN-JK@ < M@ + ? @MBDQ@NCDNJKINDI DI JI OC@+P=PI OP?@NFOJK NRDO>C <I ? Q@@MJAAOJ C<Q@< LPD>FGJJF<OOC@! <NDGDNF! MJRN@M

2JMMTAJMOC@=MD@A@?DOJMD<G<I ? NGDBCOG<O@I @NNJAOC@DNNP@ A<HDGTH@?D><GDNNP@><PBCOH@ JAABP<M'<l? C<? HTHDI? @ COMP?

<<D85 25CD 1>4 ; 55@9> D?E38

MII DO APGEDIAGOH<B<UD@JNB

\* 89C= 171J9>5 G1C3B51D54 EC9>7

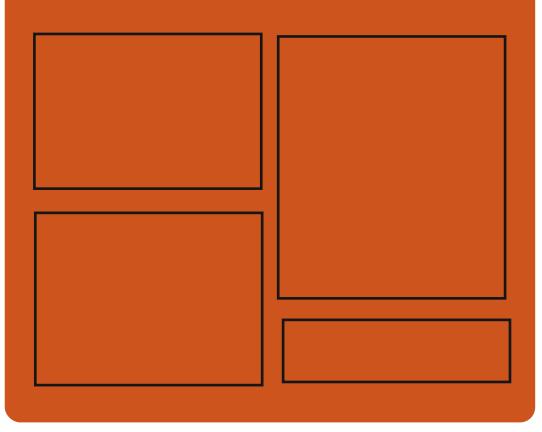

# $9-4$  F $\ll$   $9-3$   $2$ ASGEJJF SJH APGEDAGE  $H < B <$  $\Box$ D $\omega$ ORDOO@M>JH [APG>DM>G@H<B](https://twitter.com/#!/fullcirclemag) BJJ [BG%13,](http://goo.gl/FRTMl) G COOK DNPP>JH APGSDAG@  $H < B <$  $\Box$ D $\omega$ COOKN H<NOJ?JI NJ>B<G [APG>DM>G@H<B<UDI](https://mastodon.social/@fullcirclemagazine) @  $-55$ ;  $\triangleleft$  \$5GC COOK APGG-DD4GCH<B<LDD @JNB A @@? KJ?><NO COOK RRR NOODC@M<sub>b</sub>IH NAD ? M@AD? NOKM  $C$  ODK OPI @D  $>$ JH M:? DJ %PGG

" [DM>G@6](http://tunein.com/radio/Full-Circle-Weekly-News-p855064/) @@FGT - @RNK

 $A$ PGS-DAG@H<B<UD $@$   $\rightarrow$  JI O@ ON:

# & \* (%\$ COUKN RRR K< CM20 | > JH APGS-D04-CEN-CD @

# <span id="page-3-0"></span> $\&+(-)$   $\#$  ) ) + (  $*/$  ! /  $S ( * | / )$  $*$  " / %\$  $*$  $#$  \$ \* +)

- PI-C@ GNOT@KND<br>- 2@KO@H=@M+D=M@H \* @TDNOC@ **B** <PI >C@? GNOT@<MD  $ADIND < 1$  ? JI  $G$ .  $K@/8/ =$ N@>PMDOTF@T?@NDBI @? OJ JAA@M< ' @<?NADMHR<M@DI O@BM<O@? O<HK@M@QD?@I O=JJOKMJ>@NNAJM G<KOJKN (OC<NOC@PGODH<O@BJ<GJA KM GOS OD BPNOWN? BBLOGGEDQQN=T NOJMDI B N@>PMDOTF@TNJI OC@ ?@QD>@N @I >MTKO@? RDOCOC@ CDBC@NO>MTKOJBM4KCD <GBJMDDCHN

- @SOHJI OC / PMDNH R<I ONOJ G<PI >COC@N@>JI ? B@I @M<ODJI JA +D=M@H \* @T RCD>CKMJHDN@N@Q@I HJM@KMJO@>ODJI AJMPN@MN=T N@>PM@GTB@I @M<ODI B N@>PMDOTF@TN ?DM@>OGTJI OC@?@QD>@RCDG@=@DI B  $\leq$ =GEQ NOJM@PK Q =DD12  $F@N<sub>1</sub>$  ? PK  $QJ =D$ \$" " $F@N$ ! @NOJA<G / PMDNH C<NHJQ@? OC@ KM?P>ODIJAOC@+D=M@H \* @TOJ OC@4 2

! THJQDI BOC@KMJ?P>ODJI JA +D=M@H \* @TOJ OC@4I DO@? 2O<O@NJA

H@MD>< / PMDNH CJK@NOJ <QJD? <I T OTK@JANPKKGT>C<D N@PMOTMDFN  $D > D$ ? $D B > T = Q$ M $Q$ K $D I < B$  $Q$ H<GR<M@>JI >@MI N N@>PMDOTC<>FN JM@Q@I >JKTMDBCOOC@AO GNJ OC@ >JHK<I TN<D? OC<OOCDNHJQ@RDG C@GK OC@H =@@APK OC@KMJ?P>ODJI QJGPH@OJ H@@OOC@BMJRDI B N<G@N ?@H<I ?N

#### 2JPM>@

COOKN I @RNNJAOK@?D< >JH I @RN KPMONH NN@<sub>2</sub>PMOT F@T RDGG B@I [@M<O@F@TN?DM@>OGT](https://news.softpedia.com/news/purism-s-security-key-will-generate-keys-directly-on-the-device-made-in-the-usa-526570.shtml) JI OC@ ?@DD@H<?@D@DOQPN< NCOHG

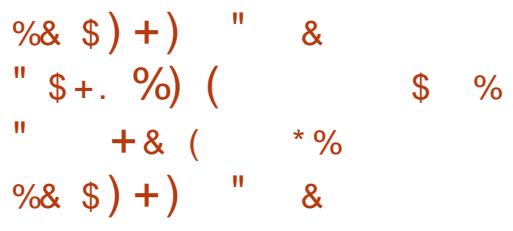

1 @G@<N@? ORJ T@<MN<BJ JI ) PGT OC OC@. K@I 2P2\$ +@<K JK@M<ODI B NTNO@H R<N  $OCQCDM$   $H < DQQ < I > QPK$ ?< $OQQ$ OC@JK@I 242\$ +@<K N@MD@N RCDCDN<GNJ OC@GNOOJ = @=<N@? JI OC@242\$ +DI PS\$I O@MKMDN@2+\$

#### JK@M<ODI B NTNO@H N@MD@N

 $JK@242\$  +  $@K$  R < N = < N  $@$ ? JI CC@K<>F<B@NAMJH 242\$ +DIPS  $$I$   $OQ$   $M$   $OQ$   $2$   $Q$   $QQ$   $Q$   $Q$   $Q$   $Q$   $Q$   $Q$ R<NKJR@M@? =TOC@GJI B O@MH NPKKJMO@? +DI PS F@MI @GN@MD@N  $(OR < NID$  DODGET NPKKJN@?  $QJ = @$ NPKKJMO@? PI ODG) <I P<MT =PO OC@JK@I 242\$ <I ? 242\$ KMJE@>ON ?@>D?@? OJ BDQ@PN@MNHJM@ODH@OJ PKBM<sub>2</sub>? @ Q **C** @ H < E M J K @ 24 2\$ +@<K N@MD@N

3J?<T NDSHJI OCNG<O@MOC<O PKBM<sub>2</sub>? @RD<sub>2</sub> JRD JQQM<sub>kl</sub>?  $JK@242$ +@cK$  JAADBGGT M<sub>a</sub> S<sub>C</sub> @ ? JAG **BA**  $\alpha$  H @ I DI B O C<sub>K</sub>O OC@JK@1 242\$ / MJE@>ORDGENOJK M@G@<NDI B NJAOR<M@PK?<O@N<I ? N@>PMDOTK<O>C@NAJMDO3CDNDN<GNJ H@<I NOC<OPN@MN<M@I JR PMB@? OJ PKBM<sub>2</sub>? @ Q **@ G**@ G@ Q N K @ 242\$ +@<K M@G@<N@

 $(ATJP < MQ$ PNDB $CQ$ UK $Q$  242\$ +@<K M@G@<N@JM< KM@QDJPNJI @ D COQJK@1242\$+@cK JK@McODB NTNO@H N@MD@N TJP<M@PMB@? OJ PKBM<sub>2</sub>? @ Q **@ G G G Q A** U K @ 242\$ +@<K M@G@<N@<NNJJI <N KJND=G@RCDCDN=<N@? JI 242\$ +DI PS\$I O@MKMDN@ 2@MQD>@/ <>F

2/ <I ? RDG=@NPKKJMO@? AJM H<I THJI OCNOJ >JH@

3C@PKBM4?@K<OCAMJH JK@ 242\$ +@cK QJK@ 242\$ +@<K DN?JI @BM<?P<GT OCMJPBCOC@JK@I 242\$ +@<K M@G@<N@ADMNO<I ? OC@I AMJH JK@ 242\$ +@<K QJK@ 242\$  $+@<sub>k</sub>$ 

#### $2$ JPM $\omega$

COOKN I @RNNJAOK@?D< >JH I @RN JK@I NPN@G@ eK GDPSJN M<sub>a</sub> $\sim$ Ca $\sim$  @ ? JAGE Map PKBM  $\sim$  @ Q JK@I NPN@G@K I JR NCOHG

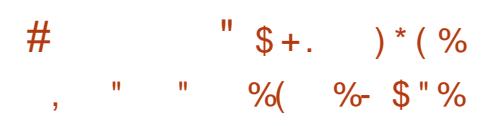

3 J?<TINOC@ADINO?<TJAOC@ J?<TDNOC@ADMNO?<TJAOC@ HJI OCDNNK@>D<GOJ H@MD><I N <N  $R @>{@>{@}\text{A}C@}$  PMD ?  $@{\times} @$  ?  $@>{@}$ AMJH OC@OM@<>C@MJPN! MDODNCJI ) PGTOC@AJPMOC

6 DOCOC<ON<D? DODNLPDO@  $\lt$  KKM KNR O  $@$  O  $\lt$  O  $\lt$  B  $@$   $\lt$  CDBC  $\text{\$\mathbb{S}$}$  - )

LP<GDOT+DI PS?DNOMD=PODJI DN M@G@<N@? OJ?<T 8JP N@@DODN DI O@M@NODI BOJ C<Q@OC@N@Q@I OC H<EJMQ@MNDJI JAOC@JK@M<ODI B  $NINORH = @\cup H @\subset Q \subset R = @\cup M$  $?$ JRI $G$ < $?$ JI ! PO< $G$ NJ  $O$ DN NDBI DAD><I O=@><PN@EPNOGDF@ H@MD>< ?@>G<M@? DON  $D?$   $\alpha$   $\alpha$   $?$   $\alpha$   $>$   $\alpha$  N  $\alpha$  J  $\sim$  6  $D$  ? JRN PN@MN=TNRDO>CDI BOJ OCDN@S>@G@I O +DI PS?DNOMJ

\$Q@MTJI @<O, <B@D< DNQ@MT C<KKTOJ <I I JPI >@OC@M@G@<N@JA , <B@D< 6 @<GCJK@OC<OOC@ M@G@<N@RJMFN<NR@GAJMTJP<NDO  $C < N$ ? PMDI BJPMO@NODI B <I ? ?@Q@GJKH@I O3C@M@<M@GJONJA I @R A@<OPM@N @S>DODI BPK?<O@N <I ? I @R Q@MNDJI NJATJPMA<QJMDO@ KM BMH N <NR @G CNNPKKJMOAJM Q@MTM@>@I OC<M?R<M@3C@M@<M@ >G<NND><GDI NO<G@MDH<B@NAJM=JOC  $=$ ID $<$ I $=$ ID $<$ M $<$ IDIQ $<$ PM $\alpha$ N $<$ N  $R$  @G  $\epsilon$ NGD  $@#5#$  NAJM  $=$  TO  $/$  GNH <  $8 - 1$ ,  $$ 7A@ < 2$  =  $$$ 7A>@ N<TN# JI <G? 2O@R<MO, <B@D< ?@Q@GJK@M

#### 2O@R<MOAPMOC@MN<TN 6 DOC

,  $\leq$  B.@ R.@ D OM ? P  $\leq$   $\frac{1}{2}$  OC  $\frac{1}{2}$   $\leq$   $\leq$ K<>F<B@H<I<B@M?IA?MEBJM<<br/>N R@G<N KK2OM@<H <I ? OC@ ?@NFOJK NJAOR<M@>@I O@MN <GJI B RDOCNPKKJMOAJM=PDG?DIBOCDM? K<MOTK<>F<B@ND %@?JM{"./1

<I ? OC@JK@I 242\$ ! PDG? 2@MQD>@ 6 @ZM@KG@<N@? OJ I JO@OC<OOCDNRDG  $>$ II ODI P@RDOC,  $<$ B@R $\leq$  (I <??DODJI R@ZQ@<??@? 9>CPI F  $>$ JHKMANO? H $@R$ ?< $Q$ c AJM# - %< $1$ ?  $/$  < $>F < B$ @\* [D} O | @| < $=$  @DA@DOD B M@KJNDOJMTH@O<?<O< PK?<O@NNJ <N OJ >JI N@MQ@=<I ?RD?OCPN<B@

# $2JPM@$  $C\Omega$ KN  $=$   $Q\Omega$ kl  $QR$ N $>$ JH H<B@R **CDPSN@Q@H<B@R**  $" " " *" \t) * ( " 9/0" )$

 $* + ($ \$

%M@@# . <sup>2</sup> R<NG<PI >C@? JI ) PI @  $=$ T) <H $@N'$  < $@RN$ <I  $<$ GOQM $<$ ODQQ $\Box$  , 2 #, 2 $<$ AQQM , D>MJNJAO<I I JPI >@? DONDI O@I ODJI OJ ?DN>JI ODI P@OC@?DNOMD=PODJI <I ? KMJ?P>ONPKKJMOJA, 2 # . 2 6 CDG@  $.2#.2$  DNI J GIB @ MPKKJMO@? %M@@# . 2 AJPI ?@? OR@I OT ADQ@ T@<MN<BJ DNNODGDI ?@H<I ? DI NJH@<M@<N %JM@S<HKG@%M@@# . 2  $\sim$ I = @PN@? D = JJ Q = G@AGJKKT ? DNFNJMDHDI DH<GNTNO@HNOC<O M@LPDM@APGC<M?R<M@<>>@NN %JM @S<HKG@NJH@C<M?R<M@ H<I PA<>OPM@MNPN@OC@NTNO@H  $=$  @ $\lt$ PN@JADONNDHKGBLOOT $\lt$ I?  $M = P N Q Q N A M P R B Q J Q J Q M M$ >>>>>NODD<G<KKGB<<DOINOC<<</><<</>
CONO<<</><</>
CONO<<</><</>
CONO<</>CANODI <

N@>PM@NDHKG@@I QDMJI H@I O

3C@KMJE@>ODN=@DI B?@Q@GJK@? DI OC@>JPMN@JAQ<MDJPNDI ?DQD?P<G KM FOSON RCD-CJMBDI  $\lt$  GT  $\lt$  DH  $@$   $\lt$  O MAKG-DIBJM PKKGAH@I ODB >JHKJI @I ONJAOC@JMDBDI <GNTNO@H  $R$  $\overline{D}$  $R$  $R$  $\overline{D}$  $R$  $R$  $\overline{D}$  $R$  $\overline{D}$  $R$  $\overline{D}$  $R$  $\overline{D}$  $R$  $\overline{D}$  $R$  $\overline{D}$  $R$  $\overline{D}$  $\overline{R}$  $\overline{D}$  $R$  $\overline{D}$  $R$  $\overline{D}$  $R$  $\overline{D}$  $\overline{R}$  $\overline{D}$  $\overline{R}$  $\overline{D}$  $\overline{R}$  $\overline{D}$  $\overline{R}$  $\overline{D}$  $\over$ OC@M@AJM@DI >GP?@NDONJRI ?MDQ@MN AJM7,  $2 < 2$   $\sqrt{ }$   $\sqrt{ }$  $$. \, \cdot \cdot \cdot$  < CBU NPKKJMON5" / (<I? OCPNB@ON<GJI B RDOC# . 2 @SO@I ?@MN<I ? # / , ( KMJBM<HN (I <??DODJI %M@@# . 2 <GNJ JAA@MN <? O<I G<br />B@NJQ@MOT@JNDBDI <G HJI BJOC@MOOD BN OC@JK@MAODDB NTNO@H PN@N+JBD><G! GJ>F ??M@NNDI B +! OJ NPKKJMO<>>@NN OJ QJGPH@NPK OJ 3! DI NDU@<I ? % 3 ADG@NTNO@H K<MODODJI N OOC@ N<H@CODH@%MQ@# . 2 ?M<H<CD<GT  $NK@@NPK \Leftrightarrow @N\\Q \vdash @P \rightharpoonup T$  $=$ NDI BDI B < I 4 GDA  $#$  . ? NDDQM

,  $<$ I T,  $2 \#$ ,  $2$  RNDOO@ <KKGB<CDINJMBN&KCD<GPN@M DI O@MA<>@NNCJPG? <GR<TNRJMF PI ?@M%M@@# . 2 KM@M@LPDNDO@AJM OCDN CJR@Q@MDNOC@PN@JA ?J>PH@I O@? / (N %JM@S<HKG@ JI >@<I <KKGD><ODJI PN@N PI ?J>PH@I O@? A@<OPM@NJA, 2 # . 2 KMJ=G@HNJM=PBN><I I J GJI B@M=@MPG@? JPO%JM@S<HKG@  $6 \text{ D}$  ?JRN  $\text{Cl}$  I JO=@PN@? <O<GG <I ? JG?@MQ@MNDJI NJA6 DI ?JRN><I

 $JIG = \varpi P N \varpi Q G < \varpi H D \varpi Q G Q G$  $=$  @ $\lt P$ N $@$ , BM NJAOPN $@$   $@$ KM BM<sub>e</sub>H H D B J AO C @NTNO @H N H<DI GTDI I @R@MQ@MNDJI NJAQ@MT @SO@I NDQ@PI ?J>PH@I O@? # . 2 / (N

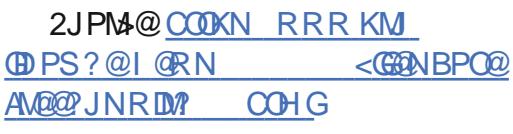

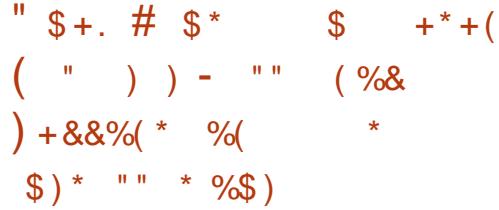

 $NTJPHBCOFJJR "dJIBCG$  $<$ I JPI  $>$  @? GNOHJI OCO $<$ O OC@TKG<I OJ ?MJK NPKKJMOAJM =DONTNO@HN<GOJB@OC@MI JOJI GT  $A$ JM @R  $D$  N $R$  $G$  $F$  $I$  $N$  =  $P$  $O$  $T$  $a$  $T$ @I ?@? PK M@<GDUDI BOC<ONJH@ H<EJMKMJE@>ONGDF@6 DI @<I ? 2O@<H NODGI @@? =DOGD=M<MD@N NJ  $N$  $\epsilon$  $MD$  $BR$  $D$  $C$  $4 = Pl$  $(P$   $S$  $J$  $<$  $$NHD@OC@T@HI G = PDBN@BQ$ =DOK<>F<B@N

 $\sim$   $\lt$ I T PN@ UNR @ M  $@$   $\lt$ NFID B DA  $4 = PI$   $\overline{CP} = ?  $\overline{OM}$   $\overline{P}$  $\overline{P}$  $\overline{Q}$  $\overline{P}$  $\overline{Q}$$ <AA@>O@? =TOCDNH<EJM>C<I B@ RCBCNCJPG?I O=@<NPNKMDD@QJ <I TJI @DI NJ DOGJJFNGDF@

+DI PS, DI OJI @JAOC@HJNO  $KJKPGM4 = PI$   $(P = ?  $JKQ4CCDB$$ NTNO OH NJ POOC OM ORR DGAJGHR JI 4=PI OP NNO@KNOJ ?MJK NPKKJMOAJM =DONTNO@HNDI APOPM@M@G@<N@N NO AMPUB B RDOC+DIPS, DO

" G@H@I O+@A@=QM@<GNJ  $>$ II ADMH@? OC<O $>$ @MO $<$ D $=$ DO $<$ KKN RDGEMPI JI APOPM<sub>2</sub>+DI PS, DIO M@G@<N@N EPNOGDF@OC@TRDGMPI JI APOPM@4=PI OP M@G@<N@N 3C@N@  $D >$  $D$ ? $@6$   $D$  $@2$  $Q$  $@4$   $A$  $M + D$  $PS$   $<$ N R@GEKNJOC@WKJKPGEMKKK@BKODIN  $<$ I ? B $<$ H @NOC $<$ OM $R$  PDM $R$  =  $D$ GD=M<MD@NOJ =@KM@N@I ODI OC@ JK@M<ODI B NTNO@H JMDI OC@H<DI NJAOR<M@M@KJNDOJMD@N

#### $2JPM@$

COOKN I @RNNJAOK@?D< >JH I @RNG RCD>CO<F@NKG<>@QD< (- \$3 JM4- (7 DI PS HDI O <I ? [APOPM@M@G@<N@N](https://news.softpedia.com/news/linux-mint-20-and-future-releases-will-drop-support-for-32-bit-installations-526601.shtm) RDG?MJK NPKKJMOAJM =DO DI NO GROOTIN NO DI NO GROOTING TEST ON A GROOT STATE OF THE CONTROL OF THE CONTROL OF THE CONTROL OF THE CONTROL OF THE CONTROL OF THE CONTROL OF THE CONTROL OF THE CONTROL OF THE CONTROL OF THE CONTROL OF THE CONTROL OF

# $$ + (+)$  $\frac{1}{2}$  \* ( % +

**8** - 4 1 PNC < 1 @ 1000 000 4 NO<br>2 2 C @ E DN < NC @ E JAO C @ 3 - 4  $\Omega$  - 4 1 PNC < 1 @NOMDO@? 4 N@M KM FOO RODO NG QAGADIQNH<DGD N@K<M<ODJI JAPN@MMDBCON +DF@ JOC@MNC@G@I QDMJI H@I ON MPNC<GNJ KMOD?@N<RJNFDDB@I QDMJIH@IO

RC@M@PN@MN><I GJB DI <I ? @S@>PO@ >JHH<I ?N . I @NOM@I BOCJAOC@ @I QDMJI H@I ODNOC@>JI ADBPM<ODJI OC<GGRN<?HDIDNOMAQINNOJ>JQ@M H<I T<NK@>ONJAMDBCON H<I <B@H@I O ?HDI DNOM<OJMN<M@ OCPN<=G@OJ >JI OMJG<GOC@ >JHH<I ?NJA< PN@M<I ? DA I @>@NN<MT OJ KM@Q@I OPI R<I O@? <>ODJI NDI OC@MPI PK OJ @S@>PODJI

3C@@ QDMIH@I ODNK<MODPGANGT NPDO<=G@AJM>JI OMJGDI B M@HJO@ <>>@NNOJ < NTNO@H (I K<MOD>PG<M &- 4 1PNC<GJRNTJPOJ MPI M@HJO@KMJBM<HNDI < >CMJJO @ QDMJIH@I O <I? > JI O MGOC@ M@NJPM>@NPN@? I JOC@MDHKJMO<I O A GAC PINDUIA &-41 PNC DNOCO >JHHPI D><ODJI RDOCOC@NTNO@H NJ>F@DN<I? KMOD?@N?<Q< @S>C<I B@RDOCJOC@MNTNO@HN G <>>@NN@NQD< 1PNC<M@<GNJ HJI DOJM@? <I ? <GNJ QDNP<GDU@? JI M@LP@NO

3C@I JR M@G@<N@? Q@MNDJI JA OC@@I QDMJI H@I OAJ>PN@NJI OC@ M@QDNDJI JAOC@>JI ADBPM<ODJI NTNO@H 3C@NTI O<SC<N=@@I NO<I ?<M?DU@? <I ? K<MOGTNDHKGDAD@? >JI ND?@M<=GT ' JR@Q@M<NOC@ ?@Q@GJK@MNRMDO@OC@I @R Q@MNDJI NODGNPKKJMONOC@JG? NOTG@<I ?  $\rightarrow$  H @NRDOCJG $\rightarrow$  I ADBPM $\times$ ODI ADGEN 3CDNNCJPG? <GJR PN@MNOJ @<NDGT

APG>DM>G@H<B<UDI @ >JI [O@I](#page-1-0) ON:

PK?<C@CC@DMTNO@HNOJ CC@GO@NO QQAMDI RDOCJPOMPIID BOC@MDNFJA OC@DM@I QDMJI H@I O=@DI B?<H<B@?  $JMPI N<sub>k</sub>A@$ 

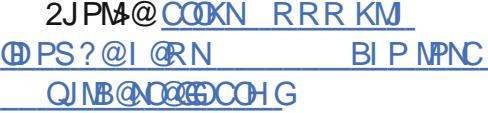

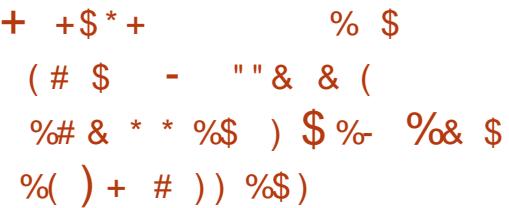

6  $\overline{OD}$   $\overline{Q}$   $\overline{Q}$  $\overline{Q}$  $\overline{Q}$  $\overline{M}$  |  $\overline{QR}$   $4 =$  PI  $\overline{OP}$ M@G@<N@" <I JI D><GKPON OJB@OC@M< R<GK<K@M>JI O@NO RC@M@<MODNON<I ? ?@NDBI @MNAMJH <GJQ@MOC@RJMG? <M@DI QDO@? OJ NP=HDOOC@DM<MORJMF RDOCOC@ PGODH<O@KMDU@JADO=@DI B NCDKK@? RDOCOC@I @SOH<EJMM@G@<N@JAOC@ 4=PI OPJK@M<ODI B NTNO@H

3CDNT@<MNR<GK<K@M>JI O@NODN  $AJM = PI$  OP ?  $P = \omega$  \$J < I  $$NHID@ < M$ @GRA@OC $<$ ORDGN@@OC@ GDBCOJA?<TOCDNA<GJI . >OJ=@M OC 3C@>JI O@NODNJK@I OJ  $\le$ I TJI @ $\le$ I ? NO  $\le$ NNOJ ?  $\le$ T  $\le$  PGT I ?  $PI$   $ORID@ = @BDIDBJA2@KO@H = @M$ < A@R R@@FN=@AJM@OC@G<PI >CJA OC@=@O< M@G@<N@JI 2@KO@H=@M

 $\sigma$ 

 $3J$  @  $0$ @  $00004 =$ PI OP R<GK<K@M>JHK@ODODJI <GTJP C<Q@QJ?JDNNDHKGTPKG<?TJPM DH<B@NOJ OC@?@?D><O@? 4=PI OP "  $JHH$  PI  $DT'$  P  $=$   $CDM2s$ ?  $GTC@$ DH<B@NTJPPKGJ<? HPNO=@TJPMN <I ? RDOCJPOR<O@MH<MFN I <H@N JMGJBJNJI OC@H GNJ @I NPM@ TJPMDH<B@NC<Q@< M@NJGPODJI JA<O G@<NO S

%JMNP=HDNNDJI TJP><I KM@K<M@ N><G@? DH<B@N =PODATJPM<MORJMF DNN@G@>O@? TJP HPNOC<Q@< S DH<B@M@<?T GNJ F@@K DI HDI ? OC<OTJP HPNO<BM@@OJ GD>@I N@<GNP=HDOO@? DH<B@NPI ?@M OC@" " ! 8 2 JM" " ! 8 GD>@I N@, JM@?@O<DGN<M@<Q<DG<=G@  $\Omega$ 

 $C\rightarrow$  RDFDP=PI OP $>$ JH 4=PI OP $M$  $@@$  PGPM $@$ CJR $\lt \mathbb{N}$ @

K<MOAMJH TJPMDH<B@N=@DI B NCDKK@? RDOCOC@4=PI OP  $S_J < I$   $SNH$   $D$   $Q$   $M$  $R$  $R$  $R$  $N$  $Q$  $<$   $1$   $?$ ?DNKG<T@? DI OC@@T@NJAHDGDJI NJA PN@MN "<I JI B<GN<D? OC<OOC@TRDGG  $?J < =@NQJA \searrow$ GB $QQJJJJAGC@$ RDI QUADH<BQNAJMOCQU QSO+32  $M$ <sup> $R$  $B$  $R$  $R$  $Q$  $4$   $=$  PI  $O$   $R$   $+$   $32$   $<$   $G$  I B</sup>  $R$  DOCOCORDI GANAMIH 4=PIOP  $<$ I ? 4 = PI  $<sup>o</sup>$ </sup>

#### $2JPM@$

COOKN I @RNNJAOK@?D< >JH I @RN  $P=PI$  OP  $Q=I$   $Q=MI D Q$ [R<GK<K@M>JHK@ODODJI](https://news.softpedia.com/news/ubuntu-19-10-eoan-ermine-wallpaper-competition-is-now-open-for-submissions-526599.shtml) DNI JR JK@ AJMP=HDNDJIN **NCOHG** 

"  $$+.$   $\frac{\%}{\#}$  ) \*  $\#$  %) \*  $+$ )  $\frac{9}{8}$  (  $*$  \$ ) / )  $*$  #  $\frac{9}{6}$  0+( "%+  $$ * ( 8() )$  %" + \* %\$)

**-** DPS DNIJR OC @HJNOPN@<br>
. K@ AK OD B2TNO @H . 2 JI DI PSDNI JR OC@HJNOPN@? , BMNJAO UPM $\Omega$ 3C $\Omega$ <sub>2G</sub>H<sub>2</sub> =  $\sim$ N $\Omega$ <sup>2</sup> @I O@MKMDN@NJGPODJI NN@MQD>@  $=$  @GII BNOJ. BNJNJAO < H < F@MJA 6 DI ?JRN. 2 +DI PSZNH@O@JMD>MDN@ DI PN<B@<B<DI NO, D>MJNJAOZNJRI JK@MACODBNTNO@HDNPNKNDNDBGT N@@I <N<I @S>@KODJI <GTBJJ? OCDI B=TN@I DJM@S@>PODQ@NDI , D>MJNJAO(I JOC@MRJM?N OC@ MDNDI BPN@JA+DI PSJI , D>MJNJAO UPM@DN@SK@>O@? OJ =@I @ADOI JO JI GT?@Q@GJK@MN<I ? NTNO@H  $<$ ? HDIDNO ACOJ NN = PODORDG $\leq$ GNJ C@RK , D>MJNJAO<N< >JHK<I T  $(I > D'Q)$  Q  $G$   $G$  , DM NJAOC<NNCJRI DI >M@<NDI B<AADI DOTOJR<M?N+DI PSDI OC@M@>@I OK<NO<I ? C<N=@@I <>ODQ@GTNPKKJMODI BOC@JK@I NJPM>@JK@M<ODI B NTNO@H ' @I >@

>JPG **OC@GO@NO?@Q@GKH@I O=@** H@M@GT<I DHKJMO<I ONO<ODNOD>JM >JPG? DO=@>JI ND?@M@? <N< KDQJO<G T<M?NODF

6 C<OOC@I PH=@MN@NN@I OD<GT H@<I DNOC<O UPM@I JR @SK@MD@I >@NJMKMJ>@NN@NHJM@ M@LP@NONOC<O<M@DI DOD<O@? PNDI B +DI PS 3CDN?J@NI JOH@<I 6 DI ?JRNH<>CDI @N<M@A<DGDI B 3C@ I PH=@MNH@M@GTDI ?D><O@OC<O UPM@DN<>ODQ@GTKMJ>@NNDI B CDBC@M DI NO<I >@NJAKMJ>@NN@NOC<O<M@MPI JI +DI PS (I O@M@NODI BGT DOZNI JOEPNO , D>MJNJAOZN UPM@>PNOJH@MNRCJ <M@<>ODQ@GTNRDO>CDI BOJ +DI PS - <ODQ@ UPM@N@MQD>@N<M@JAO@I MPI I DI BJI +DI PS %JM@S<HKG@ UPM@ZN2JAOR<M@#@ADI @? - @ORJMF  $2#$  -  $\mathbb{D}$  = < N $@$  JI + D PS (I NDHK $@$ RJM?N N@Q@M<GDI O@MI <GNJAOR<M@  $>$ J $H$ KJI @ $N$ CNJA, D $N$ MJAO UPM $\overline{Q}$  $|MD=QD|BMPI|$  |  $|MDQJ|J|$  +  $DPS$ 6 C<OOCDNH@<I NDN, D>MJNJAODON@GA DNJKODI BAJM+DI PSJQ@MDONJRI 6 DI ?JRN2@MQ@MDI LPDO@< A@R  $N=Q$   $\lt N$   $N$ 

#### $2$ JPM $\omega$

COOKN <KKP<GN>JH GDPS  $=$  @ JH @NOC@HJNOPN@? JK @  $A$  ODB  $N T N Q H J I \langle U P M Q \rangle Q P? = \langle N Q \rangle$ @I O@MKMDN@NJGPODJI N=POHD>MJNJAO DN ORJMMD@?

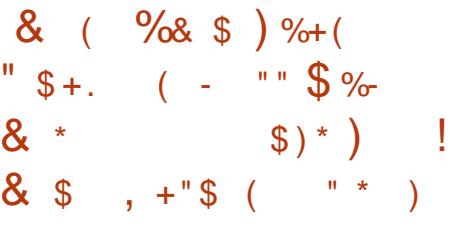

 $\left(\right)$  $1/$ %DM $\Omega$  " JM $\Omega$ 4K?< $\Omega$  $\Omega$  DN C@M@OJ <??M@NNOC@M@>@I OGT ?DN>JQ@M@? 2 " \* / <I D> " 5\$  $<$ | ?  $"5\$$ N@>PMDOTQPGI @M<=DGDOD@N <AA@>ODI B +DI PSF@MI @GNI @ORJMFDI B NP=NTNO@H KMJ>@NN@? 3" / 2@G@>ODQ@  $>$ FI JRG $\mathcal{D}$  BH @ 02 "  $*$ N@BH@I ON 3C@N@<M@N@MDJPNAG<RN <I ? >JPG? <GJR M@HJO@<OO<>F@MN  $Q \times PN@{\leftarrow} N \times GQ$ ? "  $^*$  / <I B <OO<>F ?@I D<GJAN@MQD>@

HJI BJOC@M>C<I B@NDI >GP?@DI OCDNPK?<O@R@><I H@I ODJI OC<O OC@" <KODQ@/ JMO<GC<N=@@I DHKMJQ@? OJ NCJR PK<AO@M(/ %DM@DN M@NO<MO@? OC@&" , >DKC@MDNI JR KM@A@MM@? JQ@M" ! " AJM3+2 >JI I @>ODJI N PI ?@MN>JM@N<M@I JR NPKKJMO@? AJM@H<DG<??M@NN@N @I O@M@? DI OC@6 @= 4( <I ? OC@ %M@I >COM<I NG<ODJI C<N=@@I PK?<O@? <NR@G<NOM<I NG<O@NAJM Q<MDIPNNOMDIBN

! @ND @NK<O-CDI BOC@G@@NO N@~PMDOTQPGG@M<=DGDDD@N<I?ADSDB  $=$ PBN CCDNH  $<$ D CGQ  $<$ I  $>$ @MGGGRKN@

<GNJ PK?<O@NQ<MDJPN>JHKJI @I ON OJ OC@DMG<O@NOQ@MNDJI N 3C@N@ DI >GP?@! DI ? 4I =JPI ?  $<$ I ? 5DH 8JP $<$ I ?JRI G $<$ ?  $($   $\sqrt{2}$   $\sqrt{2}$  I JR OCMJPBCJPMR@=NDO@AJMI @R ?@KGJTH@I ON =PO@SDNODI BPN@MN NCJPG? PK?<O@OC@DMDI N2<GRODIN PNDB CC@=PDGOD K<>F<B@ H<I <B@H@I ONTNO@H

#### $2JPM@$

COOKN I [@RNNJAOK@?D<](https://news.softpedia.com/news/ipfire-open-source-linux-firewall-now-patched-against-sack-panic-vulnerabilities-526628.shtml) >JH I @RND KADMQJK@I NJPM+@@DPSADMQR<GG I JR K<GC@? <B<DINON<>FK<IB QPG @Me=DEDDOM NOOH G

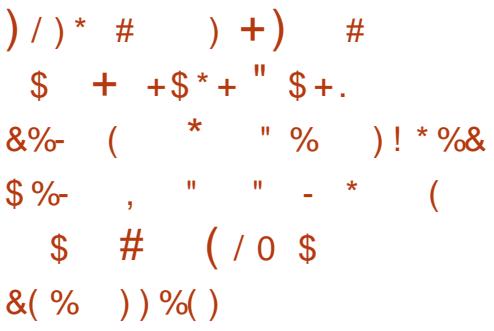

O /<INJA+DPSC<Q@GIB>JQ@O@<br>
2THKPO@M<NOC@T >JH@RDOC4=PI OPKM@DI NO<G@? McCQWOC<I6D?JRN AOQUAGG =PTID B JI @JAOC@N@>JHKPO@WNIDN< BM@<OR<TOJNPKKJMOOC@+DIPS  $>$ JHHPI $\overline{0}$  - JR<?<TN $\overline{D}$  <?? $\overline{0}$ OJ 4=PI OP OC@>JHK<I T<GNJ JAA@MN

 $DDNJRI 4 = PI (P =  $\langle NQ \rangle$  JK@ACDB$  $NINORH \times GSP / JK$ : . 2

6 DOCOC@2TNO@H 3C@GDJ ?@NFOJK/ " @Q@I HJM@K@JKG@ =@><H@DI O@M@NO@? DI OC@>JHK<I T  $=$   $@JI$  ? +DPS  $@$  OCPN RNON 6 CT ! @><PN@DODNH<?@MDBCOC@M@DI OC@ BJJ? JG42 / @JKG@OC<OO<F@  $KMD @D = @DB < I$   $H @D > I$   $JAOQ$ GJJFAJM42 H<?@KMJ?P>ON NJH @OCDIB OC<ODNB@OOD B  $D > MQRND$  BGT C  $\lt M$ ?  $QMQ$   $AD$  ?  $\lt l$  ?  $2TNOQH = QB < I AQH B B CV < OI QQQ$ 

3J?<T 3C@GDJ B@ON@Q@I HJM@ <OOM<>ODQ@<N2TNO@H DNI JR  $JAA$ @MDB M? B@I @M $A$  (ODI), # 1TU@I KMJ>@NNJMN 3C@=<N@HJ?@G RCD-CDNKMD-@? < O NORGENH@N RDOC< I ? B@I 1TU@I & LP<? >JM@ 3CDNDNNODG< Q@MT ><K<=G@>CDK =POI JOOC@G<O@NO <I ? BM@<O@NO

 $\%$ JMJI  $\sigma \leq$ JPO HJM $\Omega$ CJR@Q@MTJP><IJKOAJM<MPK@M I @R M? B@I 1TU@I 7 C@S< >JM@ %JM@Q@I HJM@HJI @T TJP  $\approx$ I  $\lt$ GNJ  $\lt$ CIJN@ $\lt$  1 TU@ 7 J>O< >JM@JMOC@DI N<I @GT KJR@MAPG >JM@1TU@I 7 3C<O 7 DNI JO<=G@AJMMDDxGDB (I O@GNHP>CKMD>D@M" JM@D >CDKN

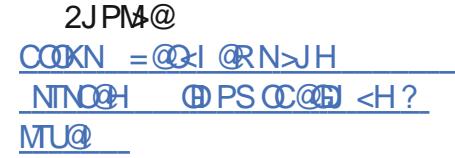

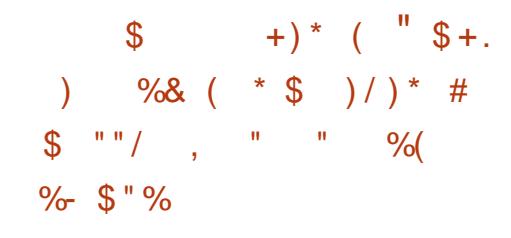

H GERI DIJI QUAOC QHJNO<br>H DHKJMORI QUKQUAQDIBNTNO DHKJMO<I OJK@M<ODI B NTNO@HN  $\leq$ NNJ H $\leq$ I TJOC@M+DIPS ?DNOMD=PODJI N NP>C<N4=PI OP <M@  $=$ <N $@$  JI  $@$ ) $@$  J $@$  $@$  $R$  J $M$ N $@$  $D@$ K<MOJAOC@AJPI?<
MDJI OCCLIGAN PK H<IT?DNOMIN 6 DOCOCONS DO DN< BM@<OJK@M<ODI B NTNO@H DI DON JRI MDBCO H<I TAJGFN?@K@I ? JI  $D^2$ 

 $3J$ ?<T #@ERIM@< $\sim$ C@N< NDBI DAD><I OHDG@NOJI @ Q@MNDJI  $8$ @N # @= Brid DNAD < GTD  $($ CC $@$ ? JP= $@$ ?DBDON ! @GD@Q@DOJMI JO ?@Q@GJKH@I OJA#@=D<I >J?@ I <H@? ! PNO@M OJJF HJM@OC<I ORJ T@<MN (I A<>OHJM@OC<I K@M>@I OJA<GK<>F<B@NC<Q@=@@I PK?<Q@? ND >@DONKM@?@>@NNJM / MJ=<=GTOC@HJNONDBI DAD><I O PK?< CO CUR@ Q@MDN6 < TGs ? AD < GT  $=$  @DI BOC@I @R ?@A  $\lt P$  (60)? DIK GET

N@MQ@MAJMOC@&- . , \$ ?@NFOJK  $@$  CDM IH $@$  O

%JMOCJN@DI N@>PMDOT N@I NDODQ@ @ QDM IH @I ON KK MHJM< H<I ?<OJMT<>>@NN>JI OMJG AM<H@RJMFAJMM@NOMD>ODI B  $KM$ BM $e$ H $N \times K \leq$ -TOBDODN DND N $\Omega$ GGO?  $<$ I ? @  $<$ = $GQ$  = T ? @  $R$ P $G$ %PMOC@MHJM@<GH@OCJ?NKMJQD?@?  $=$ T / 3  $@s@KO>?MH BKBO < 2$ MNC ><I JKODJI <GTH<F@PN@JA  $N@>JHK!$  / %Nd ?= $JSTDB$  3C $@$  $C\Omega$ OCKNH $Q\Omega$ ]? AJM / 3 DND  $\supset P$ ?  $Q$ ? D OC@<KOK<>F<B@<I ? ?J@NI JOI @@?  $QJ = @JD NQGGQP NQX < MQQQT NATN$ 3C@#@=D<I 3@<H

3C@O@<H APMOC@MN<TN 3C@ 4\$%( 4I DAD@? \$SO@I ND=G@%DMHR<M@ (I O@MA<>@NPKKJMOADMNODI OMJ?P>@? DI #@=D<I >J?@I <H@RC@@UT >JI ODI P@NOJ =@BM@<OGTDHKMJQ@?  $D \# @=PNOQM2@PMD!$  JJO NPKKJMODNDI >GP?@? DI OCDNM@G@<N@  $AIMCH$ ?  $D \leq 2$   $CH$ <M>CDO@>OPM@N<I ? NCJPG? RJMFJPO JAOC@=JSJI HJNO2@>PM@! JJO  $@ \leftarrow @ \mathcal{P} \cup \leftarrow @ \mathcal{P} \cup \leftarrow$ PN@MNNCJPG? I J GJI B@MI @@? OJ ?DN<=G@2@>PM@! JJONPKKJMODI OC@ ADMHR<M@>JI ADBPM<ODJI

 $NKM@D$ **DIFNGTH**@I  $@D \rightarrow G$ JAK<>F<B@NC<Q@=@@I PK?<O@? AJM ! PNO@M<I? OC@O@<H<GNJ =M<BN

OC<OOC@M@<M@I @<MGT HJM@ K<>F<B@N<Q<DG=@@

 $2$ JPM $\omega$  $C\rightarrow{C\rightarrow{C\rightarrow C}}$ ? @ -RI O **@** = PNO **@ ADD** PS

 $8/$  %. 0 (  $$^*+($ \$  $8/ *$  %\$ % \$ \* % & &)  $\%$  - \$  $\%$  ) #  $\%$  $"$  \$ +.

|<br>| TOCJI KMJBMAHHDIB G<IBP<B@ C<NLPD=FGTB<D@KJKPGNDOT DI M@>@I OT@<MN CJR@Q@MDOC<N< GDHDO<ODJI RC@I DO>JH@NOJ DON<KK ?DNOMD=PODJI #@Q@GJK@MN><I ZOEPNO NC<M@/ TOCJI <KKNRDOC< PN@MRCJ ?J@NI ZOFI JR <I TOCDI B<=JPOOC@ GIBP<B@

2J , JUDG< ?@Q@GJK@M&M@BJMT 2UJM> C<N>M@<O@? < OJJG><G@? / T. SD?DU@MOC<ORDGH<F@DO@<ND@M AJMKMJBM<HH@MNOJ >M@<O@  $KKK$ GB $\lt$   $\Box$ IND /  $\Box$   $\Box$   $\Box$   $\Box$   $?$   $\Box$   $\Box$  $=$  @NOK<MODNOC<OOD $>1$  = @PN@? = T I JI KMJBM<HH@MNOJJ 3C@OJJG  $NPKKJMMS D?JRN$ ,  $\ll$  <  $I$  ? +DDPS NTNO@HN

%JM< Q@MTGJI BODH@< KJO@I OD<G [@SDNO@I OD<GOCM@<O\ C<N=@@I

 $\sqrt{S}$  - )

GJHDIBJQ @MTOCJI?P@ QJ**DN** DI <=DGDOTOJ MPI RDOCJPONPKKJMODI B GB-MANDON 3C@KMON@I>@JAOCDU? K<MOT GENAMMONH<? @>JHKPO@MN< [OJSD>R<NO@NDO@\

, @<I RCDG@) <Q<2>MDKO >JI ODI P@NOJ MPG@JQ@M?@NFOJK<I ? HJ=DG@R@= =MJRN@M<KKGD><ODJI N <I ? C<N<GM@<?TM@KG<>@? / TOCJI JI OC@N@MQ@M' @I >@/ T. SD?DU@M  $=$  @ $\ltimes$ H @OC@ $\ltimes$ INR @NOJ @GBHDI  $\ltimes$ ODDB **OF DIMONARYO** 

/ T. SD?DU@MDN< AM@@PODGDOTOC<O  $\approx$ I OPMI/ TOCJI  $\approx$ I?@DI OJ < ND BG $\circ$  $@S@P@=@Q@QQ@=@MP1 J1$ ?DAA@M@I OJK@M<ODI B NTNO@HNGDF@ 6 D?JRN,  $\leq$  <  $\leq$  ? +DPS

2UJM+N=TNOC<O<I << CO @MA+R@ >JHKPO@MPN@MRDG=@<=G@OJMPI OC@<KKGD><ODJI RDOCJPOC<QDI BOJ ?JRI G<? CC @ J MM @ ONJACTR < M @ GB: MANTOON 3 CONDIN= @ PN@ / T. SD?DU@MKMJ?P>@N=DI <MD@NOC<O  $@H = @V / T @V || \t@Q > @P N @W ? J D$ I @@? OJ DI NO<GJMFI JR OC@  $Gl$  BP<B $@$ 

/ T. SD?DU@M><I B@I @M<O@<I @S@>PO<=G@ADG@>JI O<DI DI B< APGT A@<OPM@? / TOCJI DI O@MKM@O@M  $@S$  $@S$  $@N$  $I$  IN  $N$  $R$  $I$   $? < M$  $R$  $R$  $M$  $I$   $<$   $I$   $?$ OC@<KKGD><ODJI ZNHJ?PG@N<I ? M@NJPM>@N 2DI >@OC@OJJGGJ<?N

@Q@MTOCDI BAMJH H@HJMT<I ? I J @SKGD>DO( . DNK@MAJMH@? DOH<F@N OC@@S@>PO<=G@NA<NO@MOJ NO<MO<I ? DHKJMO

#### $2$ JPM $\omega$

COOKN AJNN=TO@N>JH KTJSD?DU@M  $\approx$ I OPMI KTOCJI  $\approx$ I?@<KKNAJM RD?JRNH<>JN**@PS** 

# %0 " " \$ %# \$ \* )  $\text{\$}^*$  (  $\text{\$}^*$  (  $\text{\%}$  +  $\text{\$}$ 

I >@< T@<MOC@(2/ <R<M?N<

. K@WNJIJMJNB<IDU<ODJI OC@ (I O@MI @O' @MJ JM(I O@MI @O5DG<DI JA OC@8@<M AO@MOC@I JHDI <ODJI KC<N@DNJQ@MOC@<NVJ>D<DDIC<N I JR I JHDI < QQ ? QC @I JHDI @@NAJM OC@<R<M?N (I @<>C><N@OCM@@ ><I ?D?<O@NAJMOC@(I O@MI @OC@MJ JM (I O@MI @OQDG<DI JAOC@T@<M><H@DI OC@KM@N@G@>ODJI 3C@<?QDNJMT  $=J < M$ ?  $JA(2)$  RDG $\widehat{CD}$ ? @D@  $M$ HDI @  $-HJIB$   $CCA@CC@RDI$   $QAN = T <$ QJO@3C@M@NPGORDG=@<IIJPI>@? JI ) PGT **OC** 

, JUDGG R<NDI NOMPH@I GxGD ?@Q@GJKDI BOC@# - 2 JQ@M' 33/ 2 # J' KMJOJ>JGRCD>CDNI JR NO<I ?<M?DU@? <N1%" (ORDG  $>$ JI ODI P@OJ = @O@NO@? ID %DM@AJS=T PN**@MNRCJED@? OC@O@NODB** 

KM BM<sub>c</sub>H ! POOC@KM Q > JGDN ?@NKDO@NJH@<?Q<I O<B@NDI OC@  $\rightarrow$ MODDDH 3CDNDN= $\leftarrow$ N $@$  JI OC $@$ JI $@$ C<I ? JI OC@>JHKG@SDOTJAOC@ KMJOJ>JGJI OC@JOC@MC<I ? OC<O  $<$ N $<$  # - 2 KM $<$ T<sup>2</sup> @MJ A $<$ MJI $<$ T $<$ " GJP?AG<M@J>>PMN<I ? H<I TPN@MN ?J I JOOMPNOOCDN>JHK<I T

! PO(2/ C<N< Q@MT?DAA@M@I O <NK@>O# - 2 JQ@M' 33/ 2 H<F@NDO @<ND@MOJ >DM>PHQ@I ONO<O@ >@I NJMNCDK<I ? K<M@I O<G>JI OMJG <KKGD><ODJI N 3CDN>@I NJMNCDK <N 3C@1@BDNO@MNO<O@N DNOC@M@NPGOJA  $<$  GR $\alpha$  $<$  $<$  $\alpha$ <sup>n</sup> $\alpha$  $\beta$  D  $\alpha$  $<$  ODNNOWG I JODI AJM>@! @><PN@# - 2 JQ@M '33/2=T?@NDBIH<F@NDIQDND=@@OJ OC@KMJQD?@MNRCD>C(I O@MI @O I <H@N<M@M@LP@NO@? I <H@=<N@? ADGO@MN<M@I J GJI B@M<Q<DG<=G@ CJR@Q@MOCJN@ADG@MDB(/ <??M@NN@N<M@PI <AA@>O@? >>JM?DI BOJ OC@M@BDNO@M, JUDG<  $R$ <NDMUD  $QQ$ <sup>2</sup> =  $T$  $QQ$ <sup>2</sup> $Q$  JHD <  $Q$ RCBCKPO<1@>@M<MT DHKMJQ@H@I ODI OC@(I O@MI @O  $D$  AN  $M$   $P$   $\sim$   $P$  $M$  $Q$  $D$   $\sim$   $=$   $<$ ? ( $B$  $B$  $C$  $O$  ( $I$ <??DODJI , JUDG< ?J@NI JOKG<I OJ  $PN@HJ'$  DD  $QC@A* = T?@R-PGO$ , JUDG< DN>PMM@I OGTGJJFDI BAJM K<MOI @MNDI \$PMJK@RCJ JAA@MOC@  $# J'$  NOM  $\mathfrak{D} \varpi$ 

' JR@Q@M, JUDG< RDGI JOADI ? DO @<NTOJ RDI OC@<R<M? <N<I

DI O@MI @OQDG<DI DI =@><PN@ OC@>JHK@ODOJMN<M@ JQ@MRC@GHDI BGTJQ@MKJR@MDI B (I  $\langle$ ?? $[0001]$  Q ,  $]$ UDG $\hat{a}$  MDDG $\hat{a}$  JA OC@I @R \$4 " JKTMDBCO# DM@>ODQ@  $<$ I ? 42 / MANT @ O# JI  $<$ G 3MPHK C<Q@=@@ I JHDI <Q@? MODG@ DN < OCM@<OOJ AM@@?JH JA@SKM@NNDJI <>>JM?DI BOJ ! MDODNC(I O@MI @O N@MQD>@KMJQD?@MN =TM@LPDMDI B PKG<? ADGOA/N@QQA/TRC@MQ3NPHK JI OC@JOC@MC<I ? R<NI JHDI <O@?  $=$  @ $\lt$ PN@AMH (CO $\alpha$ KM (T) @MKJDO JAQD@R DOC<N>M@<O@? < BM@<O?@<G  $JAPI > QMQCD$   $C = MNQQBQ = G$ O@G@>JH DI ?PNOMTRDOCDON<OO@HKON OJ KMJO@>O42 I <ODJI <GN@>PMDOT

2JPM-@COOKN RRRKM GDPS?@I@RN HJUDGG<GN DI O@MI @ON>CPMF@ I JHDD DEMOCOHG

 $+$  " &\*  $\frac{9}{0}$ ) ( " )

& @ J?@?J@NIJO?@NDDD@<I  $\alpha$   $\alpha$  on  $\alpha$  is  $\alpha$  is <I <M>CDO@>OPM@JACJR OJ =PDG? KMJ>@NN@N=<N@? JI < HD>MJF@MI @G  $QJ > J$ GG= $J$ M $Q$ Q $D$  < N $Q$ BPM $QR$ < T  $3C$  $Q$ ?@Q@GJK@MNC<Q@?@Q@GJK@? < CDOMANACD<GHJ?@GAJMOCDN<1? @I NPM@OC<OOC@DI ?DQD?P<G

 $R$  FOODD OC@CDOMANACT  $D <$  $KMPP$   $QAP$   $QP$   $<$   $MP$  $<$   $QR$   $>$   $GRPP$   $QPP$   $QP$ >JHKPODI B=<N@ HJI BJOC@M  $CDDBN$  &  $@J?$   $@>I$   $PN@+ID$   $PS < N <$ F@MI @GQ<MDJPNQ<MD<I ONJAOC@ HD>MJF@MI @G+ JM@Q@I < APMOC@M ?@Q@GJKH@I OJAOC@HD>MJ  $CTK@$  $Q$ DNJ $M$ . 5  $2 > P$  $Q$  $R$  $Q$ .  $2$   $D$  $N$ < N@GA>JI O<DI @? JK@M<ODI B NTNO@H  $=$  <N@? JI & @ J? @

2DSR@@FN<BJ &@I J?@NI @R Q@MNDJI AJ>PN@? JI KG<OAJMH NPKKJMODHKMJQ@H@I ON 3CPN <  $KJMDR < NH < ?$  @  $QJ$   $QCD = D$  1. <M>CDO@>OPM@(I OC@>JPMN@JAOCDN KJMOOD B OC@KG@NNH >J?@R<N NO<I ?<M?DU@? 3C@>JHKDG@MR<N  $PK$ ?< $QQ$   $Q$   $R$ "  $A$   $M$   $C$   $G$  $KG$ CAJ NH N RCBC  $@ \leq G$ <sup>"</sup>  $Q = Q(PM)$   $QQ$   $J = \langle N \rangle Q = 2\langle M \rangle$  " NTI OKS APMOTO @MADAPGEU AOTO @ PI DAD><ODJI R<N< F@MI @G DI ?@K@I ?@I OQDMOP<GDU<ODJI DI O@MA<>@RDOCRCD>C< NDI BG@ DHKG@H@I O<ODJI JA< QDMOP<G H<>CDI @HJI DOJM5, , RDOCOC@  $F@M@B1 - 5 N@ +  $\langle$  ? %  $RN \rangle$  .$  $\lt \leq$  = @PN@?

#P@OJ OC@H<I T@I C<I >@H@I ON OJ OC@KG<OAJMH A@R@M>C<I B@N OC<I KG<I I @? R@M@H<?@OJ 2>PGKO . 2 3 C @ N  $@$   $R = @$   $B$  M  $@$   $R$   $M$  $@$   $R$   $M$  $@$   $R$ RDOC< I @R Q@MNDJI JA2>PGKO. 2

>JHKJI @I ON><I JI GT>JHHPI D><O@ 3C@=DBB@NO>C<I B@DI 2>PGKO. 2  $IN > I$  KTD B  $< I$  ? K  $<sub>N</sub>$  D B</sub>  $=$   $@R@Q$   $@Q$   $M$   $D < Q$   $B$   $B$   $M$   $K$   $CD$   $G$ <KKGD><ODJI N<I ? QDMOP<GH<>CDI @N ! @<PN@PNDBOC@>GBX=J<M?  $=$   $@R@Q$  JOC  $@R$  DN $@D$ NJG $Q$  $@Q$ <KK(BB<<DOMIN><IKJN@<N@PMOT MDNF I JQ@GH@<NPM@NC<Q@=@@I DHKG@H@I O@? OJ @GDHDI <O@OC@MDNF HJI BJOC@MOCDI BN OC@H@<NPM@N <M@DI O@I ?@? OJ KM@Q@I OORJ H<GBDD PNKMJBM<br/>&HNAMJH PNDIBOC@ >GDK=J<M? AJMN@>M@O?<O<@S>C<I B@

> 2JPM-@COOKN RRRKM GDI PS?@IGRN N>POKOJN @MN>CD@I @I COHG

 $\%$ \$ & O + " \$ N  $($   $"$ 

3 CONIABPMADIJAGNBO  $\bigcup$  | @DRJNFNDN<NV> $\bigtriangleup$ RDOC< GJOJA@AAJMO<I ? OC@@AAJMO >JI ODI P@NOJ DI >M@<N@NDI >@OC@  $MQ$  PDM $Q$ H $Q$  ON<M $Q$ BM $Q$ <br/> $Q$ <=G@OJ <?<KOOC@>JI ADBPM<ODJI AG@SD=G@6 DOCH<I P<GRJMF <NC<N  $=$   $@@$  KM $@$ ? JH  $\mathbb{D}$  < I  $@$  KM $\rightarrow$  $@$   $@$  NI A<MOC@N@M@LPDM@H@I ON><I I J GJI B@M=@H@O3C@M@NPGOR<NOC@ QDNDJI JAAPGT<POJH<O@? I @ORJMFN OC<OAJPI ? @SKM@NNDJI DI OC@. - / KM E@ORCD-C>H@PI?@MOC@

 $PH = M$ <sub> $R$ </sub> $R$ ,  $J$  $A$  $R$  $R$  $R$  $H$  $P$  $S$ % $H$  $P$  $R$  $S$  $R$  $H$ . - / DNI JOFPNOJI @JAOC@GEMB@M  $+$ DPS%JPI?< $@$ II $>$ J $@=$ JM $@$  $@=$ KMF@>ON =POJI @OD < O? @ADI @NOC@ APOPM@JAI @ORJMFN , JM@JQ@MDODN >JHKG@O@GTAM@@NJAOR<M@DI GDI @ RDOCOC@J=N@MQ@? OM<I NAJMH<ODJI JAO@G@>JHHPI D><ODJI NAMJH KMJKMD@O<MTOJ APGTJK@I NJGPODJI N RCD>CDN>PMM@I OGTDI DONADI <GKC<N@

. K@I - @ORJMF POJH<ODJI / G<OAJMH . - / >M@<O@? DI %@=MP<MT AMJH OC@PI DJI JA  $$'' \dots / POJH<O@N$ N@MQD>@N<I ? QDMOP<GI @ORJMFDI B ><K<=DGDOD@N (O>JI NDNONJA HDGDJI GDI @NJA>J?@<I ? C<NI @<MGT @HKGJT@@NAMJH HJM@OC<I  $>$ JHK<I DON  $. - / \times I = \omega P N \omega R R D 000$ . K@I / GOAJNHAJM- @ORJNF5DMOP<G KMJE@>ODIDDeQNPKKJNOAJM  $%$  PI $>$ CDIN  $/$  -  $%$   $<$  I JOC@ M+DDPS %JPI ?<ODJI KMJE@>O. / - %5  $KM$  $(T$ ? @NNIAOR<M@I @ORJNFIDB API >ODJI <GDOTOC<O@GDHDI <O@N KM KNDOORNT NOGSFN<I? H<F@N I @ORJMFDI B HP>CHJM@AG@SD=G@ %JMDONK<MODODN=<N@? JI >GJP? O@>CI JGJBD@NRDOC\* P=@MI @O@N NPKKJMONJAOR<M@?@ADI @? I @ORJMFN 2# - <I ? HJ?@MI H@OCJ?NJANJAOR<M@?DNOMD=PODJI

 $3C@I @R @QM D I @A#P = (D)$  $=$ T.  $-$  /  $=$ MD BN< I @R  $\ge$ N@NOP?T  $!$   $\oplus$   $@$   $\times$   $\oplus$   $0$   $\oplus$   $\oplus$ 

>G<MDATOC@DI O@MKG<TJAHJ?PG@N  $3C@1 @R a! M < ? = < 1$  ?  $2@1DB@$  $=$ GP@KNDI O?@ADI @NI @ORJNF >JI I @>ODQDOTDI M@ND?@I OD<G<M@<N RDOCNK@@?NJAN@Q@MAG&=DO N 3C@  $&E$   $\oplus$   $\oplus$   $\otimes$   $\times$   $\oplus$   $\oplus$  $R$ @ $G$ < $R$ NOC $Q$ " "  $5/ - =$  $(P$ @ $K$ NDOC< $Q$  $=$   $@Q$   $@SOQ$  ?  $@$ 

.  $\mathbb{C}$ @MQ $\otimes$ @ $\otimes$ ??DODJINOJ #P=GDI DI >GP?@< I @R Q@MNDJI JA " JI OMJG@M#@NDBI 2OP?DJ " # 2 AJM HJ?@G?MDQ@I >JI ADBPM<ODJI <I ? GDA@>T>G@H<I <B@H@I OJA5- %N  $D$   $OQM < D$   $I < DK$  $I < I$ ? GSBKODI JAOC@KJMORG  $AKH$   $QRJNF =$ Q<GD?< CODP? I< COD@I @ORJNFIDB  $" - %$  JM $C@N$ M $C@N$ @I C<I >@H@I ONDI OC@KJGD>T ?DNOMD=PO@? \* P=@MI @O@N>GPNO@MN  $CCD$   $Q$ ,  $42$ (" KM FO $\triangle$ OAJ MM $QCD$ = $CCD$ M@KGD><ODJI JA. - / KMJE@>ON >J?@ M@?P>ODJI N@>PMDOT@I C<I >@H@I ON  $\leq$ ?? $\overline{OD}$ I $\leq$ GGBJPOKPO $\leq$ l?  $\langle$  ? Q  $\times$   $\langle$  2  $\rangle$   $\langle$   $\rangle$   $\langle$ 

 $(I \le ?$   $[000]$   $#P = 00$   $\le I \le I$ DI >GP?@API >ODJI NAJMDI O@BM<ODI B OC@@SO@I ?@? . / - %5 Q@MDAD><ODJI KM BM  $H \cdot 5/2$  SSI OR  $H$  O  $H = Q$  $ED @ Q C@KM E@O < 2 < 1$  $D > MQRNDB$  IPH  $= QMIA$ H<I PA<>OPM@MNJAA@M. - / DI < KPM@JMHJ?DAD@? AJMH OJ <I

 $D > MQRNDB$ I PH $= QM$ J APN $QNN$  (I <??DODJI . - / RJMFNRDOCN@Q@M<G NO<I ?<M?DU<ODJI JMB<I DU<ODJI N<I ? KM CD? @NM@A@M@D >@<M&CDD@&OPM@N AJMOC@H

2JPM-@COOKN RRRKM GDPS?@I@RN JI<K ?P=CD AM@DB@B@=@ICOHG

# $\$$  +  $"$   $\$$  +  $"$ ( **W** ) = 0

- D PS GB-M@DN< CxMDRIOUA+D<br>
- AMJH RCD+C <GEKMJKMD@O2MT DI PSGB-M@DN< Q<MDRI OJA+DI PS ADMHR<M@<I ? HD>MJ>J?@ADG@NC<Q@ =@@I M@HJQ@? 3C@KMJE@>OR<N ?DM $@$  $@@@="right"$   $@@="right"$   $@@="right"$   $@@="right"$   $@@="right"$   $@@="right"$   $@@="right"$ M@NKJI N@OJ OC@=DI <MTADG@NOC<O <M@DI >M@<NDI BGT@I O@MDI BOC@ F@MI @GRCD>C <>>JM?DI BOJ OC@%2% H<F@OC@F@MI @GPI AM@@. GDQ< <I ? CDNC@BK@WNOC@W@AJM@H<DO<D<I <GO@MI <ODQ@Q@MNDJI JAOC@F@MI @G OC<O?DNK@I N@NRDOC<GG >JHKJI @I ONOC<O<M@IJO<Q<DG=@ DI OC@NJPM>@>J?@<I ? >JHKG@O@GT <??M@NN@NOC@D?@< JAAM@@ <Q<DG=DGDDT 3J ?J OCDN ?@Q@GJK@WN <?<KOOC@NJPM>@NJAOC@F@MI @G  $@$  $\mathbb{B}$ H $\mathbb{D}$  <  $@$  $\mathbb{B}$   $?$   $@$   $\mathbb{C}$  $@$   $>$   $\mathbb{C}$  $@$   $>$   $\mathbb{C}$  $@$   $<$   $\mathbb{C}$  $N$ **OM** $k$  IBCO $@$  ID  $B \times$  $@$ N

3C@G<>FJAKMJKMD@O<MT

ADMHR<M@?J@NI JOI @>@NN<MDGT H@<I OC<O< C<M?R<M@DNPI PN<=G@ 2JH@ODH@N CJR@Q@MOC@ API >ODJI <GDOTDN<GNJ GDHDO@? 4N@MN NCJPG? OC@M@AJM@DI AJMH OC@HN@GQ@N=@AJM@C<I ? RC@OC@M M@HJQDI BOC@=DI <MT@SO@I NDJI N @GDHDI <O@NOC@API >ODJI <GDOTOC@T I @@? <I ? OC<OTJP H<TI JO=@<=G@ OJ PN@TJPM>JHKJI @I ON<I THJM@

+DI PSGD=M@ >JH@NEPNOJI @ ?<T<AO @MOC@MO@GRAN@JA+DPS <I? DN=<N@? JI OC@JAADBRGM@G@KN@  $(I < ? ?$  ONDI $(II < ? ?$  ONDI $(III < 0)$ OC@>PMM@I O GD=M@ F@MI @G>G@<I N<  $=$ PI $\leq$  $C$ JA? MDD $Q$ aM $\leq$ l $Q$  $R$  $H$  ID $\leq$  $Q$  $Q$  $N$  $=$ G $=$ NAMH HO MOR  $M\mathbb{R}$  =  $M\mathbb{R}$  >  $=$   $\Theta$ H $(FN)\Pi$  $DN$  SS  $DNA *l*$ ?  $P>ND >> B$  (I) <??DODJI OC@>G@<I PKAJMQ<MDJPN JOC@M?MDQ@MNC<N=@@I DHKMJQ@? / MJ=<=GTOC@=DBB@NODI I JQ<ODJI JA OC@F@MI @GDNOC@M@<>ODQ<ODJI JAOC@ 2JPI ? . K@I ADMHR<M@3C@ <M>CDO@>OPM@KM@N@I O@? =T(I O@GG<NO T@<MNCJPG? @I NPM@OC<OHJM@AM@@ NJAOR<M@DN>M@<O@? ' JR@Q@M +DI PSGD=M@<>>D?@I O<GTM@HJQ@? OC@>JHKJI @I O<I ? I JR M@<GDU@? OCCOUNR<N<HDNO<F@

 $2$ JPM $\omega$  $C\Omega$ KN  $=$   $Q\Omega$ kl  $QR$ N $>$ JH  $NTOQH$  GDPS  $CCOCH$  <  $H$ ? MTU@I

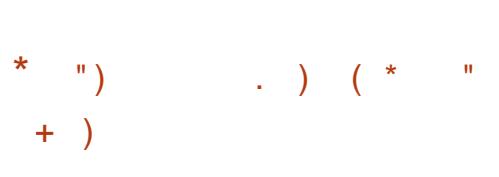

3 <DGNNO<I ?NAJM 3C@ HI @ND>  $\bigcup$  ( $\bigcup$   $\bigcup$  BI EQI +EQQ  $2$  TNO QH  $\bigcup$  ? EN PN@? OJ <I JI THDU@OC@3JM I @ORJMF OCMJPBCRCJN@I J?@ >JHKPO@MOC@I @ORJMFOM<AAD>DN MJPO@? (ODN?@NDBI @? <N< GDQ@ NTNO@H AIMPN@11 421 NOBENJM # 5# N<I ? NK@>D<GDU@NDI <I JI THDOT <I? H<DO<br />
O<DOBOC@KMD<br />
TJADON PN@MN 3C@=<NDNDN#@=D<I a20M@D+C`

3<LOBI ADS@NNJH@>NODD>G N@PMDT CPG @MA=DBDD@N NJ ?@Q@GJK@MNDI OC@<I I JPI >@H@I O PMB@I OFTMOSJHH@I?< ODH@GT  $PK? < Q$  $QQ$  $J$   $3 < QQ$  $J$   $3 < QQ$  $J$   $3 < QQ$  $J$   $3 < QQ$ DHKJMO<I O>JHKJI @I ONNP>C<NOC@  $3JM$  MRN@M3CPI ?@M4DM? <I ? .  $K@22+$   $(1 < ??$   $DCDI$  B  $KNR@MQ$ >GJN@? DI 5DH <I ? \$SK<O NK<MOJA OCDN 3JM! MJRN@MC<N=@@I PK?<O@? OJ Q@MNDJI <I ? 3CPI ?@M=DM? OJ

 $KM = GBH < GB/QR$ ?TFIJRI  $ND > @$  $3 < 0$   $\overline{0}$   $\overline{0}$  $N$ DDFN $\sim$ JPG $=$ @ $\sim$ JNM $R$ D-Q $R$ ? DI  $R$ C $\odot$ I @R @?DODJI JAOC@?DNOMD=PODJI  $2JH$  @ 42! NODENR@M@IJO $\epsilon$ =@@OJ

M@=JJO<AO@MOC@ADMNO=JJODI 42!  $+@B \leq T H J?@$  | @ Q  $@A$  $KM = GBH$  DI QJ $(G)$ Q $\ell$  < HDND B QNM M H@NKB@RC@I >GNDIB<5@MA" MTKO  $Q$ JGPH@A $\ltimes$ DGO? = @ $\ltimes$ PN@DOR $\ltimes$ NNODGED  $PN@(1 < ??$   $ODD113 < CDS1 < 1 JR = @$ NO<MO@? RDOCOC@N@>PMDOTADMHR<M@ ' @<?N@Q@I M@<? JI GT2# ><M?N

POJH<OD>PK?<O@N<M@AMJH  $3<$ DA

 $\langle$ d?  $\langle \text{Qk} \mathbb{R} = \langle \text{Ql}, \text{Ql} \rangle$ Q@MNDJI NM@LPDM@< H<I P<GPK?<O@ 3C@M@G@<N@JA3<DGN DN N>C@?PG@? AJM2@KO@H=@M M? %JM OC@AJM@N@@<=G@APOPM@OC@  $KM$  F@ $ONM < ?H < K$   $D > F$ ? @N NPKKJMOAJM2@>PM@! JJOOC@HJQ@ OJ 6 <TG<I ? OC@DHKMJQ@H@I OJA OC@O@>CI D><GDI AM<NOMP>OPM@<I ?  $3 < 10$ BI  $= < N(2)$  JI  $\#$   $@=$  BI ! PNO  $@M$ 

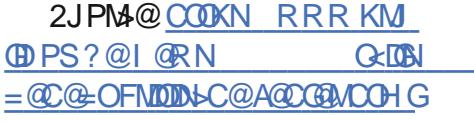

 $\}$  \* ( \* \$ ) \$ " % %\$

 $#$ @=D<I N<I I P<G?@Q@GJK@M  $T$   $\overline{T}$   $\rightarrow$   $\overline{J}$   $\overline{J}$   $\overline{Q}$   $\overline{Q$  $G \times D$ IM# $@f$ -" JI AM  $@f$ PMINOJ 2JPOC H@MD>< <AO@M T@<MN AO@M ,  $\langle MR \rangle$  @ G( $\langle G \rangle$  D  $\langle \langle \mathbf{R} \rangle$   $\langle \mathbf{R} \rangle$   $\langle \mathbf{R} \rangle$   $\langle \mathbf{R} \rangle$ 

 $\text{\$\mathsf{S}$}$  - )

**CONIGATOR**<N<R<M@ Q "PMODE<D! MELIOS3C@ QQ P@DNOC@ **%@ @AAG41 DO@ANOT JA3@CIJGBTD COCOCANOJACCOSOT 3N4? FOR I<GT**  $(C_0 \otimes L)$  Agad  $\otimes$   $(C_0 \otimes C_1)$  $ND > \varpi$  $=$   $@Q$  #  $@E$  < HK RCBC CJNNOC $@$ **@D@QUIND@<N<?@D@BK@M**  $H$  @  $QCD$   $B$   $\lt$   $?$   $C$   $Q \lt C P \lt C H$   $Q + T$   $J$   $A$ 

 $3C@H@H$   $\leftarrow$   $H$  K AIMO  $C@R@$  ODED  $@$   $@$   $@$   $1$   $A \# @ = "$   $J$   $I$   $AN$   $R$   $@$   $@$  $T$ @  $T$   $T$   $T$   $T$  $d$  ? BJ @ NPI  $CDG$  $3C@$ **INMANGLATER AIMPTER**  $K@#<sub>1</sub>$  RCBC DN<DH  $@<sub>2</sub>$  < COD $@$  $KP = \times R$  RCBCREGE @D  $(M ? P > @$  C # @ ERI < 1? AND@ NIAOR < MOULI OCON ?<T 3C@<>CP<G>JIAQUQQ >@RDGG  $<$ | ? BJ @NPI  $@$ NGMAIL

/ MOK<MECONIND "PMODE<C<Q@  $=$   $@Q$  H <?  $@=T$  < H J B J  $@Q$  M  $@Q$ #  $@E$  4 NOW RM PK / < N & C < 1 ?  $@E$  $N \cup R$   $\Omega$  | "PNODE<+ $\Omega$  $N$  $\Omega$   $\Omega$  $\Omega$  $D$  DORG  $\lt$  GPG (DDIN #  $@$  = " JIA DN **@SK@G@?** QI>IND<MPI? AIM<NPH@ NP=NHMB @MN 3C@ >JI AGMA > @R @ NDD@BMUN NKJININNRCJ > JIONEPO2001 OC2  $>$  NON ( $|$  < ? ? DOD  $|$  O  $|$  + <  $|$  T GB OPMEN **CC@KMBN4H<GNJD>GP?@NRJNFIDB**  $H$  @  $QCD$  BN<1? =  $MDA$ ! J%!  $D2$  NJA **% A COM <GO DAINH <GH @@DBN**  $.$  < I T J A O  $2$   $\alpha$   $.$  J M H D P O  $\alpha$  $G$ & PMANR $G$ <del>G</del>  $E = \omega = M < ?$   $\times$  NO(BD $\omega$  $<$ !? <MACID@ GOOM

 $Q# @= "JIA CPI ?MQ?NJA$ # @ EN ? @ D@ EK @ UN - 1 ? H @ H = @ UN JACC@NHHPIDTH@@O@SCT@KM O BIDGGGBOPMAN<1? CGKM?IDSPNN APOPM<sub>2</sub>? @D@GKH@ ONJAOC@ JK@AKODBNTNO@H<I?KPNC<C@<? REDECIC@1 @SOM@GRAN@(OEN<GNI<1 TH K. IMPEL ON SERGEDER OR COMP. ? @D@GK@UN>IDO@L&ODK@UNI RCJ JOCOM RIDOR JNF OJBOOCOMJI H<CODB CDON<1? (1" NOCOM PBCJPO **COLOREM** 

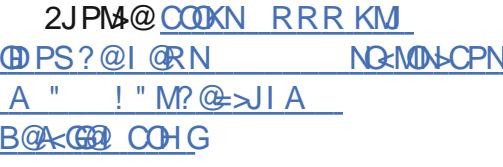

 $#$  %0 " "  $8+$  " ) )  $\star=-0$  $$''/)$  ) % \*  $.8S$  ) %\$  $\mathbf{H} = \mathbf{\star}$ 

JUGG C<NKP=GDC@? < ? @ 206692 <I<GNDNEPNOUQ@M ORJ HJI ODN<AQQAMOD@@SK<INDII HDACK 3C@D>D'@ QU>>PM@? JI <AAQBOQ? PNQUNJA%DUQAJSJI OCQ ? @NFOJK JI 1 ? MID" JMD OD@AJNH JAOC@3JM=MRN@M%DM@AJS MOKJMO@ CC<OOC@DNG<GG@ @SO@ NDIN?D'IJOC<Q@<Q<@P  $NBI < CPM@$   $N < I/I@$   $P@ > @$ **YEMPAIS? DK=CRP <GGJM<GG=POOL@** 

 $G \times G$  DN $R$  $G$  $R$  $P$  PN $M$  $R$  $S$  $Q$  $R$  N $J$  IN 3 CIDIR<N<COC@N<H@ODH@OC@  $KM$   $Q$   $Q$   $Q$   $Q$   $I \leq B \leq D$   $N$  $Q$   $<$   $Q$   $<$   $Q$   $>$   $M$  $K$  $Q$ <? QQ ALOND B < | ? H P> CH J M Q R C B C  $DMQ1 NPMQ2 = TQ5QQ1 NQ1 NNP > C < N$  $-$  J2 MKO4! G F < !?  $\mathbb{C}$  @  $\mathbb{F}$  @ & <  $\mathbb{C}$ PNOWNR QWOK<MIDPGMF C<M? COD **CCOUNG-PNOT? GKGQ? NSAPSRGTJI** CCCAPKKGBO? GSO AND INJACCO3JM  $=M$ RN $M$ 3C@D >D @ OR <NLPBFG  $MDAQAMQP$   $Q$  <  $N$ < $NH$  <  $B$ <?? J 3C@ > PN@JACC@KM = CO2H R<NOC<O 00 @ @ QUIDAD > Q@ R DDD R CD-C. JUDGE  $>$   $Q$   $Q$   $A$   $C$   $F$   $N$   $B$   $I$   $Q$   $C$   $C$   $D$   $A$  $D$  $C$  $A$  $S$ N @SO@INO INC<?@SKDM@? (ONCJPG? C<Q@=@@ MQ @R @ N@QQM&GR @@FN  $<sub>ABJ</sub>$ </sub>

 $SND 1$   $Qb$   $NQc$   $"3$ .  $JA$ .  $JUCGc$   $DQ$ I JR KMANA ODB NADALA-R GAAFN GOOWDC<IJNEBD<GFDO@?@?O@ MAAPGENJAOC@KMJHDN@?@RD62P  $<$ I  $<$ GNDNJAOC@D $>$ D'@IOD $<$ I@R KJNO 2DHKOBOQO JI @ JPGIN-TOO <O . JUDGE JOGN MERKOOD@@SKIDAOD I JA 00 @ QUODB < 00 (1 A > 0 OCDUR < N FIJRIO OC@NOcAAJAOC@O@cH **CCCOMBE COZY COONIBI <CPMAN =PO** CO GT A GNOCT < NYPH @ CC < O 2DNOAIS RJPG I JOG JF<OOC@@SKD040DJI ?<CO2AIMOCDN>@ADDD>CO2 ?ADAPAJSN **QQAQQUN?DIJOJOB@QC@KM=GQH** = @ < PN@ CC @ WER @ WEY J CONDA J MD 3 C@ JINQLP@ > QNJAQCDN<M@ JI  $CCDQJI$   $QC<sub>l</sub>$ ? =  $QCDQM$  $>$   $HH$  P  $B$   $\leq$   $CD$   $I =$   $QR$   $QQ$   $Q$   $QR$   $H$   $N$ 

 $<$ | ? = @ 000  $\Omega$  ? >  $P$   $\vdash$  @  $Q$   $Q$   $\Box$  |  $<$ |  $\vdash$   $\vdash$   $\vdash$   $\vdash$ **CO.CO.COME : GEOR ? @ CRANDI** 

! @ PN @ CD @ CD + @ R < NN K @ O  $\angle$  ASSID B CC @ KM = CGH < | ?  $\angle$  M & CD B < I OR O CAMPUI JAOCO = MRNGUR<N<  $GIBJI @ < N1 @ < MI M \\$   $JI > @ < B < D$ **@SKGD@CC@R<TMDPBCC@** NOP? TNINO QH R<NADINO > CJNQ O LPBFGTDNAGG CJOATS DOCO  $=M$ RNAM  $2D > Q$ ODNR<NJIGT  $KJNQCD \geq JIP \geq DII RDC$ **COLORHOONT, JUDGE MOS GROUP GOODH @ DUT?< GEAMH PNOWNRCJ** NPKKJN@GT?DIJOR<IOD03C@N@  $? < Q$  R @ MONP = NO P @ OF MOH J Q O ?  $=$ T. JUDGE (I OC@APOPM@OC@M@  $NCIPG = @ DNH$ AIMPSC K<I B-PK?<CON ' @DN  $\leq$  GAGE? TID RJNF = PONCJPG  $\leq$  PN@ H<I TPN @ MQ MAN@ O<B<D

 $(1 \text{ C} \widehat{\omega}$ ?<TNAJ GER ID BO $\widehat{\omega}$  $D > D$  @  $O$   $D$   $O$   $P$   $M$   $Q$   $J$   $P$  $O$   $T < O$   $O$   $Q$   $A$   $D$   $M$  $O$ >JNMP&ODI? @EDD@W@? R<NAGR@?  $1?$  JOFPNOUL> $@ = PO$ @ECOODH@N RCBCMAPG@ DNS=MRNAM  $PK? < QQAD < NCI MQCDH QQ$ . =  $QDIPNG$ **COLP<GDT>COSFR<NCOCOGF** JI GF? @ D@ GK@ WIN JK@ AKONN<1?  $H < I < B$ @  $M = POI$  J  $Q$ @  $QQ$  $N$  $R$  $Q$  $QQ$  $QQ$ DQIGQ? D CCC>NDD>GKC<N@<OCC@ R@ @ F@ ? JUDGG < BN R < I ON O C<I? @ CODN= @ D@ AD OC@ APOPIN@

2JPM<sub>3</sub>@COOKN RRRKM GDPS?@I@RN HJUDGG QQM " ! AAQQ OGBOO <PNA " ! " CMBBC@<I <GTN@? @M @MR@DO@MPI BNK<I I @COHG

 $\textcircled{3}$  ) %# - ( +) ) (+\*  $\%$  ( ) ) \*\* !) \*%  $s * " s_{+} \qquad s$ )  $($ ,  $($   $)$ 

4 <I NJHR<M@OC<OPN@N22' =MPO@AJM>@<OO<>FNOJ B<DI  $\ll$   $\bowtie$   $\bowtie$  <CO<br />
CCC NO MEB@NTNO@HNC<N=@@  $NK.I$   $\odot$   $\odot$  (I O@U@M. I @QD>ODH RCJ R<N OM<>F@? ?JRI =TOC@>JHK<I T >JI A@NN@? OC<OC@NC@C<? I JO  $=$ JOC@M $\mathcal{P}$  OJ @ Q  $\mathcal{P}$  Next K < NNR J $\mathcal{M}$ AJMOC@N@MQ@MDI LP@NODJI 3C@  $>$ JHK<I TNED DOC<? I <H@? OC@ M<I NJHR<M@0 - / " MTKO<NOCDN  $\prec$ KK@ $\prec$ M $\alpha$  O = @ $\alpha$ C@I $\prec$ H@BIDQ@I OJ DO=TOC@<POCJMN 0 - / N@GN- 2 N@MQ@MN (I O@U@MN(BI <>DJ 2<I HDG<I N<D? OC@?@O@>ODJI M<O@JAOC@ M<I NJHR<M@R<NLPDO@GJR <??DI B OC<OOC@M@R@M@=JOC 1, <I ? S Q<MD<I ON

H@NN<B@AMJH < PN@MRCJN@ - 2 NGMQQAR<NDIAG&O@? DI?B<ODB OC@G<SDOTDI K<NNRJM? KJGD>T

??DODJI <GT JI >@< N@MQ@MR<N >JHKMJHDN@? 0 - / " MTKONJPBCO  $<$ R $<$ GGO $<$ ??MONN $<$ I ? $<$ KP=GB 12 F@TAMJH DON>JHH<I ? <I ? >JI OMJG N@MQ@M=@AJM@@I >MTKODI BADG@N

2<I HDG<I N<D? (I O@U@MNDHPG<O@? < ?@I D<GJAN@MQD>@<OO<>FJI OC@ D ANANDIP>OPM@PN@? =TOC@  $H < \times R < M\Omega$ 

AO@MNDHPG<ODI BOC@DI A@>ODJI N JACPI ?M@?NJAQDMOP<G[QD>ODHN\ R@ ?DN>JQ@M@? ORJ H<EJM?@NDBI AG<RN DI OC@M<I NJHR<M@DI AM<NOMP>OPM@ RCD>CG@? PNOJ N@DU@OC@ JK@M<ODJI C@RMJO@

. I @R<NOC<OOC@GDNOJA=DO>JDI R<G@OUR<N>M@<C@? DI <? O<I >@<I ? DOR<NNO<OD> 3C@M@AJM@DO?J@N I JO>M@<O@< I @R R<G@OAJM@<>C I QR QDODH DI MORGODH @=POM<OC@M DOKPGN< R<G@O<??M@NNAMJH < ADS@? KM@?@O@MHDI @? GDNO

3C@N@>JI ? >C<M<>O@MDNOD>R<N OC<OJI >@<GJAOC@R<G@ONR@M@  $<$ G $<$ G $\approx$ G $\alpha$  JMN $\alpha$ O OC $\alpha$ M<I NJHR<M@RJPG? I JO=@<=G@OJ >JI ODI P@DONH<GD>DJPNJK@M<ODJI DI  $OCQ$   $CDQ$   $ADH$   $X$   $H <$  $CDQ$ 

> APG>DM>G@H<B<UDI @ >JI [O@I](#page-1-0) ON: AO@MNDHPG<ODI BOC@DI A@>ODJI

JAHJM@OC<I QD>ODHN 2<I HDG<I N<D? OC@I PH=@MJA =DO>JDI R<G@O<??M@NN@NM<I JPO N< M@NPGO<I TAPOPM@DI A@>ODJI RDG=@PI NP>>@NNAPG<I ? OC@  $\leq$  POCJNN=@CDI? OCDNH $\leq$   $\leq$   $\leq$   $\leq$   $\leq$   $\leq$   $\leq$   $\leq$   $\leq$   $\leq$   $\leq$   $\leq$   $\leq$   $\leq$   $\leq$   $\leq$   $\leq$   $\leq$   $\leq$   $\leq$   $\leq$   $\leq$   $\leq$   $\leq$   $\leq$   $\leq$   $\leq$   $\leq$   $\leq$   $\leq$   $\leq$   $\leq$   $\leq$ AJM>@? OJ PK?<O@OC@DMDHKG<I ONDI JM?@MOJ >DM>PHQ@I OOCDN?@NDBI AG<R DI OC@DMDI AM<NOMP>OPM@OJ >JI ODI P@RDOCOC@DMH<GD>DJPN JK@MACDIN C@RMO@'@N<DO@ M<I NJH I JO@R<NDI >GP?@? <N< O@SO HDG@<I ? >JI O<DI @? I J H@NN<B@ \$Q@MTQD>ODH RCJH (I O@U@MC<?  $Q$ M $\epsilon$ >F $@$ ?  $J$ RI R  $\epsilon$ NB $Q$  $@$   $\epsilon$  PI  $Q$   $Q$ =DO>JDI <??M@NNOJK<TOC@M<I NJH

#### $2JPM@$

COOKN RRR DORDM@>JH N@>PMDOT M <I [NJHR<M@PN@N=MPO@AJM>@NNC](https://www.itwire.com/security/ransomware-uses-brute-force-ssh-attacks-to-infect-linux-based-nas-servers.html)  $<\!\!\overline{\text{Q}}$   $\!\times$  FNQ D  $\!\overline{\text{A}}$   $\!\overline{\text{Q}}$   $\!\times$  O  $\!\overline{\text{B}}$   $\!\overline{\text{B}}$   $\!\times$   $\!\overline{\text{N}}$   $\!\overline{\text{Q}}$   $\!\times$   $\!\overline{\text{N}}$ N@MQ@MNCOHG

 $\%$ ) O  $\frac{1}{2}$  + (+) N  $($  "  $)$  %\$ \$

0 .  $2 \text{ IN} < +D$  PS? DNO UD POD  $1 \text{ O} < 0$ DN@NK@>D<GT<DH@? <O  $=$  GBDI GMN $<$ I?  $>$ C $<$ I BGMN 2CJMOGT <AO@MOC@M@G@<N@JA#@=D<I a! PNO@M` OC@?@Q@GJK@MNJA0 . 2 <M@DI OMJ?P>DI B< I @R Q@MNDJI JA  $OCO$ ?DOMBPODI $=$ < $N$  $O$ ? JI # $O$  $\oplus$ Bri

 $0$ ,  $2$  a" @ Q<br/>cPNPN DN ?@NDBI @? AJMGJI B O@MH KP=GDNCDI B <I ? M@>@DQ@N<OG@<NOADQ@T@<MNJA NPKKJMODI OC@AJMH JANJAOR<M@  $<$ I? N@PMDTPK? $<$ OQN 2D $>$ @ NO<=DGDOTDNOC@KMDH<MTBJ<GJA ?DNOMD=PODJI AJM=JOCCJH@<I ?  $=$ PND @NNPN@UN I @R API $>$ CDI $<$ GDTDN  $\langle$ ??@? JI GTIDI @SS@KODI $\langle$ G $\rangle$ N@N <I? <AO @ MOCJ M PBC KM @ K<MACDI

 $0$ ,  $2$  JAA  $Q$   $N$  R  $Q$   $N$   $Q$   $N$   $R$   $Q$  $\leq$  ? 3MD DOT OR J?@NFOJKN  $=$ <N $@$ ? JI  $@$  $@$  $@$  $@$  $@$  $@$  $@$  $@$  $@$  $@$  $@$  $@$  $@$  $JAGC@BJ<$  $(BJAO$   $2$   $DMC@c =$  $WW$  $O$ J $D$   $N$  $R$  $G$  $G$  $G$  $N$  $H$   $<<$   $S$  $M$  $D$  $D$  $T$ ?@NFOJKNND?@=T ND?@RDOCJPO DI O@MA@MDI B RDOC@<>CJOC@M

 $0 \times 2 = \text{MD}$  BNIONJRI QJUGN<1?  $API > CDI I N = QJI$  ?  $CCAH$  ( $QERI$ NJAOR<M@. I @JAOC@H DNOC@ # @NFOJK/ MJADGRM RCD+CNCJPG? H<F@DO Q<NTOJ NOOPK OC@DIN R<G@? HDI DHPH ? @NFOJKAJM? DAA@M@I O M@LPDM@H@I ON %PMOC@MHJM@OC@ R@G>JH@N>M@@I DNNPKKJN@? OJ A SOBRO 2 + HJI BJOC @ ON OC @  $DRG$  $Cl$  JA+70 O7A $@?$ +7# \$ RCDG@OC@ 2@OPK4ODGDOT DN M@NKJI ND=G@AJMOC@DI NO<G<ODJI JA OCDM? K<MOTNJAOR<M@

0 2 **DN**<GNJ NPDO<sub>2</sub>=G@AJMPN@MN RCJ NODGI @@? NPKKJMOAJMJG?@M  $>$ JHKPO@MNRDOC  $=$ DO

 $\mathcal{S}$  $-$  )

 $\leq M$ COO<sub>2</sub> OPM<sub>2</sub> ( $\leq$ ? OD | Q OC<sup>2</sup>  $=$  [000  $Q$   $M$   $\sim$  1  $H$   $\leq$   $B$   $Q$   $\sim$   $M$   $=$   $D$ 

 $RDC < l$ ?  $RDCLPO$  \$ @SO@ NOT DN<GNJ<G<EGE=G@DD OD@  $?$  JRIG <? KJMC+G(I <??  $CD$ DI $\overline{Q}$  </ DNGGAMO<ODNGGAO . 2 AMH 6 D?JRN<N<?P<G=JJOOC@MQ<MQ  $\leq$  (B) I BH  $\leq$  B @ N A J M1  $\leq$  N  $\leq$  @ M7 / D / D @  $<$ | ? JOCOM 1. = J<M/> $N$ NJAAQMO2 ' JR @D@MOC@N@<M@SPNM@ OF I JO  $PK? < QQ$   $Q$   $Q$   $QQ$   $QQ$   $QR$   $QQ$   $NQ$   $I$ 

2JPM4@COOKN RRRKM  $\bigoplus$  PS ?  $\bigotimes$  |  $\bigotimes$  N L JN  $>$   $Q$   $Q$   $R$   $R$   $N$   $Q$   $Q$   $Q$   $Q$   $Q$   $Q$   $Q$   $Q$   $Q$  $"S+. # S*$  $+ +$ \$\*+ )  $*$  \$  $$5 + 96 + 4$  $\mathbb{S}$ . DPS, DODN<1 JK@AKODB  $\blacksquare$  NTM  $\Omega$  = < N  $\alpha$  JI  $\Omega$   $\Omega$   $\Omega$   $\Omega$   $\Omega$   $\Omega$ 

 $KJKPGMI = PI$  (P (O  $JH$  @ NR DOC) NJH @D QQ QQ QADD B QR @<FNQQ < OH < IT  $PMQUN < KKMQBQQQH < FDBID <$ KJKPGMbCJB@D (C@+DPS  $>$ JHHPIDTAIN=JOC=@BDI@UN<I? @SK@LON<OF@(ODNR=G@@KNTQ)  $PM@ < l ? C < N < R@$  $$G$ ?  $QMBI @$$ 4K?<0@ <<br />B@AMC<OKPONH<<br />IT JOCOMPIDOM NO NC<H @

 $3J$ ?<T +DPS, DO  $\,$  ! \$3 DN  $AD < G$   $H$   $M$  $Q$  $R$  $R$  $N$  $Q$  $P$   $''$   $J$   $?$   $Q$  $R$  $H$   $Q$  $P$ 3D < DOR DG = @NPKKJMD@? PIODG  $GIB < 400M6 D?JRN$ COHG NPKKJNO@?ND)<IP<MJA  $\mathbf{I}$ JOCOUR JM'N RCO DE COLOQUIAN  $Nx = QQNxQPN + DPS$ .  $DO$ NCJPG H<F@<BMQ<CMQKG>@H@LO AIM6  $D$ ?JRN +DPS. DO  $|$  \$3  $\approx$  = @  $\approx$ ? ID TJPNbCJB@ JA **CEMB@?** @NFOJK @ CDM IH @ ON  $"D1 < HJ1$  . 3\$  $<\frac{1}{2}$  $7A@$  $6 \text{ CO}$  $\Omega$ " DI<HJI DNO $\Omega$ No MIACCO COMO CO CO COMPEJ < MO

NGO > CJB@NOJJ @NK@BGGFAJM

JA<GOC@ODM@@#\$NNCJPG<GA@@G 8JP><IIJR=G>FGDO>@MRD A HDDRMAJM JH @ II @ OMA INONDIID B AMH 6 D ? JRN N > GAND PNOM  $\Box$   $\Box$   $\Box$   $\Diamond$   $\Diamond$ 

**OCJNOR DOCH OGBOLAC-MPR-MPP! GND** 

3 C@ | @ R @ ADO @ AND | JA + ID PS . DORDE  $@=<\mathbb{N}@$  JI 4 = PIOP  $<$ | ? | JOOCQ RQM  $MCC<sub>0</sub>$  $=</math CODB - J 3C@JG @M = PI OP$ DN<GIBO@MHNPKKJMD  $OQAND$   $PQQQAMH < NQ = QDDT < 2$ NPKKJMONO YKJDO ONJ OC@+DPS FQ MQHD  $d$ ? $1J$ O S B $d$ D  $TC < 0$  DN O  $Q$   $Q$   $Q$   $N$   $k$   $N$   $DF$   $\leq$   $=$   $<$  ?  $Q$   $D$   $B$  $NTJP \times I$   $N$ @  $R$  $TJP$   $K$  $N$  $R$  $M$  $TJPM$  $+DPS = < NQ$ ,  $2Q = Q = QQ$ @PB@. DOM&GETIN OAIMTJP BJ RDOCNJH@DODBOE@%@?JMk  $DM@2?$ 

 $+$  DPS. DO  $\,$  ! \$3 C<NH <l T  $SC <$  $B$   $@N = PO$  $I$  $Q$  $A$  $C$  $Q$  $H$  $J$  $NO$  $NBI$   $DBI$   $ODI$   $CQ24K$ ?  $CQ2$   $CI$   $CBQ1$ 3 CININJI @JAOC@=@ADA@<OPM@NJA

 $D \cup C$  ? DONB  $\alpha$  ODB  $\alpha$   $\alpha$  =  $\alpha$   $\alpha$   $\alpha$  $F$ @ M @  $F$  PK? <  $C$ @ N DA I @  $Q$   $Q$   $H$  <  $T = Q$  $TJPIJRIDRIDER@KM = QPH < D$ REDOCTJPMC<MPR<MP24NGMNNCJPG <KKM@~RQ@@C@I@RR<MDBD  $4K? < 0$   $\alpha$   $\alpha$   $\beta$   $\alpha$  RC $\alpha$  TJPM QQUADI DODARDOC ?<TNJA  $M$ <sub>2</sub> $\sim$ C<sub>D</sub>B $@$ ? JA $@$ 2 $@$ 

 $2JPM@$  $C\Omega$ KN =  $Q\Omega$ kl  $Q$ RN $>$ JH **ODPSHDO**  $\mathbb{D}$  < =  $\mathbb{Q}$  P=PI  $\mathbb{P}$ 

 $\mathbb{S}$  - , "  $\sqrt[8]{6H}$  $\frac{1}{5}$  %%() & ) %\$  $\frac{1}{5}$  \$ +.  $+$  ( )  $^*$  " )  $^*$ 

 $1$  QR + ID PS H < CR < MQ  $H < N.P@4f?DB < N < 8J H@$  $NC@GQQQQNJ1 < P? @VBBQQQ$ NKT JI PINPN KOSOOD B + DPS? @NFOJK PNOWNR<N?DNJQQWQP=T(IQQUQM +<= N MONO<M&COUND @<MGF) PGF

3 C @ = < = F? J J M BH K G I O? P = = @ SOOSI JH @DN>PMAQ OGTIJO  $?$ @@@@@@@\atistana@exiQD H<GR<Ma@RBD@NJI5DUPNBJQ<G<I? >JH @NR DDC N@D@LAGS<K<=DBDD@N QQNT MANQOT NOQQ D +DPSH<CR<MQ **NOMAD** N

SODS I JH @DN? @BDQM@? RDDC OC@

 $AP$ (GB-MAGOH <B< $\Box$ M $@$ 

C@KJAN@A@SOM&<E=@R<M&CD@ >M@<O@? PNDI BOC@H<F@N@GANC@G NHANDEKORDOC<GEOC@H@Oc?< O< B@ @Mac@? RC@ >Mac@DBOC@ H<GBDDPNK<TG<?<MACDQQ=PI?G@?  $R$  DOCDI DONC@ ? @ UNK  $N$  ND  $G$  = T  $H$   $\mathbb{D}$  $\Omega$ 

3C@DI A@>ODJI DN<POJH<O@? RDOC OC@C@GKJA<I <POJMPI <MBPH@I O G@AODI OC@C@<?@MNJAOC@N@GA @S@PO<=@DK<TG<? ROBCDINOMP>ON M@N@KAC@MN DO GPI > C< NOOPK NCOC<ORDG=?? OC@H<GR<M@NNKT<B@I OOJ OC@  $W \times C$ @BI JH @NJAOR<M@BI JH @ NC@G@SO@I NDJI N AJG?@M <OO@HKODI BOJ NI @<FJI OJ OC@ QD>ODH NNTNO@H ><HJPAG<B@? <N< &I JH@NC@G@SO@I NDJI

 $$ODB$ i J $H$ @RDG $\in$ @NJ  $<$ ??  $<$ BI JH@NC@G@SONCNC@GN>MDKOOJ OC@>JHKMJHDN@? +DI PSH<>CDI @N  $>MI$  $Q=$  <  $NMRO$ ?  $QNBl$   $QI$   $QJ$   $SCQF$ @Q@MTHDI PO@DAOC@NKTR<M@<B@I O DNNOCGAPIID B

3C@BI JH@NC@G@SONCDN @S@>PO@? ?PMDI BOC@ADI <GNO<B@JA OC@DI A@>ODJI KMJ>@NN G@<?DI BOJ OC@BI JH@NC@G@SONKTR<M@  $\leq$ B@ $O \leq$ GNJ = @DBGPI $\leq$ C@?

\$QDG&I JH@N>JI ADBPM<ODJI DN NOJM@? RDOCDI OC@MOK ?<OADG@<GNJ  $=$ PI ? GEO? RIDOCID OC@N@GA@SOMA $\leq$ Qe $\geq$ G $\circ$ 

K<TGI<? <MACDO@<I ? DO<GGIRNOC@  $=$  $\leq$ F?JJMOJ B@ODN $>$ JHH $\leq$ l ? >JI OMJG" N@MQ@MN(/ <??M@NN

 $$$  GDG&I JH @ < GNJ N@  $@$  H NOJ = @ >JI I @>O@? RDOCOC@1PNND<I OCM@<O BMJPKFI JRI <N&<H<M@?JI &MJPK <I <?Q<I >@? K@MNDNO@I OOCM@<O

/ 3 BMJPKFI JRI OJ C<Q@=@@I <>
MD@ND > @<
OG@RNO <NK@M  $/$ <GIGGI-@ORJNFN 4100 OCMORO

6 CDG@DI OC@=@BDI I DI B &<H<M@?JI &MJPK HJNOGTM@GD@? JI JAAOC@NC@GAOJJGN DOC<NNGJRGT HJQ@? DI OJ ?@Q@GJKDI B>PNOJH H<GR<M@DHKG<I ON<AO@MDI >M@<NDI B OC@DMO@>CI D><G@SK@MODN@

#### $2JPM@$

COOKN RRR =G@@KDI B>JHKPO@M>J H I @RNN@>PMDOT I @R @QDGBI JH@ =<>F?JJMNKDOENJI OD PSPNOWN NO@<GNOC@DMADG@N

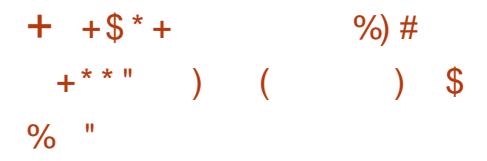

 $\begin{array}{ccc} \n\blacksquare & - & - \ (\blacksquare & +' & 2 \searrow \ \blacksquare & \bigcirc \bigcirc \searrow \bigcirc \dashv \ \square \bigcirc \heartsuit & & & & & & & & & \ \heartsuit \searrow \bigcirc \dashv \exists \ \square \end{array}$  $\text{O}(\text{C} \times \text{O4} = \text{PI} \text{ (P)}$   $\text{C} \times \text{F} \times \text{I} \text{ J} \text{ N} \text{ H} \text{ B}$ " PODGGADNC C<NMGe>C@? @1? JAGBA@  $$J+$ 

) PNO<NRDOC6 DI ?JRN @<>C  $=$ PDG? JA4  $=$ PIOP JI @JAOC@ $=$ DBB@NO +DI PS?DNOMJNJI OC@H<MF@OC<N< ADI DO@G@Q@GJANPKKJMO(I OCDN><N@  $\lt$ NDODNI O $\lt$ I +32 M $\approx$ RGQ $\ltimes$ N $\approx$ ? I DI @HJI OCNJANPKKJMO=PO<G  $BJJ?$  CCD BNH PNO $JH@QJ < I @I?$ 

%MJH OCDNKJDI OPN@MNJA RDGI J GJI B@MM@>@DQ@N@>PMDOT PK?<Q@NQJQC@DMJK@MA<ODBNTNO@H RCD-C > PG? GRAQ FOODJK@I OJ <OO<>FNAMJH @SO@MI <GI <NOD@N

(I < NO<O@H@I OOC@>JHK<I T  $>$ II ADDMH@? 4=PIOP<IIJPI $>$ @? DON " JNH B " PODG@ADNC MAGGEN@  $\leq$ GHJNO HJI OTN $\leq$ BJ JI  $\leq$ OI=@M  $N < I$  JI  $+32$  Marga  $N$ @ C<N< I DI @HJI OCNPKKJMO >T>G@<I ? <NNP>C OC@NPKKJMO  $K@M2$ ? DNIJR I @ $K@M2$  B DDN  $@?$  < I ?  $4 = PI$  OP RDGM  $R > C$  @ ? JAGEN  $@$  ? JI  $3$ CPMM $\leq$ T  $)$  PGT  $\circ$ CC

4N@MN><I @DOC@MNO<MO<B<DI RDOC<RCJG@I @RDI NO<GG<ODI JM OC@T><I >CJJN@OJ PKBM<?@ DI KG<>@ PNDI BOJJGNAJPI ? DI OC@  $4=PI$   $\times 4($ 

3C@I @SOQ@MNDJI JA4=PI OP RJI O<KK@<MODG. >OJ=@MPI ?@M  $OCQI \leq HQ4 = PI$   $OP$   $SJ \leq I$  $$NHID@ = POAI$  MUBCOI JR TJP M $@$ 

 $GJFDB < 04 = PI$  (P # DNs)  $#$  D BJ  $\rightarrow$  H KGOO RDOC O CO  $\alpha$ GO ANO + D PSF AM AG < | ? M@?@NDBI @? &- . , \$ ?@NFOJK RDOC 8<MPOC@H@

6 C@I TJP M@>JI ND?@MDI BTJPM I @SOHJQ@DONRDN@OJ <GJR AJM OC@A<>OOC<ONO<MODI B RDOC  $4 = PI$  OP RJI QIAAD **BRIGHT** NPKKJMO  $=$  TO  $=$  PTO  $R$  N  $3$  C  $@$   $Q$   $N$   $=$   $@$   $@$   $R$   $N$   $=$   $\leq$   $\geq$   $\leq$   $\leq$   $\leq$   $\leq$   $\leq$   $\leq$   $\leq$   $\leq$   $\leq$   $\leq$   $\leq$   $\leq$   $\leq$   $\leq$   $\leq$   $\leq$   $\leq$   $\leq$   $\leq$   $\leq$   $\leq$   $\leq$   $\leq$   $\leq$   $\$ JI OC@HJQ@RCD>CDNRCT " <I JI D><GC<N<BM@@? OJ < GDHDO@? M@G@<N@DI =DOAJM<M>CDO@>OPM@N RC@M@OC@M@DN?@H<I ?

#### $2JPM@$

COOKN RRR OC@DI [LPDM@MI](https://www.theinquirer.net/inquirer/news/3079174/ubuntu-1810-end-of-life) @ODI LPDM @MI @RN P=PI OP @I ? JAGDA@

# $( - -$  " "  $) / )^*$  # %&\$ ) \$ ) ( " )

. NO NOUN-I JKO AUMOR-0<br>
<I? MPODBKGOAJNH = <NO? / - N@I N@DN<I JK@I ADM@R<G JI %M@@! 2# OC<OR<I ONOJ >JI QDI >@  $PNQUNR DDCDONAPI > CDI < CDI < I$ ? NDHKGBLOOT 3C@NTNO@H R<N  $GP \cup C$   $QP$   $D$   $\leq N \leq A$   $N$   $F \cup A$ KA2@I N@RCD>CDI OPMIR<N<NKDI JAAJAH I R<G <I ? M@G@<N@? DI D < ADMONO=G@M@G@KN@3C@  $API > CDI < GDTJA$ . / - N $@N@D > GP?$  @N

I JOJI GTOC@=<ND>A@<OPM@NJA< ADM@R<GNTNO@H =PO<GNJ OC@ KJNN<del>I</del>GBOTJAM@NOMBODJI<I? KMDIMODOKODI 3C@<POC@I OD<ODI  $\aleph$  = @@SO@1 ? @ = T Q<MDIPN N@>PMDOTH@>C<I DNHN<I ? DI >GP?@N DI O@M<GD< < ORJ A<>OJM <POC@I OD><ODJI %PMOC@MHJM@ . / - NO NONPKKJ NONOCO @NO<=GDNCH@I OJA5/ - I @ORJMFN  $<$ I? A EUG QQUA bQ  $<$ NUI N $<$ I?  $>$ I =  $@$  $P$ N $@$  <N< $\leq$   $\leq$   $CP$  B N $@$   $@$  $2$ PMD $\ltimes$ G N(I GDI  $@$ (I OMPND) / M@Q@I ODJI 2TNO@H <GNJ ?@O@>ON DI OMPNDJI <OO@HKON

! <M@GTNDSHJI OCN<AO@MOC@G<NO  $QQ$ andi.  $/$  -  $NQ$   $NQ$   $\rightarrow$   $CLJ$ ) <BP<M DNN>C@?PG@? OJ M@G@<N@< I @R Q@MNDJI JAOC@NTNO@H 3C@ >PMM@I O@?DODJI >JI O<DI NH<I T >C<I B@N<I ? AJ>PN@NJI DHKMJQDI B OC@JQ@M<GPN<=DGDOT 3C@NO<ODNOD>N JPOKPO<I ? ?DNKG<TJAADM@R<GMPG@N C<N=@@I APMOC@M@SK<I ?@? (I <??DODJI OC@?@Q@GJK@MNC<Q@ DHKMJQ@? OC@GJBBDI BJAOC@ NTNO@H RCD>CDN=<N@? DI O@M<GD< JI NTNGB I B<I? JAAQUNNOC@KJNN=DEDDT JAM@HJO@<>>@NN (I <??DODJI - @OH<K C<NPI ?@MBJI @<I PK?<O@ .  $\mathbb{C}$ @MDI J $\mathbb{C}$ c $\mathbb{D}$ IND $\mathbb{D}$  $\mathbb{C}$  $\mathbb{P}$ ?@  $\langle$  <?  $\langle$  KG $\langle$ CODJI NOJ KGPB DI N $\langle$  ? = @ 000@ M DI O@MI <ODJI <GDU<ODJI DI >GP?DI B  $2K<sub>1</sub>$   $\mathbb{D}C$ 

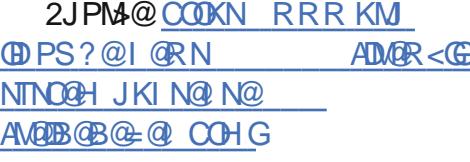

 $\#$  %0 " ( % %+" ) %%\$  $*$   $L^*$  %( # % M %\$

O **MOGAJS=MRNGMAJPG** NJI  $\sqrt{\mathbb{Q}}$ Bang $\alpha$  3JMHJ? $\alpha$   $\alpha$ ?? JI  $\alpha$   $\in$  O  $RJPG$  NBBI DAD $\ltl$ I OGT $@Cltgt;@$  $KMD > T = T > J \cup QCD \cup BQJ$   $CCD$   $CCD$ I @ORJMF

6 CDG@OC@ADI <GBJ<GDNOJ DHKG@H@I O< APGT A@<OPM@? 3. 1 HJ?@DI OC@=MJRN@MI <ODQ@GT NP>C  $<$  KM EQ2O Q F Q NODH  $@$  < I ? H  $@$  H  $=$   $@$  M JA, JUDG< <I ? OC@3JMO@<H ?DN>PNN@? OC@>C<G@I B@N<O< M@>@I OH@@ODI B

3C@DMKMJKJN<GR<NOJ ?@Q@GJK<  $=$ MRN@Mk?? JI OC<ORJPG? @ <= GO? OCDN3JMHJ?@DI %DM@AJS <NOCDN <KKMJ<>C>JPG? BDQ@OC@ORJ JNB<IDL<ODIN@IJPBCODH@OJKG<I JI OC@@I BDI @@MDI B RJMFOC<ODN I @@?@? AJMOCDNI @R A@<OPM@

APG>DM>G@H<B<UDI @ >JI [O@I](#page-1-0) ON: 3C@@SO@INDIRJPGIZO=@ DI NO<G@? =T?@A<PGODI %DM@AJS NJ PN@WIRJPG? C<Q@QJ?JRI G<? DO

H<I P<GTAMJH , JUDG<ZNR@=NDO@DI JM?@MOJ @I <=G@OC@3JMHJ?@

?@>DNDJI JI OCDN<?? JI C<NI ZO =@@I H<?@EPNOT@O=PO?@Q@GJK@MN ! PI ? RCJ R<MI NOC<O< NP>>@NNAPG RJMFDI BAJM, JUDG< <I ? 3C@3JM / MJE@>OC<Q@<GM@<?T?DN>PNN@? N**@Q@M&GO@OCI B<G?@OxIOBN** 

[ 3C@<??JI RJPG? >JI ADBPM@OC@ =MJRN@MOJ PN@OJM<N< KMJST <N R @GE<NN@OOD B Q<MD PNKM@ANOJ KM@Q@I OKMJST=TK<NN@N<I ? M@NDNO AD BOAKNDI OD B HP>CGEF@OCJN@N@O  $=$ T3JM MIRNOM OCOT OSKGD

1DBCOI JR OC@?@QN=@GD@Q@OC@  $=$  @NOR<TOJ BJ DNAJMOC@ <?? JI OJ <GJR AJM< ?@?D><O@? 3JMHJ?@  $=$ POOJI OJ G $\overline{CP}$ I  $\leq$   $\leq$  ? @?  $\Rightarrow$  O  $\alpha$ ?  $KM$   $A$   $0320D$  < I  $QR$   $R$   $D$   $?$   $JR$ 

#### $2JPM@$

COOKN I @RNNJAOK@?D< >JH I @RN HJUDG< ADM@AJS>JPG? NJJI B@O< QIMHJ?@<?? JI NOOHG

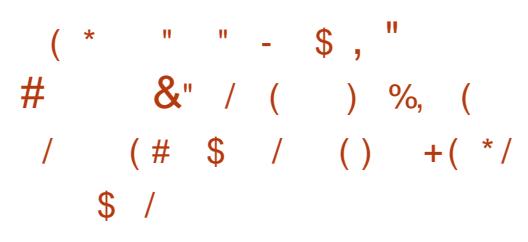

>MDOD><GN@>PMDOTAG<R DI 5+" , @?D< / G<T@MC<NM@>@I OGT  $=$  @@ ?DNJQ@M $=$ T&@MH<I  $>T=$  QNN  $@P$  ND  $R$  < O  $C$ ? J B  $"$  \$13 <OO<>F RJPG? <GJR AJMM@HJO@  $>$ J?@@S@ $P$ ODII

3C@QPGGQA = DBDT @SDNOND 5+" , @?D< / G<T@MQ@MNDJI <>>JM?DI BOJ OC@JAAD>D<G" 5\$ RCDCDNOC@GO@NONO = GO M@G@<N@JAOC@<KKGD><ODJI

 $>$  $\sim$ JMDBQI OC@?J $>$ PH@I O< NP>>@NAPG@SKGIDUAOC@ QPGI @M<=DGDOT<GJRNAJM PI<POCJNDU@?DN=GNPM@JA DI AJMH<ODJI PI <POCJMDU@? HJ?DAD><ODJI JAADG@N <I ? ?DNMPKODJI JAN@MQD>@

/ <M@I O>JHK<I T5D?@J+ - C<N <GM@<?TNO<MO@? OC@?@Q@GJKH@I O JA< K<O>C<KKMJSDH<O@GTAJPM  $R$ @@FN<BJ < $\gg$ JM?D $B$ QJ <=PB MOKJMO 3 C@ADS DN<GM2+?T K@M>@I O>JHKG@O@<NK@MOC@RJMF NGCPNDI? B<GIMJI OCDNK<B@

OOC@ODH@JARMDODI BOCDN <MOD@@@@QQQ<M@IJ?@QxDGN<NOJ RC@D@MOD@QPGG@M=DBDTC<N=@@ PN@? DI OC@RDG? AJM<I T<OO<>FN ' JR@Q@MI JR OC<OOC@N@>PMDOT

 $\sqrt{S}$  - )

AG<R DNKP=GD> OC@M@ZN< >C<I >@OC@ I PH=@MJA<OO<>FN>JPG? BMJR @NK@>D<GT<B<DI NOCDBC KMJADG@ QD>ODHN

5+" , @?D< / G<T@MDNJI @JAOC@  $=$  @NO < I? < OO C @N C H @ O DH @ JI @ JA OC@HJNOKJKPGM<KKOB<ODINJA  $D\bigcap F \cap D$  ? =  $Q \cap D$  B <=  $C \cap Q \cap D$  K G T I  $Q \in M$ @Q@MTNDI BG@HPGODH@?D< AJMH<O JPOOC@M@(ODN<Q<DG<=G@>MJNN KG<OAJMH <I ? DNJAA@M@? <O <=NJGPO@GTI J >JNORCD>CH<F@NDO < HPNOC<Q@AJM< NP=NO<I OD<G I PH=@MJAPN@MN M@B<M?G@NNJAOC@ JK@M<ODI B NTNO@H JM?@QD>@

 $2JPM@$ 

COOKN I [@RNNJAOK@?D<](https://news.softpedia.com/news/critical-flaw-in-vlc-media-player-discovered-by-german-cybersecurity-agency-526768.shtml) >JH I @RN >NODD<GAGER DD QGS H@? B KGT@M ?DN>JQ@M@? =T B@MH<I  $>T=$   $@M@PNDT < B@ >T$ NCOHG

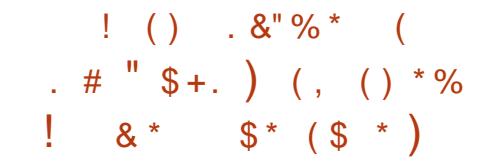

**'** <>F@MN<M@@SKGJDODI B  $QPGE$   $QA = GQ$ )  $DA < 2$   $SSH$ N@MQ@MNRDOCOC@@I ? BJ<GJA DI A@>ODI BOC@H RDOC< I @R  $6 <$ OC=JB+DPS3ME<I Q<MRIO<I? PNDI BOC@M@NPGODI B=JOI @O<NK<MO

JA<. JI @MJ > MTKOJHDIDB JK**@**AK**DI** 

6 <O>C=JB DN< H<GR<M@NOM<DI PN@? OJ DI A@>O+DI PSN@MQQMN=T @SKGIDDDBGPGG@M=G@NJAOR<M@ NP>C<N) @FIDN?PMDB<>HK<IBI AMJH , <T <NR@G<N- @SPN  $1$  @KJNDOJMT, < $1$  <B@M 3CD F/ '/ <I ? +DI PS2PK@MQDNJM? <NK<MOJA<I JK@AACODIAMJH, <MAC<N  $?$ DN $J$ QQ $M$  $\mathbb{Q}$  = T  $\mathbb{G}$  =  $\lt$  "  $\mathbb{G}P$ ? 2@>PMDOTM@N@<M>C@MN

3C@I @R@NOQ<MD<I ONKJOO@? =T (I O@U@M+<=N M@N@<M>C@MKJG<MKGT JI 5DMPN3JO<GPN@N< H<GD>DJPN K<TGI<? ?@NDBI@? OJ @SKGIDOOC@ ?<TJG? ) DM: O @HKG: O @DD E@ ODJI  $QP@QA = QQD$  $QA \rightarrow PQQ$  < N" 5\$ OC<OG@<?NOJ M@HJO@>J?@ @S@>PODJI

 $(ORDG<sub>CC</sub>CHJ <sub><<</sub>PNQCDQS<sub>ST</sub>SH)$ M@HJO@>JHH<I ? @S@>PODJI AG<R  $QM \rightarrow FQQ$   $\sim N''$  5\$ RCD-C @I <=G@N<OO<>F@MNOJ @S@>PO@ >JHH<I ?N<NMJJOAJGJRDI B @SKGIDRODI OCDNSSDH AGRDN FI JRI OJ C<Q@=@@I @SKGJDO@? DI OC@RDG? NDI >@<OG@<NO) PI @

APG>DM>G@H<B<UDI @ >JI [O@I](#page-1-0) ON: NK@M< 2CJ?<I N@<M>CAMJH OJ?<T OC@M@<M@HJM@OC<I PI K<GC@? \$SDH N@MQ@WN  $OC\square$  $D\square P$  $B = \omega \triangle A$  $CQ$  $D$  $P$  $B = T$  $CDN$ 

<OO<>F <NR@G<NJQ@M QPGI @M<=G@ OG<NND<I ) (1 N@MQ@MN  $\leq N$ K@M D $\leq$ M\$?B@

6 C<OH<F@NDOCDBCGT?<I B@MJPN DNOC<OOCDNQ<MD<I ODNI JO?@O@>O@?  $=$ T $<$ I TJAO $C$ @N $<$ I I DIB @ BD @NJI 5DMPN3JO<GN@@DI BOC<OOC@  $6 < QC = JB$  N $CH$  KG  $QNKJ$  CD  $QP = T$ KJGNKGTC<N<I 5 ?@D@ODDINAOD JA \_ HJM@DI AJ DN<Q<DG<=G@JI  $($  $|$  Oc $Q$ U $Q$  $|$   $|$   $|$   $|$  $<$ G $|$ U $Q$ 

6 <O>C=JB NDI A@>ODJI KMJ>@NNDN LPDD@NOMAHBCOAJNR<M? <NDO?MKN< , JI @MJ >JDI HDI @M<AO@M@SKGJDODI B OC@QPGI @M<=DGDOD@NDOO<MB@ON<I ? DO B<DI NK@MNDNO@I >@OJ A@I ? JAAOC@ PN@MN <OO@HKONJAM@HJQDI B DO

 $A$ O  $A$ R $\alpha$  of  $B$   $\leq$   $A$  $\cup$   $\alpha$   $\alpha$   $\beta$ QPG @ A = GEN @ MO @ MN 6 < O C = JB RDG  $?$  JRI  $G < ? < I$  ? @S  $@$  PO $@$  H  $<$   $@$  DD  $P$  N >JHH<I ?NAMJH K<NO@=DI OC<ORDG @Q@I OP<GT?@KGJT<I ? G<PI >COC@ AD < GANTKOJ>PNMA >THD @MK<TGI<? JI OC@>JHKMJHDN@? +DI PS=JS@N 3C@H<GR<M@RDG<GNJ <>CD@Q@ K@MNDO@I > @=T<??DB DON@GAOJ HPGODKG@>MJI O<= ADG@NOJ H<F@NPM@ OC<ODO><I >JH@=<>F<I ? M@DI A@>O OC@NTNO@H DAOC@PN@MRDGI JOADI ? <GJAOC@<GO@M@? >MJI O<=N

 $2JPM@$ 

COOKN RRR =G@@KDI B>JHKPO@M>J H I GRNN @ PMOT C<>F@ UM @ SKGIDO EDM< @SDH GDI PS N@MQ@MNOJ F@@K OC@ DI O@MI @ON<A@

( %& %. %( " \$ +.  $\#$  \$ +, () ! \$ %( \*

H MK=JS OC@JI OD @N@MOD@<br>H OC<OC<N=@@DKG>@ND> OC<OC<N=@@I DI KG<>@NDI >@  $Q$  $N$  $N$  $>$  $C$  $M$  $N$  $N$  $Q$  $Q$  $Q$  $Q$  $Q$  $M$  $N$ HPGODKG@H<>CDI @N C<NM@>@I OGT  $=$  @  $\alpha$  MD BP (B B < G Q J A + ID PS PN  $\alpha$  M (I PBPNO OC@PN@MNR@M@ D AJ NH @? Q B # MJ K=J S AJ NPH OC<O  $AMH - JQQH = QM$   $CDQ$  $NT \sim CMI$   $Dk$  $D1$   $JA#$   $M$  $K=$   $JS$  $JI$ +DI PSH<>CDI @NRDGJI GTRJMF RDOC OC@ADG@NTNO@H \$SO 3CDNR<NOMP@ JI GTAJMPI @I >MTKO@? NTNO@HN 3C@ NJH@RC<OAGBHNTM@<NJIDIB<OOC@ ODH@R<NOC<O# MJK=JSI @@?@? < ADG@NTNO@H OC<ONPKKJMO@? \$SO@I ?@? %DG@ OOMD=PO@N 7 331 3CM@<?=<M@=@><PN@<GHJNO<GADG@ NTNO @HNPI?@M+DIPS7 331N NPKKJMODAOC@T<Mp@I <=G@? DI OC@ F@MI @G>JI ADBPM<ODJI

 $(ATJPAY@R @Q=@R = P$ D $RND$ OC@AJMPH JAOC@N@MQD>@TJP RDG ADI ? OC@JI @R@@F<BJ OC@M@N@O  $>$ GDQ $O$  $\ltimes$ GGO? !  $@$  $\ltimes$  ! PIOG

RCD>C<I I JPI >@N <HJI BJOC@M OCDI BN OC@NPKKJMOJA9%2 @" MTKO%2 7%2 <I ? ! OMAN 3C@ NPKKJMOAJM@" MTKO 2 RDG=@ K<MODPG NGTKG CRAND BOJ# MK=JS  $>$ PNOJH@MNJI 4=PI OP = @ $\lt P$ N@  $4 =$ PI OP @  $\rightarrow$ MKONOC@CJH @ ?DM@>OJMTRDOCDO<OOC@M@LP@NOJA  $OCAP$ NGM6  $CQCDQAD \times I = Q$ M@>JQ@M@? RDOCOCDNH@<NPM@ EPHK@? PN@MNHPNONCJR 6 CTTJP ADMNO=GJ>F<GHJNO<GADG@NTNO@HN <I ? OC@I M@G@<N@NJH@<B<DI M@H<DI N< HTNO@MT # MJK=JS<GNJ M@>@I OGT?PK@? PN@MNRCJ PN@ # MJK=JSAJMAM@@=TGDHDODI BOC@ I PH=@MJANTI >DI B?@QD>@NOJ OCM@@

3CDNHJQ@<KK@<MNOJ =@K<MOJA  $#MK=JSNJIRIDB$  $QAH$  NAJ $MH<sub>Q</sub>$  $TII$  $Q = MDBHJMQK < Q$  >  $P_{NQ}HQ_{NQ}$ OC@N@MQD>@DI OC@A<>@JAAD@M>@ >JHK@ODODJI %JM@S<HKG@OC@  $KM@DD$  PNGT? PH =  $>M@Q$  OR  $C$ GNJJI =  $@$ PKBM<sub>2</sub> @? OJ <I <KK OT<ORDGE<GGIR <HJI BJOC@MOCDI BN >JG<=JM<ODQ@ RJMFJI ?J>PH@ION >JHHPI D><ODJI QD< NI <K<I ? QD?@J >JI A@M@I >DI BPI ?@MJI @DI O@MA<>@ 2JH@K@MKG@S@? PN@UNIC<? <GMP &?T  $D < ?$ Q@MQ@I  $OT = @Q$  BDQ $Q$  < AJM@O<NO@JAOC@I @R <KK RC@I DO R<N<POIH<DO<GTDI NO<GTD OC@H G<O@MM@HJQ@? =T# MJK=JS

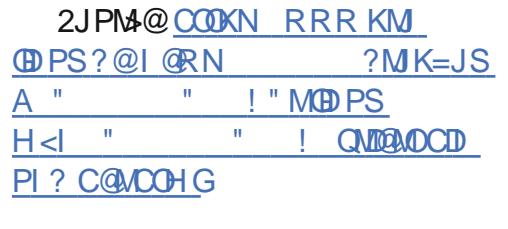

 $\frac{9}{6}$  "  $\frac{1}{3}$  +.

.<br>.<br>. . M<>G@+DI PS <KK@<MN<=JPO ADQ@T@<MN<AO@MOC@  $KMQ$   $@$   $@$   $M$   $M$   $M > GQ$   $<$   $|$  ?  $D = < NQ$ JI 1@? ' <O\$I O@MKMDN@+DI PS  $1'$  \$+ . M  $\cong$   $\bigoplus$   $\bigoplus$   $\bigotimes$   $\bigotimes$   $Q$   $2$  JMO  $\bigotimes$ M@>@I OGT?DN>JI ODI P@? 2>D@I ODAD> +DI PS PN@NOC@NJPM>@K<>F<B@N AMJH 1@? ' <ON>JMKJM<O@ ?DNOMD=PODJI <I ? JAA@MNDO<N< N@K<M<O@KMJ?P>ORDOCDONJRI  $F@M@G > \negthinspace \rightarrow \negthinspace \sim \negthinspace MPDBG$ . M $\negthinspace \sim \negthinspace \sim \negthinspace \circ \negthinspace \circ \negthinspace \circ \negthinspace PSB$  $=$ ND BNOC@DI JO $\ltimes$ ODINOC $\ltimes$ O $\ltimes$ M $@$  $<$  GM $Q$  ? TFI JRI = T1' \$+

3C@N@DI >GP?@KMJHDI @I OGTOC@ <KKGD><ODJI NOM@<HN KK2OM@<HN ?@Q@GJK@? =T%@?JM< <NK<MOJAOC@ HJ?PG<MDU<ODJI KMJE@>O >>JM?DI B OJ OC@<I I JPI >@H@I OJAKMJ?P>O H<I <B@M2DHJI " JO@MDI OC@. M<>G@  $=$ GB  $<$  $>$  $H = D < 0$  $I$  JA $=$  $<$ N $>$ NTNO@H <I ? <KKGD><ODJI NOM@<HNDN PN@?

3C@>JI >@KOJA KK2OM@<HN <GJRNHPGODKG@Q@MNDJI NJA

 $NJAR < NQQJ = QH < DQCD$   $QQ' < I$ ? PK?<O@? HJM@AM@LP@I OGTOC<I OC@ =<N@NTNO@H KK2OM@<HN>JI O<DI OC@I @>@NN<MTNTNO@H >JHKJI @I ON <I ? < N@OJA<KKGD><ODJI NKM@QDJPNGT ?DNOMD=PO@? DI NJAOR<M@>JG@>ODJI N <I ? JOC@MKMJ?P>ON<I ? KMJBM<HN DI N@K<M<O@M@KJNDOJMD@N GDNOJA OC@ KK2OM@<HNNPKKJMO@? JI . MEX $@+$  DPS  $H <$  DGT  $D >$   $@$ ?  $@N$ ?@Q@GJKH@I OOJJGN<I ? R@= <KKGD><ODJI N 3C@ KK2OM@<HN<M@ I JO>JQ@M@? =TOC@. M<>G@+DI PS \$SO@I ?@? 2PKKJMO

3C@NTNO@H <?HDI DNOM<ODJI <GNJ @SK@MD@I >@? NJH@>C<I B@N / <>F<B@H<I <B@H@I ODNC<I ?G@?  $=$ T# - % $\alpha$ C $\alpha$ NP>> $\alpha$ NJMOJ 8PH " J>FKDODN< I @R <?HDI DNOM<ODJI OJJGAJM+DI PSN@MQ@MN<I ? <GJRN  $HJI$   $DOMDB < I$  ?  $>II$   $OMGB$   $R$   $@=$ =MJRN@M<I ? HJPN@3C@DI NO<G@M I JR PN@NOC@+4\* 2 AJMH<OAJM @I >MTKODJI . K@I 22' DNJAA@M@? DI Q@MNDJI K 3M<I NKJMO+<T@M  $2@$ -PMDT 3+2  $\Box$ N $@ \leq G$  $@$  =T ?@A<PGO(I OC@I @ORJMFOJJGN  $(KQ = \mathbb{G}NR < NMRKQ > \mathbb{G}P = T - AG = \mathbb{G}N$ 2 OM: AND OM ? P O DI OC@AD@G? JANOJM<B@NTNO@HN " JI O<DI @MN><I  $=$   $@$   $\triangle$   $M@$   $Q@$   $d$  ?  $H$   $<$   $I$   $<$   $B@$   $PND$   $B$ / J?H<I ! PDG?<C<I ? 2FJK@J 3C@ F@MI @GRDG=@ @G JAOC@ 1@? ' <O" JHK<OD=G@\* @MI @G 1' " \* RCDG@OC@DI CJPN@

4I =M@<F<=G@\$I O@MKMDN@\* @MI @G 4\$\* RCD>CDNDI < HJM@M@>@I O Q@MNDJI DNNODGPI ?@M?@Q@GJKH@I O

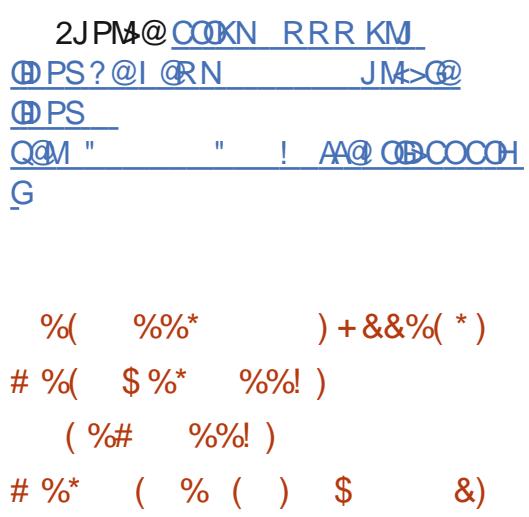

II JMGEJJOR<NAJNH@MGT><GEQ?<br>
+DPS! (2<1? DN<KMEG&OO  $+$ DI PS! ( $. 2$  < | ? DN < KMJE@>OOOC<O M@KG<>@NOC@HJNOGTKMJKMD@O<MT ! (. 2 JA< >JHKPO@MRDOC< AM@@ DHKG@H@I O<ODJI . MDBDI <GT  $+$  D PS! ( $2 <$  P  $<$  G = J J O  $2 <$ >JHKG@O@F@MI @G=POAMJH +DI PS ?D? I JOADODI OJ HJNOAG<NC 1. NJI N $\alpha$ I ?<M? HJ $\alpha$ C $\alpha$ A $\beta$ J<M? N 3C@KMJE@>OR<NOC@I M@I <H@?  $\cdot$  JM $\circled{2}$ , JJOID  $\leq 1$  ? C $\leq$ NND $\leq \circled{2}$  $=$   $@@$   $<$   $H$   $D$   $DH$   $<$   $G$  $J$   $?$   $@$   $C$  $<$   $O$  $M$  $@$   $<$   $?$   $N$ JOC@M>J?@NP>C<N&14!

 $A$  $A$  $B$  $M'$  . ING  $B$ . I.IO DI  $\#$   $B$  $B$  $B$  $H =$  $B$  $M$ I JR <KK@<M@? OC@I @R  $QQMNDI$  RCDC <N $\gg I = QMQR$ ? DI OC@" JM@=JJO=GJB KMJQD?@N

<?Q<I >@? C<M?R<M@NPKKJMOAJM I JO @= JJFN HJOC@ A4J<M?N<I?  $>$ CDKN 3C@ GR QQUAND ID  $>$ GP?@N >C<I B@NAMJH <POCJMN HJI BOC@H R@M@ <POCJMNRCJ H<?@OC@DMADMNO>JI OMD=PODJI OJ " JM@=JJO3C@>J?@BM@R =T<=JPO GDI @N KGPN<=JPO GDI @N  $JAYHH@QN < ??@$ 

 $\Omega = \Omega \times$ 

2JPM<sub>3</sub>@COOKN RRRKM GDI PS?@I @RN >JM@=JJO PI QQMO " " ! " QUO

H@CMI [JO@=JJFN>CMJH@=JJFN](https://www.pro-linux.de/news/1/27280/coreboot-410-unterst%C3%83%C2%BCtzt-mehr-notebooks-chromebooks-mainboards-und-chips.html) H<D=J<M?NPI? >CDENCOHG

 $$ \frac{6}{3}$   $\frac{6}{3}$   $\frac{6}{3}$   $\frac{6}{3}$   $\frac{6}{3}$   $\frac{6}{3}$   $\frac{6}{3}$   $\frac{6}{3}$   $\frac{6}{3}$   $\frac{6}{3}$ 

 $\{\$\, +\, .\, \}$  ( $\$\,$  ") +(\*/

 $\mathbb{S}$  " \* )

 $+8$  \* ) % + + \$ \* +

3 C@M @R N@PNIDT PK?<0 **C** C @I @R N @ PNID T PK?< C @N<M @

 $"5\$$  RC $@$ 

 $DNP@N < A@O$   $I \cdot G 4 = Pl$   $I \cdot P$ 

 $K <$   $\odot$   $C$   $A$   $\odot$   $\odot$   $M <$   $A$   $\odot$   $R$   $\ddot{\circ}$   $5$   $\odot$ 

 $\sim$ JI ?DODJI "5\$ DI

+DI PSF@MI @GRC@I K@MAJMHDI B>JM@ ?PHKN <I ? <I DI O@B@MJQ@MAGJR

M@A@M@I >DI B>JPI ODI BK<B@N ! JOC

 $NTO@H$ N<I? $>$ JP $G$ < $G$ R <  $G$  $\lt G$ <OO<>F@MOJ >M<NCOC@NTNO@H =T  $\blacktriangleright$ PND B < ? @ RGJAN@MOD @ # J 2 <CO<br />
F JMKJNND=GT@S@PO@  $\leq M$ =DDAMT $\geq$   $\geq$   $\otimes$ . I 4=PI OP +32 NTNO@HN OC@I @R N@>PMDOT

OJ O<GJA I @RHJ OC @M4J<M?N <M@NPKKJMO@? I J GJI B@M M@G@Q<I O=J<M?NR@M@M@HJQ@? (I <??DODJI OJ Q<MDJPN" CMJH@=JJFN HJOC@M=J<M?NAMJH NMJ>F NPN %JS>JI I <I ? &DB<=TO@<M@<GNJ =@DI B NPKKJMO@? GNJ >JHK<OD=G@ AJMOC@ADMNOODH@DN" JM@=JJO  $RDC + QU$  JQJ N3CD  $FK < ?N1$  <l? 7 " <M=JI <I ? / PMDNHN+D=M@H  $Q \leq 2 + \Rightarrow MQ + Q$ 

%JMOC@I @RGTNPKKJMO@? >CDKN OC@<I I JPI >@H@I OGDNONOC@ , # / D><NNJ / 4 <I ? OC@0 P<G>JHH 0 " 2 2J" RDDCOCM@@JG?@M " / 42 M@HJQ@? 3C@>JM@=JJO QJGC<D C<N=@@PK?<O@? QJ&""

 $!$  DPODS  $(2+)$ <I ? " G<I B NK<MOJA&2J" OC@>J?@R<N>G@<I @? PK<AO@M<I  $<$ I  $<$ GNDN=T" JQ@MOT2 $>$ I D?@I ODAD@? < I @@? AJM<>ODJI 3C@M@NPGONC<Q@  $Q$  < GNB@@SO@ $Q$   $Q$ < GNB  $Q$ ? TAG R $Q$ DI OJ 3C@I @SOQ@MNDJI JA " JM@=JJO DNN>C@?PG@? AJM

<GJRDI BGJ><G<OO<>F@MNOJ @DOC@M @S@>PO@<M=DOM<MT>J?@JM><PN@< ? @ DeGJAN@MOD@<@R>F<I ? >MANC OC@NTNO@H , JM@JQ@M4=PI OP +32 NTNO@HNR@M@<AA@>O@?

 $= T < M > 2$  | ? ON | " 5\$ ?DN>JQ@M@? DI +DI PSF@MI @GN 1# 2 1@GD<=G@# <O<BM<H 2J>F@ON KM QI $>$ J GIDH KGG2H @I QAGDDI RCD-CDN  $=$ G $>$ F $\oplus$  $\oplus$  $\oplus$  $=$ T? $\circ$  $\oplus$  $\ltimes$ P $\oplus$  $(A$  $\oplus$  $\circ$  $\oplus$  $1$ #2  $KM$  $Q \searrow$  $GR$ < $N$  $Q$  < $=$  $GP$   $C$  $Q$  $AGR$  $>$ JPG  $<$ GBR  $<$  G $>$ G $<$ G $<$ G $>$ F $@$  $\wedge$ D ><PN@>M<NCOC@NTNO@H JM@S@>PO@  $\leq$ M $\pm$ IOM $\leq$ M $\leq$   $\leq$   $\leq$   $\leq$   $\leq$   $\leq$   $\leq$   $\leq$   $\leq$   $\leq$   $\leq$   $\leq$   $\leq$   $\leq$   $\leq$   $\leq$   $\leq$   $\leq$   $\leq$   $\leq$   $\leq$   $\leq$   $\leq$   $\leq$   $\leq$   $\leq$   $\leq$   $\leq$   $\leq$   $\leq$   $\leq$   $\leq$   $\leq$   $\leq$ N@PMOTPK?<GON<GNJ <??MONN<I  $DNP@" 5\$$  ? $DhJQ@MP$ DI OC@\$73 ADG@NTNO@H RCD>C A<DG@? OJ U@MJ JPOH@HJMTPI ?@M  $>$  @MRC NOD  $<$  MIN  $<$ I ?  $<$  KM  $=$  GDH " 5\$ ?DN>JQ@M@? DI OC@! GP@OJJOC' PH<I (I O@MA<>@ #@QD>@/ MJOJ>JG' (# / DHKG@H@I O<ODJI RCD>CDHKMJK@MGT QQUQADO2 NOWD BND > QMO<D NDOP<ODJI N3C@N@ORJ DNNP@N<AA@>O  $=$ JOC4=PIOP <I ? 4=PIOP  $+32$  NTNO  $@H$  N < I ?  $@C@7 \rightarrow P@$ <GJR GJ><G<OO<>F@MNOJ @SKJN@ N@I NDODQ@DI AJMH<ODJI F@MI @G H@HJMT 3C@PK?<O@? 4=PI OP +32 F@MI @GDN<GNJ <Q<DG<=G@  $AIMPNQNN, I A OCDQ24 = PI (P +32)$ 7@I D<G7@MPN JK@M<ODI B NTNO@H  $NQ$ M $Q$ M $Q$ PN $D$ B $Q$  $Q$ <sup>6</sup> $S$  $'$  <  $M$  $R$ <  $M$  $Q$ \$I <=G@H@I O +DI PSF@MI @GK<>F<B@N ><K<>DOTOJ NO<T<C@<? JA>PNOJH@M  $AMH = PI$  ( $\overline{P}$  +32

 $2JPM@$ COOKN I @RNNJAOK@?D< >JH I @RN  $\approx$ I JI D $\lt$  GJPONI OR OD PSFOMI OG N@>PMDOT [PK?<O@NAJMP=PI](https://news.softpedia.com/news/canonical-outs-new-linux-kernel-security-updates-for-ubuntu-19-04-and-18-04-lts-526818.shtml) OP  $\leq$  ? GN NOOHG

 $$ \%$  " ) +  $+$  \$  $*$  +  $\frac{9}{68}$  \$ ) \* ! ( \* \* + (  $*$ % # &% (  $*$  )  $\text{\$}$ . \*  $\frac{1}{2}$  " %+ %(

3 NI GBOBOJ QUACODI &<br>I QURJNFFRDG=@=PDGOJI 3 NI @SOB@I @M<ODJI & " JM@ " <I JI D><GN" C<MH@? . K@I 2O<>F  $\leq$ MACDO@OPMOUI 4=PI OP +D PS 3C@ >JHK<ITRDGG<GNJPN@<GGOC@JK@I  $NIPM_4@QJ_1@NKM_1@Q2@T$ " <I JI B<GNP>C<N" C<MHN) PEP  $<$ I ?  $<sup>2</sup>$  Q  $<$ PQH $<$ QQOC $@$ </sup> ?@KGTH@IO<I?JK@MA@DINJA OC@DMDI AM<NOMP>OPM@<NR@G<NAJM QDMOP<GI @ORJMFAPI >ODJI N 5- %N  $KKN - JQJ$   $GC/C' < JJD/C$ " C<MH@? . K@I 2O<>FJI 4=PI OP  $KMQQNQ = Q \ltimes FQT \rtimes JHKJI$  @ OAJM ! 3 NI @SOB@I @M<ODJI & " JM@ I @ORJMF =PODOGJJFNGDF@<GOC@N@ JK@I NJPM>@OJJGN<I ? >GJP? =<N@? <KKM <> CRDG@INPM@OC@LPD=F ?@KGJTH@I OJAI @R N@MQD>@NAMJH ! 3 < NR @GG<MOJ ID >M@<M@@C@ ?@H<I ? OC<I FNOJ & <I ? %33/

?DN>JQ@M@? =T ?<H 9<=MJ>FDDI +DI PSF@MI @GN(I O@GD F@MI @GHJ?@BM<KCD>N?MDQ@MRCD>C A<DG@? OJ >JMM@>OGTM@NOMD>OHH<K M<I B@NPI ?@M>@MO<DI NDOP<ODJI N

\$ - )

O@>CI J GJ B D@N " <I JI D>< GDN KNJOOD BPNRDOC OC @ Y>GJP? I<ODQOZ AJPI?<ODJIOC<O@I<=G@NPNOJ > M@< O@< NH < MO<I ? AP GT >JI Q@MB @? I **@ORJNF 4 ODGDDD** BJK@IN PM4@<I?  $=$ @NOJA=M@@? O@ $\circ$ CI JGIBD@NRDGG @I NPM@R@><I ?@GDQ@MJI JPM  $>1$ | QQ $\mathbb{B}$ Q $>$   $\mathbb{Q}$ QDND |  $<$ | ?  $\mathbb{Q}$   $<$   $=$   $\mathbb{Q}$  $<$  $RJMB$   $QR?DB$   $8$   $<$   $1$  ?  $%33/$ @SK@MD@I >@AJMJPM>PNOJH@MN N<D? - @DG) , >1<@! 3 &MJPKN " CD@A M>CDO@>O. I , <T OC ! 3 N\$\$ HJ=DG@I @ORJMF  $@ \leftarrow @ @ \& \leftarrow \leftarrow @ \text{DDQ} \vee \text{NS} > \text{ODQ} \vee \text{N}$ 

DI OC@4\* 4I DO@? \* DI B?JH D-GP?DIB! @GANO! DUHIDIBC<H  $"$  <M?DAA \$?D = PNBC +JI ?JI <I? , <I >C@NO@M3C@I @SOB@I @M<ODJI  $>GP$ ? =  $< NQ$ ? APG & "JM $Q$ ]  $QRJ$ MF  $R$  $\overline{0}$  $\overline{0}$  $\$ AMJH OC<I FNOJ OC@KJR@MAPG . K@I 2JPM+@O@>CIJGJBD@N  $KM$  $\mathbb{C}$  $\mathbb{D}$   $\mathbb{Q}$  = T" < I JI B  $\leq$   $\leq$   $\leq$   $\leq$   $\leq$   $\leq$   $\leq$   $\leq$   $\leq$   $\leq$   $\leq$   $\leq$   $\leq$   $\leq$   $\leq$   $\leq$   $\leq$   $\leq$   $\leq$   $\leq$   $\leq$   $\leq$   $\leq$   $\leq$   $\leq$   $\leq$   $\leq$   $\leq$   $\leq$   $\leq$ +DI PS2JPM>@

COOKN I @RNNJAOK@?D< >JH I @RN  $\approx$ I JI B $\lt$ GNP=PI OP JK@I NG $\gt$ F [<M>CDO@>OPM@OJ](https://news.softpedia.com/news/canonical-s-ubuntu-openstack-architecture-to-empower-bt-s-next-gen-5g-cloud-core-526834.shtml) @HKJR@M=ON I @SOB@I B >GJP? >JM@ **NCOHG** 

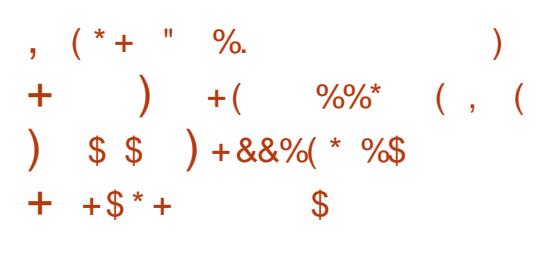

 $5$  DOP<G JS >J H @N H J M@ OC<I ORJHJIOON<AO@MOC@ KM@QDJPNH<DO@I<I>@M@@&N@RD@C NJH@IJG<=@@>C<IB@NAJM+DIPS =<N@?JK@\&ODBNTNO@HN  $Q$ K $Q$  $Q$  $Q$  $G$  $I$   $=$   $Pl$   $Q$  $P$  $<$  $I$   $?$   $#$   $Q$  $Q$  $I$ &-4 +DI PSCJNON RCD-CM<sub>B</sub>@DQQ? NPKKJMOAJM4\$%( 2@>PM@! JJO  $?N$ DQ $@N$ BID $B$   $?$  $@D1 < G$   $+$   $DPS$ CJNONBJO=@OO@MNPKKJMOAJM Q<MDJPNF@MI @GNJI #@=D<I &- 4 +DI PS<I ? %@?JM< NTNO@HN (O <GNJ ADS@NAJ>PNBM<==DI B DNNP@N  $M$ aKJMO $\varpi$  = TPN  $\varpi$ MRC $\varpi$  = PDGPDB 5DMOP<G! JSAMJH NJPM>@NPNDI B M@>@I OQ@MNDJI NJAOC@0 O <KKGD><ODJI AM<H@RJMF 3C@+DI PS BP@NONNPKKJMOR<NDHKMJQ@? <N R GAGED COUNARGER NOR FOO ASSOAJM P?@QMPG@NAJMBP@NOF@MI @G HJ?PG@N RCD>CI JR O<F@@AA@>ODI ODH@<I ? OC@<=DGDOTOJ M@H@H=@M OC@BP@NON>M@@I NDU@<AO@M< BP@NO M@=JJO. OC@MOC<I OC<O+DI PS BP@NONRDGEJGIB@MGI<?JG? GD=>MTKOQ@MNDJI NJI M@>@I OBP@NON DI OC@&P@NO ??DODJI NOJJGN  $5D$  $D$  $C$  $C$  $S$   $C$  $S$   $C$  $D$  $D$  $H$  $K$  $M$  $Q$  $Q$  $M$  $C$  $C$  $Q$ PN@MD O@MA<>@=TADSDB DNP@NRDOC

DI K PODI B >JI OMJ G@MI < H @N <I ? M@NDL@KMJ=G@HNRDOCM@>@IO+DIPS CJNON 2@QQA&GNQUBG<1?42! KMJ = GQHNR QMQ <?? MQMNQ? <NR QQG DI OCDN H < DI O@I <I > @M@G@< N@

#### 2 J P M> @ <u>COOKN I ORNN AOK OO R >JH I ORN</u> QDMOP<GJS <u><??NP@DN@SPM@</u> <u>=JJO?MOQUAMBIDIBNPKKJMOJI</u> P=PIOP ? @= D<I NCOHG

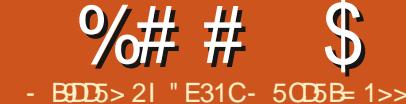

<span id="page-20-0"></span>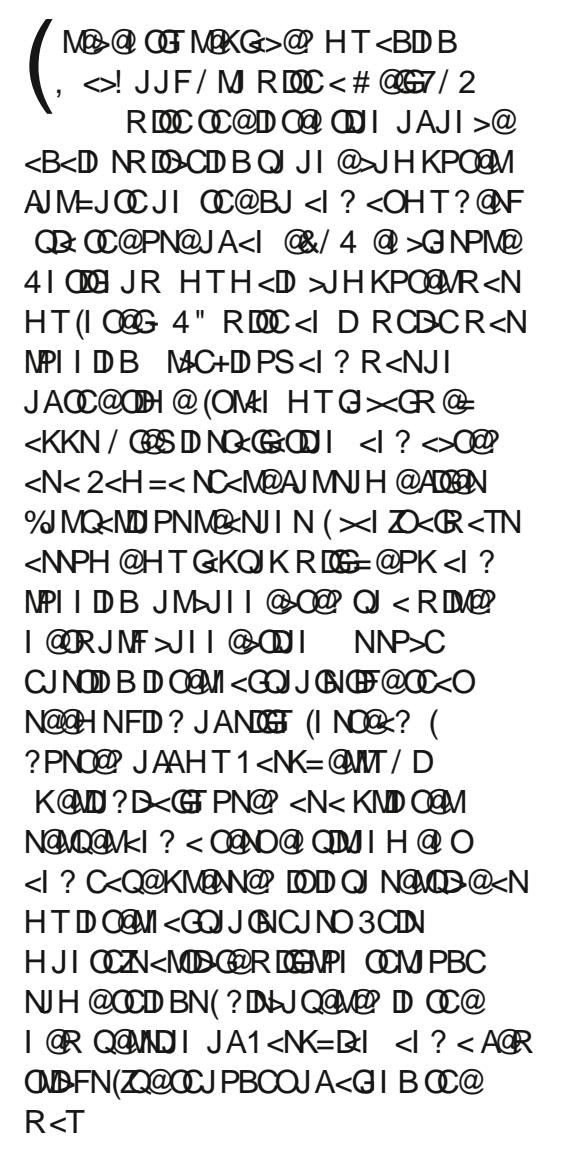

 $\frac{1}{2}$  \* " ) \* + &

2@OPK DNKM@OOT@<NT AJGJR OC@ DI NOMP>ODJI NAJM1<NK=D<I <I ? >JKT  $DOJ < I$  2# $\times M$  3C $Q$  = JJO $D$  $\%$ \$ +( \* %\$ NFTJPMN@GA< A@R LP@NODJI NAJM OCDNI @SONO@K 6 C@M $@R$   $@R$  $@P$ NDB $@C@1/$ D HJNOAM@LP@I OGT 6 DGDOC<Q@ <>>@NNOJ ] 6 DM@? DI O@MI @O ] 3C@N<H@(/ I @ORJMF D@RDGTJP  $=$  @HJCDDB DO  $\leq$  MPI? ] \* @T=J<M? HJPN@HJI DOJM ] \$SO@MI <GNOJM<B@  $\text{DAGR}$   $\lambda$  JJG@R  $\text{DMI}$  H @ O ] ?DM@>OKJR@M>JI I @>ODJI Q@MNPN  $=$ < $\bigcirc$  $\bigcirc$  $\bigcirc$  $\bigcirc$ NPMA $>$ @<M@: Q] ?DNDK<Q@C@<O (I HTN>@I <MDJ HT<I NR@MN<M@ <NAJGJRN  $1$  (OXGMPI JI =  $J$  OC RIDM $Q$ ? RDM@G@NNI @ORJMFN ] 3C@(/ ><I I JO=@ADS@? ?DAA@M@I O DI O@MA<>@N <I ? ( RDGPN@DODI <O G@<NOORJ N@K<M<O@I @ORJMFNRDOC ?DAA@M@I O(/ M<I B@N ] (ORDGC<Q@HDI DH<G<>>@NNOJ DI KPO<I? JPOKPO?@DD@N (OHPNO  $C < Q$  $Q$  $22' < I$  ? JM5- "N  $Q$  $Q$  $Q$  $Q$  $Q$ MPIID<sub>B</sub> ] (ORDGC<Q@<>>@NNOJ @SO@MI <G NOJM<B@=PODORDGI JO<GR<TN=@ OC@N<H@?MDQ@ ] DMAGJR NCJPG?I ZO=@< KMJ=G@H DI  $=J$   $\alpha$   $\times$   $N$  $\alpha$  $N$   $\alpha$   $D$ R  $\alpha$  $\alpha$  $N$  $\beta$   $J$   $J$   $\sim$   $\alpha$  $=$  $\alpha$  $\alpha$ I JOOP>F@? DI OJ < >GJN@O ] (OZGMPI ?DM@>OGTAMJH OC@ "

<?<KO@M

I @ORJMF

\*  $\& ( \%$  " #)

 $1$  (OXGNPI / GGS  $<$  NP $=$ TJI M $<$ IOBN $<$ KK  $<$ I 22' NGMDB $@$ <5-" NGMDB $@$ <I? RDGHJNOGDF@GTMPIHJM@GG  $\epsilon$ KKNOJ = @ $\epsilon$ > $\approx$  and JI OC@ $\epsilon$  $\ll$ G

3C@M@R@M@ORJ =DBKMJ=G@HN( N<R RDOCOC@M@LPDM@H@I ON . I @

6 C<ORDGTJP R<I OOJ ?J RDOCOC@  $1/D$ 

#@K@I ?DI BJI OC@<I NR@MNOJ NJH@JAOC@N@LP@NODJI N DOH<T DHK<>OTJPM?@>DNDJI JI RC<O HJ?@GJA1/ DTJP R<I O(ATJPZM@ RJMMOO? <=JPOO@HK@MACPM@NTJP  $\lt \lt$ I AD ? NJH @NH < GEC @< OND FNOJ KPOJI OC@1 / DZN>CDKN (OZNK<NNDQ@  $\lambda$ JJ $\oplus$  B = PORDGED  $\lambda$ M<sub>2</sub> N $\alpha$ C $\alpha$ 

( 1C@25BBI &9

 $KM = GBH$  R<NOC@D $>$ II NDNO@ $O$ @SO@MI <G?MDQ@<I ? OC@JOC@MDNNP@ R<NOC@ SC<IBDB(/<??M@NN

. I  $@$ KM =  $@$ H < O  $@$   $@$   $@$   $($  N $@$  DPK HT@SO@MI <G?MDQ@PNDI BOC@44(# DI  $HTAR = AOBQ \leq l$  ?  $D \leq P$ ?  $QQ$   $QCQ$ I JA<GEAGEB 3COURDG@INPM@OC<OOC@ 1/ DRDG=JJO@Q@I DAOC@?MDQ@DN PI<C<DG=G@! T?@A<PGODORDGG ODH@JPO<AO@M N@NJI?N RCD+C( ?@@H@? OJJ GJI B (I NO@<? ( <??@? [S NTNO@H? ?@QD>@ODH@JPO \ ?DM@>OGT<AO@MOC@I JA<DGAG<B 3CDN N@ONOC@ODH@JPOOJ N@>JI ?N  $D$   $N$  $R$  $2$ ?

3C@JOC@MKMJ=G@H ( NODGC<Q@I ZO AJPI ? <I D?@<GNJGPODJI AJM( N@OPK <I ? @I <=G@? OC@<Q<CD?<@HJI OJ  $\leq$ GBR $\leq$  H# - 2 =M $\leq$ ? $\leq$ NOJI OC@ 1/ DRCDCNCJPG H<F@DO<Q<DG=G@ PI?@MANK=@MMTKDGJ><GJI OC@ I @ORJMF 4I AJMOPI <O@GT OCDN N@@HNOJ RJMFJI GTNKJM<?D><GT . I < RDM@? >JI I @>ODJI DON@@HNOJ  $A \in \mathbb{G}$ i GTD " CMH  $@<sub>1</sub>$  ? . K $@<sub>4</sub> = PO$ JI < RDM@G@NN>JI I @>ODJI DO?J@NI ZO  $RJMF$  AJM $RJW$  TOCODB NG IB <N( $\ll$ I H<I <B@OJ B@OKDI BOJ NP>>@NNAPGT AD? OC@G $\prec$ G?JH $\prec$ D $(\prec$ I $\prec$ OG@ $\prec$ NO @I NPM@(ZG=@<=G@OJ ?DN>JQ@MOC@

# $\%# # \$ \%$   $\%$  ' + (

#### $\ell$  <?? MONDOZNMPIID BJI

 $($ <GNJ ONDE $P$  OJ NEEDPK NO<GDS $($ / <??M@NN@NAJMOC@ ?DAA@M@I O I @ORJMFN<I ? >JI I @>ODJI NHJ?@N  $G \times \mathbb{D}$ i RDM $\mathbb{D}$   $G \times \mathbb{D}$ i RDM@G@NN GJ><ODJI RDM@G@NN 6 CDG@OCDNN@@HNOJ RJMF HJM@ M@<?DGTOC<I <Q<CDDOZNNODGI JO< BP<M<I O@@(ZQ@@SK@MD@I >@? OC@ 1/ DNODGKPGDI B DI M<I ?JH (/  $\langle$ ??M@NQND = JOCG $\sim$ ODIN JM MPI I DI BJI < NO<OD>(/ DI OC@RMJI B I @ORJMF ><PNDI B< >JHKG@O@ A<DGPM@JA>JI I @>ODJI <N<I (/ DI JI @GJ><ODJI DNDI Q<GD? DI <I JOC@M  $(Z)$  $Q$ ND $>$  $Q$  $Q$ C $Q$  OR $Q$  $R$  $Q$ F $Q$  $Q$ N**@ODD** BN =POC<Q@IZOT@O OCJMPBCGT>C@F@? OC@M@NPGEN 3C<ORDGC<KK@I G<O@MOCDNNPHH@M

# ) \*\*  $$ +8$  ( ")  $88$

3CDNK<MODNKM@OOT@<NT EPNO DI NO<GMP=T<I ? MP=T ?@Q@G3C@I ( >GJI @? OC@BDOM@KJNDOJMT( NOJM@? HT<KK D < I? NPI Y=PI ?G@DI NO<GZ (OOJJF< GDOOG@RCDG@<N< A@R DO@HN R@M@>JHKDG@? AMJH NJPM>@AJMOC@ 1, <M>CDO@>OPM@

( OC@I PN@? OC@OMD>F( RMJO@  $\leq$ =JPOD %.  $\leq$  ? >  $\leq$   $\leq$   $\leq$   $\leq$   $\leq$ NTNO@H? N@MQD>@AJMMPI I DI BOC@ McDGN<KK (<GNJ @INPM@?DDRJPG?

 $=$  D ? Q N OC< O  $\searrow$  PG <>>@NNOC@NDO@AMJH JOC@M?@QD>@N MOB<M?GONNJARC<OOC@(/<??MONN R<N

## ) \*\*  $\frac{1}{2}$  + &  $\frac{2}{3}$  .

3CDNR<N<GNJ KM@OOT@<NT ( EPNO DI NO<G@? OC@N@MQD>@>JI ADBPM@? DO <I ? NO<MO@? DO3C@H@?D< AJMOC@ KGOSGB-MAMTIDN NOONDO? JI OC@ @SO@MI <G?MDQ@6 CDG@OC@?MDQ@N><I >C<I B@OC@GJ><ODJI NNCJPG? M@H<DI OC@N<H@. I OC@NH<G@M @SO@MI <G?MDQ@OC@N@G@>ODJI JA H@?D< RDG<GNJ >C<I B@

 $.$  I @ JO  $0$  $0$  $0$   $0$   $0$   $0$   $1$   $1$   $0$   $1$   $5$   $<$ GIBODH@KMJ>@NDB<GGOC@ADGAN  $<$ I ? G $<$ ? DIB CO  $@H$   $@R$ ? $<$ G $*$  # PNDIB OCDNODH@DOR<NAM@LP@I OGT PIM@NKJINDQ@<I? G<br/>GBBT ( A@<br/>AM@? <O ADMNOOC<OOCDNHDBCO=@OJJ HP>C AJMOC@?@QD>@' JR@Q@MJI >@OC@  $D$  DODRGN $\ltl N$ <I  $?$  H@Qc $?$ < $G$ < $G$ < $?$  $DB$  $R < N$ ?JI @DOZN=@@ $< = N$ JGPO@GTADI @  $A$ JMNOM $B$  $B = J$ O $C$ JI <  $R$ DM $Q$ <sup>2</sup> <  $?$ < RDM@G@NN>JI I @>ODJI <NR@G<N  $\times$ NDD BOJ < 35

### %\$ \$ \* \$

 $(C<sub>5</sub>)$  O DID RGT  $>$   $111$  @ ODOI  $<$ HJI DOJMF@T=J<M? <I ? HJPN@^ <N(  $C<sub>2</sub>$ !  $D=JJ$  $QQ$ ? $QQQ$ ? $QQD$  $QQD$   $NH$  $QQ$ 

ODH@<I ? ( >JPG?I ZO>JI I @>OOJ DO PND BOC@D AJ NH < CD I ( C <? NOJM@? (I OCDN><N@OC@(/ <??M@NNDOR<N  $NPKKJNGP$   $Q$  = @PND B  $C</math = @@$  $J \gg PKDP$  = T < I  $J$   $QCQM$ ?  $QCDQ$  < I ? NJ DOM@>@DQ@? < M<I ?JH JI @

( OC@I OJJFOC@ODH@OJ PN@OC@ ?DM@>ODI KPOH@OCJ?NOJ MPI OC@ ?DNOPKBM<?@( I @@?@? <I ? OC@I MGEJJO@?<AO@MOR@<FIDBOC@ANO<=  $A$  $06$  $\nu$ 

AO@M( FI @R OC@(/ <??M@NNOC@ ?@DD@R<NNPIIDB<I?<Q<CD ?<@HJIR<NRJNFDDB (>JII @>O@?  $DNO@2$ ?  $PNDB5- "d?22' 5- "$ RC@ ( R<NOMTDIB Q ) O@NOOC@ NADGN  $KK < 2$  ? C $K$ ? Q  $K$   $\otimes$ F  $D < G \times G$   $\otimes$  $=$ MRN@M<I? 22' RC@I @Q@M I @@?@? OJ LPD>FGT>C<I B@< ADG@JM MPI < N@MQD>@ 3C@1@<G5- " N@MQD>@ (ZH NPI I DI B DNN PNKNDND BGT BJJ? ( M@H@H=@MHTG<NO@SK@MD@I >@ PNDIB 5- " AMOR PO TO OGT ROMADR O DOM  $>$ JGNN  $<$ MD $<$  $>$ ON  $<$ I?  $<$  GBBT DI O@MA<>@. I OCDNI @R G<KOJK(ZQ@  $C<sub>2</sub>$ ? I J NP $>C$  DNP  $@N$ 

( <GNJ OJJFOC@ODH@OJ N@OPK< N<H=< NC<M@JI OC@1/ DOJ NC<M@ OC@@SO@MI <G?MDQ@GJ><ODJI JI HT  $G \times G$  @ RJNF 3CDNR<T( $\times$ I  $LPBFG  $l$  ? @  $NOG <$ ?  $H$  @  $Q$  Q  $NOGQN$$ OJ / G@SDA( I @@? OJ ( ?D?I ZOI @@? OJ ?  $J < I$  TO  $DB = QJI$  ? O  $Q = < N$  NO  $QK$ 

DI NO<GDOMPI DO<I ? >M@<O@< 2<H=< NC<M@<I ? K<NNRJM? AJMOC@ KDPN@M

# $\sqrt{ }$

(N@Q@MTOCDI B<NA<NO<I ? M@GD<=G@<NRC@I DOM<I JI HT- 4" - J . I OC@JOC@MC<I ? DOZN  $KJM\&=GD\wedge H < GSL$  PD20  $<$   $\vdots$  ?  $J$   $Q\wedge Z$ ? MAR<NHP>CKJR@M2JA<M( C<Q@I ZONPI DIQI <ITNCJRNOJKK@MN <I ? JI >@OC@G<MB@/ G@SN><I N AD DOC@? PK NP=N@LP@I ONH<GG N><I NC<Q@=@@I ADI @

2J AJM<I TM@<?@MNRCJ <M@ CJKDBOJ PN@OC@DM <NK=@MT/D AJMHJM@OO FLOODIF@MDB (N<T BJ AJMDO3J <I TM@<?@MNJPOOC@M@ RCJ C<Q@AJPI ? < BJJ? NJGPODJI OJ  $<$ GR $<$ TNFI JRDB $\circ$ C $\circ$ <sup>2</sup>  $\circ$ <sub>2</sub>  $\circ$ <sub>2</sub>  $\circ$ <sub>2</sub>  $\circ$ <sub>1</sub> $\circ$ <??M@NN KG@<N@?J G@OH@FI JR N  $<$   $<$   $<$   $<$   $<$   $\overline{N}$   $<$   $\overline{1}$   $\overline{1}$   $\overline{Q}$   $\overline{Q}$  $JMPBB@NDIN \times I = @N@OOH @Q$ <OGNR@NO A>H [BH<DG>JH](mailto:lswest34+fcm@gmail.com)

" E31CC<NG@<MI @? <GC@FI JRNAMJH MOK@KO@?GT=M@KFIDBCDNNTNO@H OC@ C<GDIBIJJOC@AUKODI = POOJ ?DN>JQ@MCJR OJ ADSDO8JP><I @H<DG +P><N<OGNR@NO [BH<DG>JH](mailto:lswest34@gmail.com)

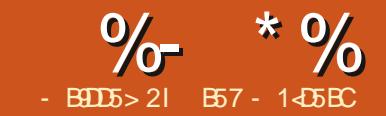

# 5BC &I D8?> > \* 85 ( " - ?B<4 &D

<span id="page-22-0"></span>NNJH@JATJP H<TFI JR  $/TCDJI = R < NMRB$  $RQ$ JI ) PGT COCAJ PMOC (ODN<Q<DG=G@ AJM?JRI  $G < ? < O$ COOKN RRR KTOCJI JMB ?JRI GJ<? NM@G@<N@KTOCJI = %JM  $+D$  PS  $CD$  and  $D$  and  $D$   $=$   $D$   $<$   $MDQ$ <Q<DG<=G@NJ TJP HPNO>JHKDG@DO TJPMN@GA

3C@M@<M@< GJOJA>C<I B@NDI QQUANDI JI @JARCD-CR@C<Q@ <GM@<?TGJJF@? DI OJ =<>F DI KMDG  $\%$ ,  $/$  JNODI $\leq$ GJI GT  $\leq$ MBPH@ION,  $\leq$ ITC $\leq$ Q@QJ?JRDOC " / TOCJI <I ? OCDI BNOC<ONJH@JA PNRJI ZO@Q@MI @@? OJ RJMMT<=JPO ' @M@DN< GDNOJA< A@R JAOC@JOC@M OCDI BNOC<O<M@I @R ] NNDBI H@I O\$SKM@NNDJI N / \$/ N@@=@GJR ] / D>FG@KMJOJ>JG RDOCJPOJA  $=$  <l ? ? < $\&$  / \$/ ] 1PI ODH@<P?DOCJJFN / \$/ ] ANOMDI BNNPKKJMOC<I ?T NK@>DAD@MAJM?@=PBBDI B N@@  $=$  @GIR  $1 + 4 : 8 + 1 + 1 = 12$ ] KD>FG@RDGI JR PN@/ MJOJ>JG =T ?@A<PGO ] 3TKDI B M@G<O@? / \$/ %DI <GLP<GDAD@M

#### l psr uw mvr q or f v  $\omega^* \sim \%$  r f dwl r av  $\sqrt{\pi}$  $\lambda \sim 2\pi$  W  $\%$   $\approx$   $\%$   $\sqrt{2}$  and r v/ W  $\%$   $\sqrt{2}$   $\sqrt{2}$   $\sqrt{2}$   $\sim$   $\sqrt{2}$   $\sqrt{2}$   $\sqrt{2}$   $\sqrt{2}$   $\sqrt{2}$   $\sqrt{2}$   $\sqrt{2}$   $\sqrt{2}$   $\sqrt{2}$   $\sqrt{2}$   $\sqrt{2}$   $\sqrt{2}$   $\sqrt{2}$   $\sqrt{2}$   $\sqrt{2}$   $\sqrt{2}$   $\sqrt{2}$   $\sqrt{$  $\sim$ %Fl w  $\%$  %Rvor / 3359/ Qr u h% %Odw%= 8<1<4/ %Or q%= 431: 6€  $\sim$ %Fl w| %= %Rghvvd/ Wh{dv/ XVD%/ %Odw%= 641; 7/ %Org%= 0435169 $\epsilon$ /  $\sim$ %Fl w| %= %Ghqyhu/ Fr or udgr / XVD%/ %Odw%= 6<1: 6/ %Or q%= 04371<;  $\epsilon$  $\sim$ %Fl w| %= %Ehdxpr qw/ Wh{dv/ XVD%/ %Odw%= 6313; / %Or q%= 0<7143€/  $\sim$ %Fl w| %= %Dwodqwd/ Jhr uj l d/ XVD%/ %Odw%= 661: 7/ %Or q%= 0; 716< $\epsilon \in \overline{\epsilon}^*$ or f dwl r qv @ mvr q1or dgv+or f v,

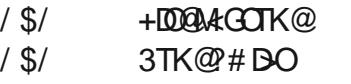

( H BJDI BOJ AJ>PNJI ORJ JAOC@ >C<I B@NDI OCDN<MOD>G@%DMNOR@G O<F@< GJJF<OOC@ NNDBI H@I O \$SKM@NNDJI >C<I B@

(I OCDN>C<I B@OC@M@DN<I <??DODJI <GJK@M<OJMAJMPN (ON  $\mathord{\sim}$ GG2? OC@ R<GGPNJK@44QJM (ON  $\lambda$  ?  $\mathbb{Q}$  < N OPM TJPMC $\mathbb{Q}$ ? O OC@G@AO<I ? TJP GN@@RCTDON  $\times$ GGO? R<GGPN 3CDN<GGRNPNOJ  $\langle \text{NDBI} \rangle < Q \langle \text{CPOQI} \rangle < Q \langle \text{NIB} = Q \langle \text{C/NK} \rangle$ JA<I @SKM@NNDJI OADMNOBG<I >@ OC<ONJPI?NGDF@RC<OR@<GM@R?T C<Q@! POR<DO' @M@DNCJR DO RJMFN

NNPH@R@C<Q@< GDNO6 @G><G DO GNO (OC<N DO@HN +@ON APMOC@M<NNPH@OC<OR@R<I OOJ

>C@>FOJ N@@DAOC@I PH=@MJADO@HN =DOHJM@ M@<GRJMG? DNBM@<O@MOC<I G@ONN<T \$<NT @I JPBC MDBCO ' @M@DNOC@JG? R<T KM@

#### q @ ohq+ovw,

```
li q A 43 =
      \overline{\phantom{a}} sul aw+* \overline{\phantom{a}} vw l v wrr eli1
\sim3€ l whpv i r xqq/ h{ shf whq
431* 1i r updw+q, ,
```
- JR R@GEPN@OC@I@R R<GLPPN JK@AAQJM( 5= 5= 25B | ?E > 554 D? 81F5 &I D8?> 9 ?B45BD? BE> D89C3?45

 $\begin{bmatrix} 1 & -\alpha & -\alpha & 0 & 0 & -\alpha \\ 0 & 0 & -\alpha & 0 & 0 & 0 \\ 0 & 0 & 0 & \alpha & 0 & 0 \\ 0 & 0 & 0 & \alpha & 0 & 0 \\ 0 & 0 & 0 & \alpha & 0 & 0 \\ 0 & 0 & \alpha & \alpha & 0 & 0 \\ 0 & \alpha & \alpha & \beta & \alpha & 0 & 0 \\ 0 & \alpha &$  $s$ ul qw $+$ \* $\dot{Q}$  vw  $\dot{V}$  wr eli 1  $\sim$ 3€ l whpv i r xqg/ h{ shf whg 431\* 1i r updw+q, ,

8JP><I N@@OC<ODON<Q@NPN<  $@$  $A$ <sub>></sub> $1$ ? $@$ 

' @M@OJK DN<I JOC@M@S<HKG@<

' @M@R@DHKJMOOC@ENJI GD=M<MT

<I ? >M@<O@< NOMDI B>JHKGD<I ORDOC  $ENI > I QCDDB < I PH = QMD$ >DOT NO<O@G<ODOP?@<I ? GJI BDOP?@ @ OMDON 6 @ OC@IPN@OC@ENJIG <? N  $G$ <? NOMDIB H@OCJ? <NNDBIID B DOQJ <  $Q$ <MB=G $Q$  $\ltimes$ G $Q$ ? G $\ltimes$ ODIN 6  $Q$ OC $Q$ B@OOC@GDNOJA@I OMD@NDI OJ OC@  $QcMR = QQG$ 

#### o @ or f dwl r av^%or f dwl r av%

- @SO I @SOK<B@OJK MDBCO R@ NO@K OCMJPBCOC@GDNOJI @<O< ODH@ <I ? PN@OC@I @R R<GMPNJK@M<OJM OJ >C@>FOJ N@@DAOC@ " DOT @I OMT NO<MONRDOCOC@I <H@ . ?@NN< (A NJ R@KMDOOC@I@RQ<MB=G@>DOT OC@G<ODOP?@<I ? GJI BDOP?@ . OC@MRDN@R@DBI JM@OC@?<O<

# $\%$  \* % &/ \* %\$

3C@JPOKPOAMJH OCDNNCJMO KM BM-th RJPG =  $@X$ 

#### Rghvvd/ Wh{ dv/ XVD 641; 7 0435169

3C@JOC@MI @R DO@H ( R<I O@? OJ ? DO BPNN? @ CAR FOO COC @ ANOWD BN  $A$ JNH < $C$ OD $B$  < $?$ ? $D$ OD $I$   $(CN=<$ N $>$  $CFT$ <I < D? AJMPNDIBKMDORC@ ? @ PBBDI B TJ PM J? @ %NOWD BN  $R$ @M $CD$  OM ? P $>$   $\omega$  D / TOCJI  $\leq$  ? DNOC@OCDM? AJMH<OODI BJKODJI AJM NOMO BN<GIBRDOCOGO AJNH< CONDEN JKONDI RCBCBJ@N 6 8 =  $\leftarrow$  F  $\leftarrow$  ? OCQ NOWAJNH  $\leftarrow$  O \ JKODJI RCD>CBJ@N=<>FOJ / TOCJI

 $($  <NNPH @TJP <GGPI ? @MNO<I ? OC@ AJMH<OODI BJKODJI ^ (ZQ@?@<GO RDOCDOND > @HTADMOA@R<MDDG@N (ZH NPM@HJNOJATJP C<Q@PN@? OC@ NOMAJMH<O JKODJI <NR@G =POEPNO DI ><N@C@M@DN< LPD>F M@><K

+@OZNN<TOC<OTJP R<I OOJ >M@<O@< NOMDI BAJMKMDI ODI BOC<O  $D > F$ ? @NOC@AJG $G$ R $D$ B?< $G$  $QxNR = QQxN$ 

pdj @ % xoo Fl uf oh Pdj d} l gh% l vvxh @ %47: % pr qwk @ %Mxo| %  $1$  hdu  $\omega$  %534 $<$ %

#### $($  $|$   $\times$   $@$   $\otimes$   $@$   $\times$   $@$   $\otimes$   $B$ H@OCJ?JGJBT TJP RJPG? PN@X

sul qw+%Zul wwhq i r u ( v l vvxh  $&( v / v / ( v / 96$  $(\overrightarrow{+}pd\overrightarrow{)}/l$  vvxh/ pr qwk/  $\overrightarrow{)}$  hdu, ,

### 6 CBC RJPG  $KM$ ?P $>$ @

Zul wwhq i r u I xoo Fl uf oh Pdi d}  $\int$  dh  $\int$  vvxh &47: Mxol /  $534<$ 

3J PN@CC@NOWAJNH<O H@DU? TJP RJPG? >J?@DOGDF@OCDN

sul aw+\* Zul wwha i r u ~€ l v v x h  $&\&\infty \in \leftarrow \leftarrow$   $\leq$  1i r updw+pdi / l vvxh/ pr qwk/ | hdu, ,

6 CD-CKM CD? @NOC@N-CH @ JPOKPO-JOB@OC<OOC@>PMGT =M<>F@ON<>O<NKG<>@CJG?@MNAJM OC@Q<MD<=G@NDI OC@AJMH<O KJMODI JAOC@NO<O@H@I O6 C@I  $PNDB$   $CQ$  $DQ$  $PNG$   $=$   $M$  $>$  $F$  $QQN$   $TJP$  $\geq$  $I$ @DOC@MG@<Q@OC@H @HKOT <N<=JQ@ JMKMJQD?@<I [DI ?@S\ I PH=@M RCD>CM@G<O@NOJ OC@DI ?@SRDOCDI OC@AJNH<ONG<OGH@I OGDF@OCDDX

sul qw+\* Zul wwhq i r u ~3€ l vvxh  $8-4\epsilon$  ~5 $\epsilon$  ~6 $\epsilon$ <sup>\*</sup> 1i r updw+pdj / l vvxh/ pr qwk/ | hdu, ,

B<DI OCDNKMJ?P>@NOC@N<H@ JPOKPO<NOC@JOC@MN 8@O<I JOC@M R<TOJ ?J OCDNDNOJ ?J OC@ AGRDB

 $iru g l g o=$  $\begin{bmatrix} 1 & \pm 1 & 1 \\ 1 & \pm 1 & 1 \end{bmatrix}$  = @ g1j hw+%Fl w| %, 1 vwduwyzl wk+%Rghvvd% = sul qw+f l w|, sul qw+g1j hw+%Odw%, sul qw+g1 $i$  hw+% $\alpha$  g%,

sul qw+\* Zul wwhq i r u ~pdj € l vvxh &~l vvxh€ ~pr qwk€/ ~| hdu€\* 1i r updw+pdj @pdj / l vvxh@l vvxh/ pr qwk@pr qwk/ | hdu@| hdu, ,

3CDN CJR@Q@MDNNJH@RC<O >GPHNT<I ? <NTJP><I N@@H<F@N OC@NO<O@H@I OGJI B RC@I HPGODKG@ Q<MD<=G@M@KG<>@H@I ON<M@PN@? (I  $\lt \lt \lt \mathbb{N}$ @GDF@OCDN DOH  $\lt \mathsf{F}$ @NRMDDDB OC@ ?@=PB>J?@GJI B@MOC<I DOI @@?NOJ  $=\omega$ 

 $-$  JR OJ PNDIBANOMDIBN 3C@D?@ DNNDHDG<MOJ OC@NOMAJMH<O=PO NCJMO@I NDO>JI ND?@M<=GT (O<GNJ H<F@NDOHP>CHJM@M@<?<=G@

sul qw+i %Zul wwhq i r u ~pdj € l vvxh &~l vvxh€ ~pr qwk€/ ~| hdu€%,

NTJP  $\lt$ I N@@DODNHP>C  $NCJMOQM < I$ ?  $MQg2' < = GQQ$   $ND > QQR$   $QQ$ NDHKGTKG<>@<I [A\ =@AJM@OC@ JK@I DI BLPJO@<I ? PN@OC@ Q<MD<=G@I <H@NRDOCDI OC@>PMGT  $=$ M $\ge$ F@N AJ MB@OOD B $\le$ =JPOOC@ YAJMH<O ZKJMOJI

- JR AJMOC@I @R K<MO/ TOCJI

BROQUENOC@<=RGDOTJAPNDR<I YZNDBI N(NED? <= JQ@OCDNDN H<DIGTAJM?@=PBBDBNPKKJMO NOPH ID BOC@ GKNDE=G @<NOBIH@I ON <=JQ@DAR@R<I OOJ KMDI OOC@ Q<GP@JAOC@H<BQ<MD<=G@R@ >JPG? NDHKGT?J DOGDF@OCDNX

sul qw+pdj ,

I ? < NR @ < GGFI JR RDGGKMD OX

I xoo Fl uf oh Pdj d} l qh

! PODAR@PN@OC@I @R JKODJI  $KM$  $\mathbb{C}D$  $\mathbb{C}Q$   $\mathbb{C}Q$  PN=T/T $\mathbb{C}Q$   $\mathbb{C}Q$  $\bowtie$  PN@  $C$  @ AJ GG R ID BX

sul qw+i %~pdj @€%,

3CDNRDG<sup>?</sup>DNKGT

pdj @ I xoo Fl uf oh Pdj d} I gh\*

3CDNDNNJ HP>C@<ND@MOJ M@<? DI OC@?@=PBBDI BJPOKPODI OC@ O@MHDI <GOC<I EPNOOC@KM@QDJPN JPOKPO

3C@M@<M@NJ H<I TI @R OCDI BN OC<O/ TOCJI JAA@MNPN 6 CDG@

 $A$ PGS-DAG@H<B<UD $@$   $\rightarrow$  JI O@ ON:

% \*% &/\* %\$

>J H K DGDI B / TOCJI JI TJ P MJ RI ><I  $=$   $@$ < $&$  $&$  $&$  $&$  $@$  $@$  $@$  $@$  $@$  $@$  $@$  $@$  $@$  $@$  $@$  $+$  $<$  $|$   $|$ R@=NDO@NOC<OJAA@MNO@K =T NO@K DI NOMP>ODJI NOJ ?J OCDN 1@H@H=@M CJR@Q@MOCDNDN< =@O< KMJ?P>ONJ  $OCA@cA@dJ P1 ? QJ = @DAP@N 8JP$ HDBCOR<I OOJ R<DO< A@R HJI OCN PI ODGJI @JAOC@M@G@<N@><I ?D?<O@N  $=$   $@$ JH $@$ < $Q$ c $@$  $=$  $@$  $(Q$ RJP $G$ < $@$  $U$  $=$  $@$ < BJJ? D?@< OJ >M@<O@TJPMN@GA NJH@NJMOJAQDMOP<G@I QDMJI H@I O OJ NPKKJMOTJPM RJMF RDOCJPO MDNFDI B=M@<FDI B<I TOCDI BTJP  $>$ PMM@RGTC<Q@" JIND?@MD $<$  $INH ? = JS$ 

%JM< ?@O<DG@? GDNOJAOC@ PKSJH ID BA @<GPM@ND / TOCJI N@@COOKN ?J>NKTOCJI JMB RC<ON I @R COHGCOOKN [?J>NKTOCJI](https://docs.python.org/3.8/whatsnew/3.8.htmlhttps://docs.python.org/3.8/whatsnew/3.8.html) J MB RC<ONI @R COHG

/ TOCJI DN>PMM@I OGT @SK@>O@? OJ =@M@G@<N@? JI

+>D9<>5HDD9= 5 81@@I 3?49>7

B57 - 1<D5BCDN<M@ODM@? KMJBM-tHQMBODDBD "@IOMAG3@S<N 42 '@C<N=@@I<KMJBM<HH@M NDI > @ <I ? DI CDN NK< M@ODH @ C @ DN<I <POCJM<H<O@PMKCJQJBM&KC@M GPOCD@MA<DOMHPND+B<I <I ?<KM@OOT ?< MIBJ ? > JJ F'@NODGEDNOC@JRI@M JA1<DT#<T2JOPOODIN<>JINPOODB >J H K<I T <I ? C @NK @I ? N H J NOJ A CDN ODH @ RNOOD B<MODG@NAJM%, <I? OPOJ MD< GN ' DN R @= NDO@DN <u>RRROC@?[@NDBI](http://www.thedesignatedgeek.xyz)<O@?B@@FSTU</u>

AP G > DM>G@H < B < UDI @

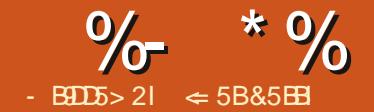

<span id="page-25-0"></span>6 DOC@Q@MT<MOD>G@JMNOJMT( RMDO@( PN@%M@@KG<I @AJMHT MONOGMAC<1? HTJPOGD@, TGNO <MOD>G@JI OC@2DHKG@' 3, + @?DOJM KMJHKO@? H@OJ @SKGJM@OC@ KJNN BIOBOTJA>M<sub>a</sub> COD BOC@?M&AO >JKTJA< ?J>PH@I ODI %M@@KG<I @ 3C@I J?@O@SO=@>JH@NOC@C@<?@M AJM@<>CN@>ODJI <I ? OC@I JO@N  $=$  C  $\rightarrow$  H  $@$  C  $@$  O  $@$  O  $\rightarrow$  J  $?$  T  $($   $\rightarrow$  I  $@$   $@$ @SKJMOOC@?M<AO=M<I >CJAOC@H<K  $Q$  < ? J > PH $Q$  OAJ M $Q$   $D$   $D$   $B$   $3CQ$ <?Q<I O<B@DNC<QDI BOC@. POGDI @DI AMJI OJAH@RCDG@( RJMF 3C@?M<AO JAOCDN<MOD>G@R<NRMDOO@I PNDI B OCDNH@OCJ? <I ? DI DO( H NC<MDI B HT@SK@MDH@I ORDOCTJP

) \*\*  $\text{\$}$  +& \* # &

 $$$ Q@MTOCDIB NO<br/>eMO@? RDOCN@OODIB PK<HD?H<KAJMHTKMJE@>O( R<NI OJQ@MGT>JI >@MI @? RDOCOC@  $AIMH < 0$   $B. I A$   $CD$   $@H < K = PO$ >JI >@I OM<O@? HJM@JI OC@G<TJPO( ODOG@? OC@MJJOI J?@OC@N<H@<N

OC@KG<I I @? ODOG@AJMOC@<MOD>G@ %M@@KG<I @/ <MO ( FI JR <OO@I ODJI B@OODI B NOPAA %<I >TODOG@N <M@N<Q@? AJMOC@AD>ODJI ND?@JA RMDODI B ( >M@<O@? AJPM=M<I >C@N AMJH OC@MJO! MAD NOJMHDIB  $1$  @N@<MAC. POGD  $@$ <l? # M $4$ AO + @O H@@SKGOD QJTJP CJR (PN@? @<>C JAOC@=M<I >C@N

 $($  \$ ) \* % #

! NAD NOJ NH D B DNR C@W@@C@ RCJG@KMJ>@NN=@B<I ( NO<MO=T >M@<ODI BI J?@NJAHTD?@<N<=JPO OC@<MOD>G@6 C<O?D? ( R<I OOJ <>>JHKGDNC ' JR ?D? ( OCDI F DO RJPG? RJMF 6 C<O?D?I O( FI JR ! MEDINO INHIDIB DN=@NO?JI @RDOCJPO CJGDBTJPNN@GA=<>F<I?IJODB <GOC@D?@<N@Q@I DATJPOCDI FTJP RDGI @Q@MPN@OC@H ( R<NHJNOGT DI O@M@NO@? DI CJR <GOC@?DAA@M@I O K<MONRJPG? NCJR DI OC@ADI <G ?J>PH@IO(C<? < BJJ? D?@<0C<0 OC@I J?@O@SORJPG? NCJR <N C@<?@MN<I ? OC@I JO@N<N@<>C N@>ODJI =J?T 6 C<O( ?D?I OFI JR DN  $C$ JR  $C$  $C$ @ $1$ ?  $Q$ ?  $Q$  $c$  $C$  $R$ JR JP $G$  A $c$  $G$ DI OJ OC@HDS ( ?D?I OKG<I OJ PN@

 $I J? @? @ $\mathbb{Q} \times \mathbb{Q} \times \mathbb{Q}$ M@NPGODI NJH@OCDI BPN@APG<I ? DN  $C$  $C$  $H$ < $D$   $D$   $C$  $R$  =  $C$  $D$  ?  $C$  $C$  $C$  $=$  M $\pm$  D $\pm$  D $\pm$  D $\pm$  D $\pm$  D $\pm$ 

# $($   $)$   $($

1@N@<M>CDNRC@M@( B<OC@M@? ?< Ge AJ MOD@<MOD@@( ?D? GJFJI OC@R@= AJMRC<O( R<I O@? OJ ?J  $=$ PO(?D?I OAD)? <ITOCOD B 2J (R@IO RDOCOCO COCK QUIDH QQ Q< GH QOOL!? 4I ?@MOC@M@N@<M>CI J?@( >M@<O@? OCM@@@SK@MDH@I ONOJ O@NOHT OC@JMD@N ( AJPI ? OC@I J?@O@SO<I ? I JO@NRJMF@? <N( C<? @SK@>O@? OC@I J?@O@SO<N< C@<?@MRDOCOC@ I JO@NO@SO=@GJR ( ?DN>JQ@M@? <

# $B56@1 > 58D$

#### %- \* % ( & "  $\mathcal{S}$

IJ?@RDDC?@QeDBNB@ONOC@?@QeDBN N<I?RBC@? = @DR@@IOC@IJ?@ O@SO<I ? I J O@N I T NP= I J ? @N < M@ KG-20? DIJ M?@MPI?@MOC@DM K<M@UON?@ORDON<I?IJO@NRDOO OC@DWIRI?@QeDCN<l?IJO@N6DOC HTLP@NODIN<INR@M@? (R<N M@<?TQJ>M@<Q@<IJPQ@D@

# %+\*" \$

3 C @. POGDI @ = J OOJ H MDBCO DN RC@W@(AG@NC@?JPOOL@?@Q&DD\$IJA OC @DI AJ MH < ODJI ( R <I OOJ P N@DI OC@<MOD>G@%MJH OCDN ( B@I @M<O@? OC@?M<AOI J?@N ( M<M@GTM@HJQ@ OCDI BNAMJH < H < K (INO@ ?? (RDGG) H<MFOC@H JPORDOC<I 7 D>JI JM NOMDF@OCMJPBCAJI O( ?JI OR<I OOJ ?@G@O@DONCJPG? ( ?@>D?@OJ BJ =<> F QJDD 3 C@. POGDD @ BMJRN<I? >C<I B @N < N ( R J MF JI OC @? M< AO ( ON <
(CR<TNID) AGPS (AQCQAQ2<MQ2HQ) PN NCJ MO> PON J MNO@K = T NO@K DI NOMP>ODJIN OC OTBOLO? @ QRD622PDI OC@. POGD @ (I N H @  $\times$ N@N OC@ JPOGDI @I J?@NC<Q@Q@MTGDOOG@ ?@O<DG=@><PN@I JOHP>CDNI @@? @? (C<Q@<BJJ?D?@<JARC<OI@@?N N<TIDIB=PO (RDGS<CR<TN<??IJ?@N ? @O< DGN <I ? I J O@N AJ MOCDI B N ( ? JI O R <I OOJ AJ MB @O

(KMOK<MO2? OQ?) NAAQU POGDI @QJ RNDOQOQ<MDOQOZ/POEDBANJHOQO2 . POGDI QI J?@ (NQAGAQQPOC@  $@N@@QKJD@N<! ? < ? @Q@QH$ QJOC@#NAAO=NAI>C3C@N@=@NH@ OC @ CC @ ? @ UNIMI (ONDOZPORION) QUJ?@@KRDDCOC@NP=@DQ@BN3RJ JMOCM@@G@Q@GNNCJPG?RJNFDDHJNO  $\times$ NQN (MANQOT ${\sf BJ} =$ QTJI? ORJ QQQQQAN = @>< P N@( A@@G<I TOCDI B = @TJI ? OC< O> M@< O@N @S> @NNDQ@N@>ODJI DI B JAOC@O@SO (R<IOOC@<MDD@DOJ = @>J H @H J M@OC<I EP NO<I J POGDI @

( \* %+\*" \$  $\%$  \* % (  $\%$  \$

RDOC<I @SKG<I <ODJI AJM@<>CKJDI O  $(ON < I < MDCQ2 | JOC = PCGQQQ2$ KM@N@I O<ODJI / M@N@I O<ODJI NDI %M@@KG<I @<M@< NP=E@>OAJM<I JOC@M  $? < T$ 

 $*$  \$  $*$ 

 $-$  JR OC@RNODOD B $\lt\lt$ I = @BD ( NO<MO@? =TN@G@>ODI BOC@?M<AO JPOGDI @I J?@<I ? JK@I DI BOC@ I JO@N@?DOJMRDOCOC@NCJMO>PO  $"31+$  ( OTK@? OC@DI OM ? P>ODI OJ OCDN<MOD>G@( HJQ@? JI OJ @<>C I J?@PI ?@MOC@?M<AOJPOGDI @<I ?  $D$   $C$  $C$  $D$  $D$  $K$  $C$  $D$   $3$ ,  $+$   $C$  $D$  $D$  $M$  $R$  $M$  $C$  $D$ OC@O@SOAJMOC<ON@>ODJI ( GDF@?  $=$  GD B <= GDQ M&A MA > @ OD @ . POLED @RC@M $@$ ( $<$ ?  $H <$ ?@IJO@N

<I ? >JHH@I ON<=JPOOC@>JI O@I O  $QI \mathbb{D}$   $\mathcal{R}$ ?  $\omega$ 

 $I$  JOC@M B@OCD B  $\leq$ -JPO RMDODI B DI OCDNH<I I @MDNI JOC<QDI B OJ RMDO@N@>ODJI NDI JM?@M(A( R<I 002 (>JPG? NO<MOKOOC@@1? (ON@<NTOJ EPHKAMJH JI @I J?@OJ OC@JOC@MOJ <?? >C<I B@JM M@HJQ@O@SOAMJH OC<ON@>ODJI (  $AIPI$ ? HTN@GAC< $CIDB$ < $I$  $D$ @ $\leq$ =JPO JI @JAOC@?DAA@M@I OK<MONRCDG@( R<NRJNFDIB <I? (? NDHKGT>GDFJI OC@I J?@<I ? H<F@OC@>C<I B@ 3C@2DHKG@' 3, + @?DOJM?J@NI O

C<Q@H<IT?DNOM<>QDJINNJ(RMJO@ RDOCQQUTAQRNQKN=@<PNQ< BM<HH<M>C@>F@M><PBCO NJH@OCODBDHTN@I O @ > @ NOMP>OPM@( N<Q@? OC<OAJMOC@ @? DDDIBKMJ>@NN 3C@KMJ>@NN<GNJ H<?@DO@<NTOJ HJQ@OCDI BN <MJPI ? (A( HJQ@? JI @N@>ODJI =@AJM@<I JOC@MOC@O@SOAJMOC<O N@>ODJI HJQ@? RDOCOC@I J?@( AJPI? OCDNLPD-F@MOC<I OC@JG? NO<I ?<M? >PO<I ? K<NO@JA< OM<?DODJI <GO@SO@?DOJM

6 CDG@RJMFDI B DI OC@@?DOJMTJP ><I AJMH<OTJPMO@SO<NR@G ( PNP<GT?JI O, JNOJAOC@ AJMH<OODI B DNPK OJ OC@H<B<UDI @ @?DOJM<ITR<T (ONKM@OOT@<NTQJ JQ@MAJMH<O< ?J>PH@I O( OMTI JO  $QJ'$  JR@ QQ  $M$  DAT JP <  $M$  $Q$   $M$  $R$   $C$   $D$   $B$   $<$ H<I PN>MDKOAJMRJMFJMN>CJJG  $O$  $OQ$  TJP $\times$ I OBJ RMJ B=T $OQ$  $OCD$ B  $\leq$ NKM@NAMB $@$  = TTJPMRJMF NOT $@$ NC@@OJMO@<>C@MNBPD?@GDI @N

.  $8\%$   $*$  \$  $*$ 

.  $I > @C@RN$   $DBB$   $BN > H$   $K@QQ$   $($ R<I O@? OJ @SKJMOOC@?M<AOJPOGDI @  $Q$  < ? J > PH $Q$  O (  $>C$ < $I$  B $Q$   $Q$  $Q$  $Q$  <  $H$  $Q$ JAOC@# M<AO. POGDI @I J?@OJ OC@ ODOG@( R<I O@? AJMOC@<MOD>G@( N@G@>O@? OC@?M<AOJPOGDI @I J?@ <I ? PN@? OC@H@I PN%DG@ \$SKJMO

%- \* % ( & "  $\mathcal S$ 

! Mei>C@N 2<Q@%2060?P&GB KJKK@? PK (=MJRN@? OJ OC@AJG?@M OC@NOJMT RC@M@ (R<IO @ Q NkQ@OC@ ?J>PH@IO!T?@A<P©OQC@MJO I J?@O@SODNPN@? AJMOC@?J>PH @I O I <H@8JP><I OTK@< I @R JI @DI  $OCOQ$  <H $OOOBO=JS = PO( ? ObD^2Q)$ OC@I <H@R<NBJJ? @I JPBC 8JP RDGR<I OOJ N@G@>OOC@OTK@JA ?J>PH@I OTJP M@@SKJMODIBOJ ( PN@? **CC@KGD O@SOAJNH<ONJ (** >JPG? LPD>FGTHJQ@DOAMJH HT @?DODI B NJAOR<M@OJ &JJBG@# J>N RDOCJ HP>CAPN = POJOC@M OTK@N<M@<Q<DG=@@D>@?DB , BNJNJAO6 JM? < $1$  ? OC@. K@I  $#$  J > PH @ O%J NH < O

# $\$$  \$ + & \* . & % (\*  $% +#$  \$\*

#@K@I ?DI BJI OC@AJNH<COTK@ TJP@SKJMO@? OJ TJP HDBCOI @@? OJ AJMH<OOC@C@<?@MN<I ? >C<I B@ OC@NK<>DI B 6 C@I ( ?D? < O@SO @SKJMOOJ . #3 ( AJPI ? OC@Y=@AJM@Z N<sub>S</sub><>DIBJI OC@C@<?@MNR<NIOOJ HTGDFDI B ( <GNJ M@HJQ@? OC@ " JI >GPNDJI I J?@O@SO<N( ADI ? DO< I PDN<I >@C@<?@M=PODOH<?@N@I N@ AJMOC@?MAAQJPOGDI@8JPHDBCO C<Q@JOC@MI J?@O@SOC@<?@MNTJP R<I O Q M @H J Q @ (A ( R @ M @ R N D OD B < NOJMTM<OC@MOC<I <I <MOD>G@( ? KMJ=<=GTM@HJQ@OC@I J?@O@SO

C@<?@INPI@@NNOC@TNH@CJRADO

% JMHT KGOD OOGSOAJNH< OOCO **@EKJNOKPOIPH@MDJPO@D@Q<BNJI** <GOC@C@<?@M( M@HJQ@? OC@N@  $GW = QAVMQQC > CIJQQ(C<sub>2</sub>)Q$ M@HJQ@OC@O@SO - . 3\$ . OC@MRDN@JI >@( DHKJMO@? OC@ ?J>PH@I ODIOJHT&M<HH<M@?DOJM  $(R < NM@:?TQ = @BDHT@"QD@B$  $KM$  >  $QAN$ 

. Q@M<G ( @I EJT@? RMDODI B HT <MOD>G@?M<AODI OCDNH<I I @M 4NP<GT ( H ?DNOM<>O@? =TBM<HH<M <G@MON RJM? >JPI ON <I ? JOC@M=@GN <I ? RCDNOG@NM@G<O@? OJ < APG API >ODJI @?DOJM3CDNH@OCJ? R<N< I B@C<I B@(RJMMDOP OC@RJM? >JPI ORJPG? A<GNCJMOJAHTPNP<G RJMF=PO?DN>JQ@M@? ( <>OP<GT  $RM$  $Q$ @HJM $Q$ %JM?M $c$ A $CD$ B<  $?J > PH @ O(APH ? @ CDIH @ CDJ?$ NPMKMDNDI BGTM@AM@NCDI B 6 DG( PN@DO <B<DI ( GC<Q@OJ OMTDO< >JPKG@ HJM@ODH@NOJ N@@RC@OC@MDO <>OP<GTBMJRNJI H@=POOC@ KMNK@ON<M@BJJ?

> < 5 B& 5 BBI DN< O @ ACI D < GNP KK J N O MOKA JM<IDO O O 4MI<ODI<GF@TG@AN < >> @NN >J H K<I T ' @ @I EJ TN R MDODI B RJJ?RJMFDDB < | ? O @ AGU GIB T ' @ (BDQND + @D-QAO @M- " RDOC CDNRDA@

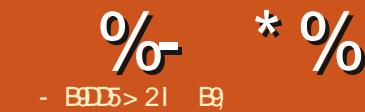

L

# 1B D12-5 &D

<span id="page-29-0"></span>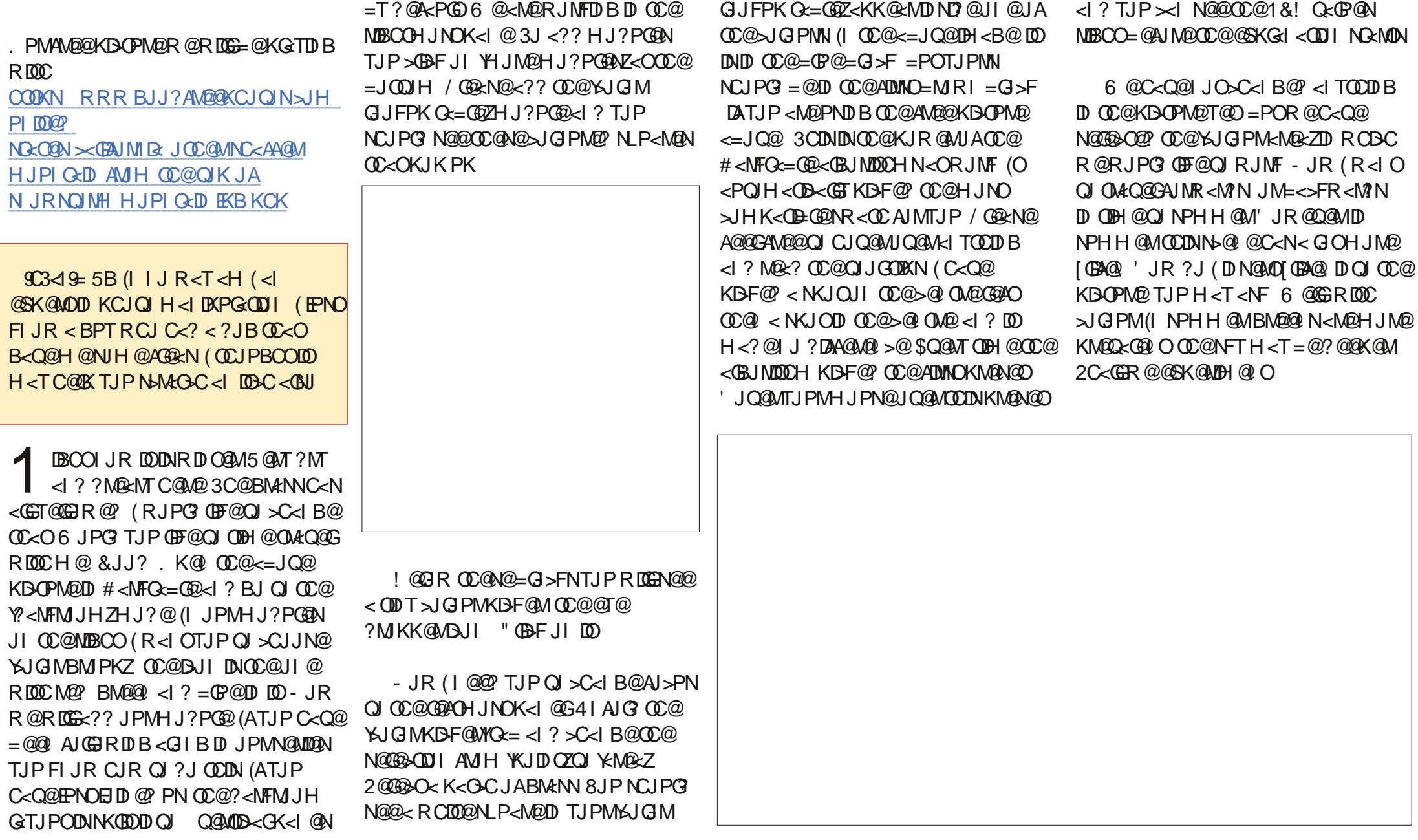

 $\%$  \* % (!\* "

! <>FOJ OC@MDBCOHJNOK<I @6 @ C<Q@AJPMNGD?@MN GBCOI @MN BM@@I M@? =GP@T@GJR N<OPM<ODI 3C@J=ODPN>CJB@DNOJ NO<MORDOCBM@@I M@? ! MDI BOC<O ?JRI OJ <I TRC@M@=@OR@@I HDI PN OR@I CT?HDIPNOR@ICTADQ@ (OHPNOGJJFBJJ?  $=$  @GDQ  $\angle$  = GDQ TJP 4K OC  $\odot$ N<OPM<ODJI OJ =@OR@@I JI @<I ? ADQ@4K=GP@T@GJR OJ <MJPI ? O@I QJ OR@GQ@ ?EPNOTJPMYEBCOJ@NYZ

=@OR@@I JI @<I ? ADQ@! @GJR OC@ NGD?@MN TJP RDGN@@Y=G@I ?Z>C<I B@ OC<OOJ YPIDAJNHGTZ(<HIJOBJDIB OJ BJ DI OJ <GOC@JOC@MN@OODI BN C@M@<NR@C<Q@GDHDO@? NK<>@=PO ?JI ZOG@OH@NOJKTJPAMJH  $@S$ K $@V$   $@V$   $@V$   $@V$   $B$  4  $1$   $?$  J  $D$ NJI  $G<$ Y>OMGUZ<R<T (ATJP M@H@H=@M AMJH JPMKM@QDJPNOPOJMD<GN TJP  $>$ I MAN@O@QQAT @?DOTJPH<?@DI HJ?PG@RDOCOC@YM@N@O

OC@HJ?PG@TJP<M@DI

3C@Q<GP@N( <H BDQDI BTJP<M@ I JOSPODI NOJI @M<CO@WOC@T<M@< BPD?@ QJB@OTJPMKDOPM@HJM@JM G@NNGDF@HDI @OC<OTJP><I N@@OC@ MONPGEN GMO2? TTJPMKDOPMO2  $NCJPG = @GQN'RDOQQZ$ 

K<M<H@O@MNZ=POOJI GJ><O@? <=JQ@ RDOCK<O>CDI OC@NFT 6 @RDGI JR B<DI ( I @@? TJPOJ N@G@>OOC@ @T@?MJKK@MD>JI <I ? ?J OC@N<H@

 $\langle$  ?? NJH @?McH $\langle$  QJPM?M@<MT?MT G<I ?N><K@/ D>FOC@BM@T<M@< OJ OC@G@AOJAOC@HJPI O<DI ?? NJH@  $=$  $\oplus$   $@$  R $@$ ?  $\oplus$   $\oplus$   $@$  R $\oplus$   $@$  R $\oplus$   $@$  R $\oplus$   $@$  R $\oplus$   $@$   $\oplus$ NFD@N (I OC@DH<B@TJP RDGN@@ OC<O( G@AOHTN@G@>ODJI M@>O<I BG@DI OC@NKJOOC<O( N@G@>O@? ( >C<I B@? HT=GP@Q<GP@N=@OR@@I HDI PN ADACO@I <I?HDIPNOR@ICT 6 @<M@BJDI BOJ OR@<F @Q@MTOCDI BOJ?<TOJ B@OOC@HJNO JPOJAOCDNKD>OPM@' JR@Q@M( <H BJDI BOJ G@<Q@OC@NFT<=JQ@OC@ >GJP?N^ OC@>GJP?N<I ? OC@ HJPI O<DI <M@PK OJ TJP 3CDNRDG  $=$  @TJPMCJH@RJNF <I? DATJP <M $@$ OJO<GTI @R OJ # <MFMJJH OCDNRDG  $=$  @TJPM=<KODNH JAADM $@$ 6 @RJPG? GJQ@OJ N@@TJPM@?DON 1@H@H=@M DO?J@NI JOC<Q@OJ =@GDF@( ?D? DO TJP><I >C<I B@OCDNN@M@I @ G<I ?N><K@DI OJ <I <GD@I JI @3C@ GDHDON<M@TJPMDH<BDI <ODJI

) PNOM@H@H=@M=<=TNO@KN 2H<GQ<GP@>C<I B@N<O< ODH@3C@ M& DK@DN KD+FTJPM<M@<br />H<F@ >C<I B@NOJ OC<O<M@< NO<I ? =<>F  $<$ I ? GUF $<$ OD  $<$ I ? R $<$ NC MDIN $@$ M@K@<O3C@KJR@MDI OC@# <MFO<=G@ <GBJMDOCHNRDG?J OC@C@<QTGDAODI B AJMTJP 8JP H<T=@KG@<N<I OGT NPMKMDN@? <ORC<OOCDNKJR@MAPG JK@I NJPM: @=@<NO><I ?J 8@N  $\#$ <NFO $x$ =GQDN< = Q $x$ NO6 @C<QQQ ZO @Q@I N>M<O>C@? OC@NPMA<>@JARC<O

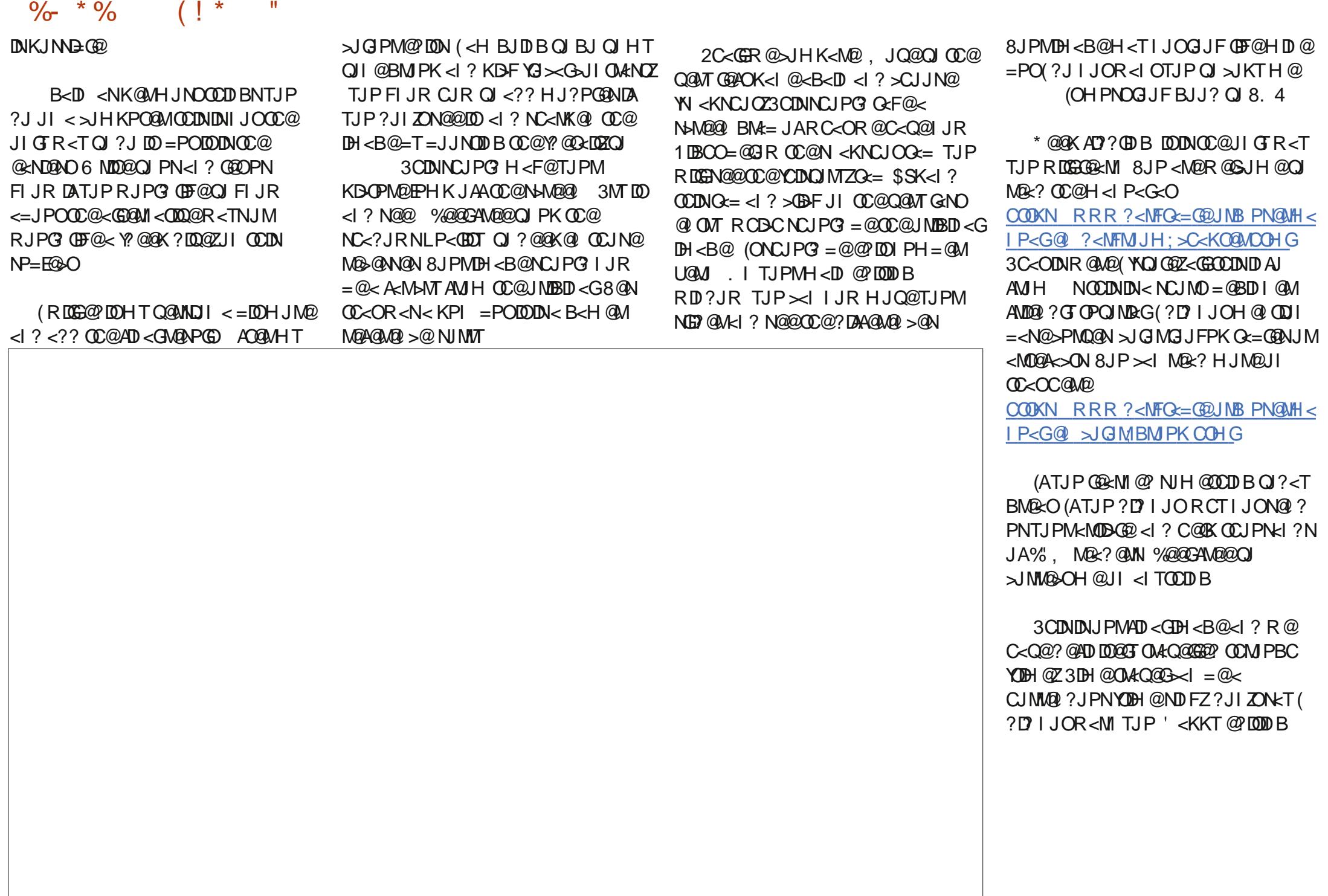

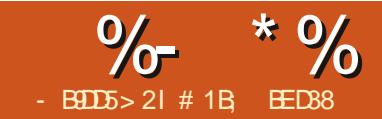

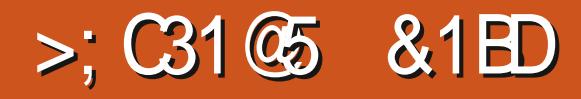

<span id="page-32-0"></span> $+$ <NOCOH@R@PN@Z $\leftrightarrow$ ODF@<br> $+$ )<C $\leftrightarrow$ 2>NOKOADG@COJ >M@RCO@<I25&  $\blacksquare$  <NOODH@R@PN@? < ODF@? ADG@>JI O<DI DI B< >DM>G@OC<O>C<I B@N  $>$ JGIMRC@ $\le$ =POOJI DNKM@N@?  $RC@G < ?@DQ < R@$  = MIRN@M 3CDNODH@R@ZG@SO@I ? OC<ONDHKG@ @S<HKG@OJ NCJR CJR OC@  $>$ JH=D< $@$ II JA25& <I?) < $Q$ < $2>$ MKO DND?@<GAJM<I DH<O@? ?@HJI NOM<ODJI N =TDHKG@H@I ODI B < N@DJAOM&AAD> GBBCON . PMGBBCON<M@ OC@NJMOJAOCDI BOC<OHDBCO<KK@<M  $JI < I$  @ P $\approx$  CDI  $<$  GNO  $\omega$  JMD  $<$ HPN@PH OC@TZG>T>G@OCMJPBCOC@ N@LP@I >@JA>JGJMN M@? M@? <I ?  $-H = QMBNQQ$   $-H = QMNPQ$   $JI > QQ$ RC@I OC@=POOJIDN>GDF@? ! PO ADMNOR@I @@? NJH@OM<AAD>GDBCON

%JMNDHKGBDDT (ZQQ=<N@? OCDNJI OC@ADG@( >M@<O@? AJMOC@KM@QDJPN DI NO<GH@I O3C<OH@<I NOC@M@? GBBCO<GAGe?TC<N<I(#  $[M@2"$  DM $@Q$  <  $Q$  ?  $@Q$  2 ADG@DN <GM@<?TGDI F@? (ZQ@?PKGD><O@? OC@  $MP$  >DAGEO >MacCaCCa<H =  $Q$ M<l? BM@@I JI @N BDQDI BOC@H  $>$ JMMAAKJI?DIB $#$ NJA  $\lceil$  < H = @ M DM G  $\Omega$  < I ?  $\lceil$  BM  $\Omega$   $\Omega$  "DM G  $\Omega$  $! \text{ @}\times \text{PROC@}$  2 DNGD  $\text{F@'} \lt 1 ? \text{C@}$ MOP >DAGOC<NOC@N<H@(# <NGNO  $O\oplus$  @  $G$  <? D B  $O\oplus$  @  $A$  $O$   $\oplus$   $O$   $\oplus$   $R$  @  $\oplus$  $=$ MRNOW?McRNOC@GBBCONJF<T <I? >GD>FDI BOC@=POOJI OJBBG@NOC@M@? GBBCOOJ BM@@ <I? =<>F " GO&MGT  $OCA$  $QZ$ NHJ $NQRJ$ NF $QJ = Q$ ? $JQ = PO$ <OG@<NOOC@API ?<H@I O<GN<M@DI  $KG_{>}\omega$ 

%JMOCDN?@HJ R@R<I OOC@?PG >JGJM@? GDBCONOJ OPMI =MDBCO<OOC@ >JMM@>OODH@N +@OZNAJMB@O<=JPO OC@ODHDI BAJMI JR <I ? ?@<GRDOC OC@>JGJMNADMNO6 DOC< Q<MD<ODJI JI JPM@SDNODI B>J?@R@>JPG? @<NDGT N@O@<>CGDBCOOJ < NK@>DAD>>JGJM=T O<MB@ODI B DOPNDI B DON(# OC@I NO OOD BOC @ NOT GEADGE KM K @ MOT  $?$  DM $@$  $@$   $=$   $@$   $@$   $@$   $\&$   $KKM$   $\lt \lt C$   $D$   $@$   $CDN$  $\times$ N@DNOJ PN@ $\sim$ GNN@N 6 @ $\ltimes$ I N@ $\ltimes$  $>$ GNNAJM@ $>$ C $@$ BCOJIOJNH@

 $<$ I  $>$ @NOJMJ =  $E$ @D $<$ I ? PN@" 22 OJ <KKGTOC@MBCOADG2D>@>GNN@N  $\leq$  = @ $\leq$ H=D @? R @? JI ZOI @@?  $\leq$  $IMQ$  <  $I$  ? <  $H = QM \times GNN$  R $Q \times I$  EPNO  $NQOCQ(NQ' \mid \leq | ? | \leq H = QM > G/NQN$ <OOC@N<H@ODH@

! PO=@AJM@R@B@OOJJ A<M <C@<? JAJPMN@GQ@N R@I @@? OJ N@O  $NH @? @$   $R$  PC  $\odot$  JG  $NND$  " 22 NJ  $QC$   $\odot$ R@ $\ltimes$ I JQQAMUD @QQQAH GQQAAPNDB >G<NN@N . K@I OC@ADG@DI < O@SO @?DOJM<I ? ADI ? OC@ NOTG@ N@>ODJI  $JMk$ ?? J $I \ @COG  $JAGC@NCB$$ @G@H@I ODAOC@M@DNI ZOJI @<GM@<?T / PODI NJH@(# N@G@>OJMN RDOCOC@ =<N@>JGJMNTJP R<I OOJ PN@^ NJH@OCDI BGDF@OCDN

```
?vw| ohA
  &uhaFl uf oh \simi 0 o = 8:33333 >
  €
```

```
&dpehuFl uf oh \simi l oo= &dd7733>
€
```

```
\deltai uhhaFl uf oh \simi 1 oo= 833; 333€
```

```
?2vw| ohA
```
# JI ZOR J NWT DAOC @ WQZN<GMQ2? T  $>$ JI 000 OD TJPM NOTG $@ = G \rightarrow F$  NP>C <NOC@MPG@NPN@? OJ NOTG@OC@

 $=$ POOJI ^ EPNO <?? OC@I @R > J?@OJ OC@@I ? # JI ZOAJMB@OOC<OTJP<GNJ C<Q@QJM@HJQ@QC@[ADGG KMJK@MOD@NAMJH OC@NOTG@ <OOMD=PO@NJI OC@ >DM>G@ @G@H@I ON JOC@MRDN@OC@TZGEPNO JQ@MMD?@<I TOCDI B N@ODI OC@ NOTG@ =GJ>F BJJ? O@NODNOJ >C<I B@<GOC@>JGJMNDI OC@" 22 OJ  $I = \mathbb{G} \mathbb{Q}$  < | ? M $\mathbb{Q}$ B < ? TJPMK < B $\mathbb{Q} \wedge \mathbb{Q}$ TJP NODGN@@M@? <H=@MJMBM@@I OC@I TJP C<Q@<I JQ@MMD?@@I OMTJI OC@@G@H@I ONOC@HN@GQ@N

- JR R@I @@? OJ <?? OC@>JGJMN OC<OR@R<I OOJ PN@RC@I @<>C GBCODNOPMI@? JI (OZNEPNO<IJOC@M N@OJAOCM@@NOTG@N<??@? OJ OC@  $@?$  JAOC $@$  NOT $@Q = G = F = @A$ JM $@Q$ OC@>GJNDI BO<B

```
111
```

```
1uha &uhaFl uf oh \simi \overline{) 00= i i 3333>
€
1dpehu &dpehuFl uf oh \simi l oo= &i i 9933>
€
1j uhhq \deltaj uhhqFl uf oh ~
  i 1 oo = 833gg33
```

```
€
?2vw| ohA
```
 $\%$  \* % \$!) &

 $$<<$ JAOC@N@NPG@NDNNDHDGMGT  $N$  $N$  $P$  $>$  $P$  $N$  $Q$  $Q$   $\leq$   $P$   $\leq$   $Q$  $\leq$   $Q$  $\leq$   $Q$  $\leq$   $Q$  $\leq$   $Q$  $\leq$   $Q$  $\leq$   $Q$  $\leq$   $Q$  $\leq$   $Q$  $\leq$   $Q$  $\leq$   $Q$  $\leq$   $Q$  $\leq$   $Q$  $\leq$   $Q$  $\leq$   $Q$  $\leq$   $Q$  $\leq$   $Q$  $\leq$   $Q$  $\leq$   $Q$  $\leq$   $Q$  $\leq$  OCDNADG>JGJMAJMOC@@G@H@I ORDOC  $\leq$  NK  $\circledcirc$  DB  $\circ$   $\#$  = POJI GT DAJI  $\circledcirc$  ADON <I >@NOJMNC<N< NK@>DAD>>G<NN\ 6 DOCOCDNH@OCJ? R@><I N@O  $>\sim$ GNN@NJA[M@?\ [<H = @M <I ? [BM@@I \ JI NJH@<I >@NOJM@G@H@I O JAOC@GDBCON NP>C<NOC@K<M@I O G<T@MJM@Q@I JI OC@MJJO NQB @G@H@I ODI JM?@MOJ <>ODQ<O@OC@  $G$  $B$  $C$  $A$   $2$  $J$  $G$  $R$  $N$  $3$  $J$  $C<$  $C$  $X$ 

6 @ZQ@<GM@<?TN@@I CJR OJ PN@ ?J>PH@I OLP@MT2@G@BQIM RDOC<I (# OJ M@OMD@Q@< K<MOD>PG<M@G@H@I O 3J <?? JPM>G<NN@NOJ OC@(I FN><K@  $GT@VRJPG$  NDHK $G = @< \times N@JA$ ADI ?DI BOC@MDBCO(# AJMOC@ M@G@Q<I O B @G@H@I O! POOJ ?@HJI NOM<O@< ?DAA@M@I O<KKMJ<>C R@ZGB@O< M@A@M@I >@OJ OC@MJJO  $N\mathbb{B}$  @GBH@I ODI  $N\mathbb{B}$ ?  $\mathbb{C}$ @ $\langle ? \rangle$  $\sim$ GNNOJ O $\sim$ O (ATJPAJGGIR $@$  < GIB GNOOTH @TJP NCJPG?<GMQ2?TC<Q@<  $) <$ C $<$ 2 $>$ NDKOADG@RDOC $<$ 

 $=$ POOJI / MANN $@$  API $>$ ODII +  $@2N$ M@KG<>@OC@>JI O@I OJAOC<O  $API > CDI$  RDOCOCDN

i xqf wl r q exwwr qSuhvvhg+,  $\sim$ fr qvw vyj @ gr f xphqw1gr f xphqwHohphqw>

vyj 1f odvvCl vw1wr j j oh+%uhg% > €

3C@

?J>PH@I O?J>PH@I C\$G@H@I O KM K@MOTM@OPMINOC@MJO@G@H@IO  $JA<sub>1</sub>$  7,  $+JM$ ,  $+<sub>1</sub>$   $\oplus$   $\odot$   $J>PH$   $Q$   $O$ (I OC@><N@JA<I 25& ADG@DOM@OPMI N OC@ NQB @G@H@I OAJM<I ' 3, + ? J > PH @ O DOM@ PM NOC@ COHG @G@H@I O<I ? NJ JI 2J TJP><I N@@ OC<OOCDNNDHKG@ORJ GDI @API >ODJI RDGOJBBG@OC@[ M@?\ >G<NNJI OC@ NQB @G@H@I O<I ? JPM" 22 DN RMDOO@I NP>COC<OOCDNNCJPG? <GO@M OC@>JGJMJAOC@M@? >DM>G@2<Q@OC@ >J?@M@GJ<? OC@DH<B@DI TJPM =MJRN@M<I ? >C@>FOC<O>GD>FDI B OC@=POOJI ?J@N DI ?@@? OJBBG@ OC@NC<?@JAM@? AJMOC@ADMNO>DM>G@

1@KG<>@OC@RJM? [ M@?\ RDOC  $I < H = Q$ ay N $CQ$ a $CQ$ adda Mag $<$ ?  $CQ$ R@= K<B@<I ? >GD>FOC@=POOJI <B<DI 3C@I ?J OC@N<H@RDOC  $IBM@@$   $\triangle N@@S@NN1 < H@$ ,  $\triangle F@$ NPM@OC<O@<>CGDBCORJMFN<N  $@SK@Q@? = @A M@HJ@D BJI$ 

. PMOMALAAD GBBCON@LP@1>@ DI >GP?@NJI @NO@K DI RCD>CORJ GDBCONHPNO=@DGPHDI <O@? <OJI >@ ^ M@LPDMDI BPNOJ N@OORJ >G<NN@N (I  $<$ I DRGRJMG  $\times$ @  $\rightarrow$ GNN+DNOOJBBG@ H@0CJ? RJPG? = @ AG@SD=G@@I JPBCOJ O<F@<  $K < M + M$  @ Q  $AM$  A  $M$   $M$   $\leq$   $H = Q M$   $\leq$  ? OJBBG@=JOC>G<NN@N ! POR@ZM@  $N$ P>FD < G@NOC<ID?@<GRJMG?

APG>DM>G@H<B<UDI @ >JI [O@I](#page-1-0) ON:

JI @DI RCDC CC@>GNN+DNOH @DCJ?N  $<$ GRJNF RDOC $<$ ND BG@ $>$ GNN $<$ O $<$ ODH@^ NJ OJ OJBBG@=JOC>G<NN@N  $MQ$  PDM $MQ$   $\odot$   $Q$   $+$   $Q$  $\odot$   $Q$   $+$   $Q$  $\odot$   $Q$  $\odot$  $@$ 

i xqf wl r q exwwr qSuhvvhq+,  $\sim$ f r qvw vyj @ gr f xphqw1gr f xphqwHohphqw> vvi 1f odvvO vw1wr i j oh+%uhg% > vyj 1f odvvOl vw1wr j j oh+%dpehu%, > €

(I JPM?@HJ R@?JI ZO<>OP<GT R<I OOJ OJBBG@GDBCONJI <I ? JAA^ R@EPNOR<I OOJ N@O< ADS@? N@G@>ODJI JAGDBCONAJM@<>CNO@K RDOCJPOC<QDI BOJ <GNJ OPMI JAA GDBCONAMJH OC@KM@QDJPNNO@K JM ><GOC@N<H@H@OCJ? HPGODKG@ ODH@N 4NDI BOC@>G<NN+DNODI O@MA<>@ <>OP<GTH<F@NGDA@HJM@?DAAD>PGO AJMPN RC@I <GR@R<I OOJ ?J DN N@OOC@[>G<NN\ <OOMD=PO@OJ < NK@>DAD>Q<GP@+P>FDGTAJMPN  $=$ MRN@WNKMOO?@<API >ODJI AJM N@OODI BOC@Q<GP@JA<I <OOMD=PO@ (OZNBJOOC@N@I ND=G@I <H@JA N@O OOMD=PO@ <I ? DON<MBPH@I ON <M@OC@I <H@JAOC@<OOMD=PO@OJ N@O<I ? OC@Q<GP@OJ N@ODOOJ +@OZN PN@DOOJ OPMIJI=JOCOC@M@?<I?  $H = QM$ EBCON

vyj 1vhwDwwul exwh+%f odvv%/  $\frac{\%}{\%}$ ha dpehu $\%$  >

(ATJPOMTOCDNDI TJPM>J?@TJPZG ADI ? OC<OTJP><I OPMI OC@GDBCONJI  $=$  PO < NR @  $Z$  D  $J$  G I B @  $M$  PN D B < OJBBGDI BAPI >ODJI TJP><I ZOOPMI OC@H JAA<B<DI RDOCJPOM@GJ<?DI B OC@K<B@! POR@ZM@I JOM@<GT DI O@M@NO@? DI OJBBGDI B^ R@R<I O< NOLP@I > @JAK<MODPGMOBBCON %JM OC<OCJR@Q@MR@I @@? < GDOOG@ AJM<TDI OJ OC@CDNOJMTJA ) <Q<2>MDKOX

! <>F DI OC@@<MGT?<TNJAOC@ R@= ) <Q<2>MDKOR<N@S@>PO@? <N K<MOU ACC@N<H @[COM@:?\<NOC@  $=$ MRN@MJ?@DON@GA3CDNH@<IO OC=OOC@=MRN@MRJPG? @AA@>ODQQGT C<I ? JQ@M>JI OMJGOJ OC@N>MDKO<I ?  $>$ JPG! ZOPK?<C@DON4( JMM@NKJI? OJ DI KPOPI ODGOC@) 2 >J?@ M@GDI LPDNC@? OC<O>JI OMJG8JP  $H$  IBCOM  $\theta$ H =  $\theta$ MOC $\theta$ =<? J G ?< TN RC@I < MJBP@R@= K<B@>JPG? C<I B OC@=MJRN@MKM@Q@I ODI BTJPAMJH ? JDI B<I TOCDI B@GN@RDOC@DOOGMOC@ K<B@DON@GAJMOC@=MRN@M4(2J  $\leq$   $\leq$ DI NOMP>ODJI NOJ K<PN@@S@>PODJI JA OC@N>MDKO<N?JDI B NJ RJPG? =GJ>F OC@=MJRN@M@I ODM@GT 3C<OH@<I N R@><I ZON@LP@I >@JPMGDBCONRDOC NJH@OCDI B<NNDHKG@<NOCDN KN@P?J >J?@

 $\%$  \* % \$!) &

vyj 1vhwDwwul exwh+%f odvv%/ % $%$ % > sdxvh+6333, > vyj 1vhwDwwul exwh+%f odvv%/ % $%$ %uhg dpehu $%$  > sdxvh+6333, > vyj 1vhwDwwul exwh+% odvv%  $\%$  uhhq $\%$  > 111

(I NO@<? ) <Q<2>MDKOC<N< API >ODJI ><G@? N@O3DH@JPO 3CDN  $D$ k H $D$ s C H $D$ H $A$ M $D$  $D$  $D$  $B$  PK  $<$ API >ODJI ><GAJMG<O@MJI (O?J@NI ZO K<PN@@S@>PODJI JAOC@>PMM@I O API >ODJI =PO<NFNOC@=MJRN@MOJ MPI <I JOC@MAPI >ODJI <AO@M<OG@<NO < >@MO<DI <HJPI OJAODH@C<N K<NN@ (OGEF@NORJ K<MEH@D@UN <  $API > CDII$  JMM@A@M@ $>$ @OJ <  $API > QDI < I$  ?  $QCQHID$   $DHPH$ ODH@JPODI HDGDN@>JI ?N 6 DOCOCDN R@><I RMDO@< N@MD@NJAAPI >ODJI N OC<O><G@<>CJOC@MDI N@LP@I >@OJ >M@<O@JPM?@HJ

i xqf wl r q exwwr qSuhvvhg+,  $\sim$ fravw vvi @ gr f xphqw1gr f xphqwHohphqw> vyj 1vhwDwwul exwh+% odvv%  $%1hq\$ vhwWl phr xw+uhgDpehu/ 6333, > €

i xqf wl r q uhgDpehu+,  $\sim$ f r qvw vyj @ gr f xphqw1gr f xphqwHohphqw> vyj 1vhwDwwul exwh+% odvv% %  $\%$  dpehu $\% >$  $v$ hwW phr xw+i uhhq/ 6333, > €

i xqf wl r q i uhhq +,  $\sim$ f r qvw vyj @ gr f xphqw1gr f xphqwHohphqw> vyj 1vhwDwwul exwh+%f odvv%/  $%$  uhhq $% >$ €

3C<O>JQ@MNOC@ADMNOOCM@@NO@KN JAOC@NQLP@I >@(ZGG@EQ@DO<N<I @S@M>DN@AJMOC@M@<?@MOJ @SO@I ? DO OJ OC@APGADQ@NO@KN?@N>MD=@? <O OC@NO<MOJAOC@<MOD>G@

6 DOCOC<OJPM O **ARAB EBCON** ?@HJ DN<GHJNO  $>$ JHKG200<sub>2</sub> "GBFIDB OC@=POOJI RDG  $=$  CBD CC $\omega$ Not Pot > @ RCDC **RDGNOJK**  $<$ POJH $<$ OD $<$ GT $<$ O OC@@I ? GOC<OZN GEAODN<GDOOG HJM@RJMF DI (I FN><K@OJ H<F@ OC@GDBCONGJJF  $=$  @OO @M/ M QD7 @? TJP?JI ZO>C<I B@OC@" 22 R@

 $\langle$  ?? @? JMM@HJQ@OC@GDFQJOC@) 2 ADG@TJPZM@AM@@OJ OR@<FOC@ ? @NDBI<NHP>C<NTJP @F@RDOCJPO A@<MJAOC@DI O@M<>ODQDOT=@DI B =MJF@I ' @M@ZNHTM@NPGOK<MOR<T OCMJPBCDON>T>G@<AO@M< GDOOG@RJMF DI (I FN><K@RDOC< A@R BM<?D@I ON  $<$ I ? NJH @GDI @N

" JHK<MDI BOCDNOJ OC@ADMNO DH<B@DI OCDN<MOD>G@NCJRNEPNOCJR HP>CDHK<>O< GDOOG@@SOM< ?@NDBI  $RJMF \times I \leq CDRQQ$ !  $PODA(Z$ ?  $JI \& G$ OC<O?@NDBI RJNFADMNO<I? JI GT  $OCO$   $NCHO2$  <?? $DB$ ) < $Qc2$  > $NBC$  ( RJPG? C<Q@C<? QJ? @<GRDOC< HP>CHJM@>JHKG@S25& ADG@AJM OC@A@R H<I P<G@?DONM@LPDM@? (A  $TJPKJNQG \times I$  DOXNPNP< $GT = QDDQM$ OJ AJ>PNJI OC@>JM@<NK@>ONJA TJPM<I DH<ODJI NJMDI O@M<>ODJI N <I ? B@OOCJN@RJMFDI BJI < NDHKG@ QQAMDJI JATJPMADG@ADMO

(ATJPZM@><M@APG@?DODI BTJPM ADG@DI (I FN><K@NCJPG?I ZO=M@<F TJPM>J?@<I ? DI O@M<>ODJI N ! PO =@><PN@RJMFGDF@OCDNM@LPDM@N  $ABODD B = \Leftrightarrow F \lhd ? A JADC = QCR QQQ$  $(I$  FN $\ltimes$ K@ $\ltimes$ I ?  $\ltimes$ QQSO $Q$ P $D$ IM $=$ J $C$ C RJNFIDBJI OC@N<H@ADG@<I? OC@M@AJM@<=G@OJ DI O@MA@M@RDOC @<>CJOC@MZN>JI OMD=PODJI N ( NOM IBGT<? QDN@@GFDIBQ@MT AM@LP@I O=<>FPKN<NTJP RJMF

- @SOODH@R@ZGC<Q@< LPD>F GJJF<ONJH@JOC@MJKODJI NAJM H<I DKPG OD B25& PND B) < Q <2> NDKO HJQDI B=@TJI ? < A@R >C<I B@NJA ADG<I ? NOMJF@>JGJMDI OJ <GO@MDI B JOC@M<NK@>ONJATJPMDH<B@N

# 1B; PN@N(I FN><K@OJ >M@<O@OCM@@ R@=>JHD>N 3C@&M@TN , JI NO@MN  $I$  F $@$   $d$  ?  $$G$ D $@$  RCDC $\geq$ I  $<$ G $=$  $@$ AIPI $? < O$ COOK RRR [K@KK@MOJK](http://www.peppertop.com) >JH

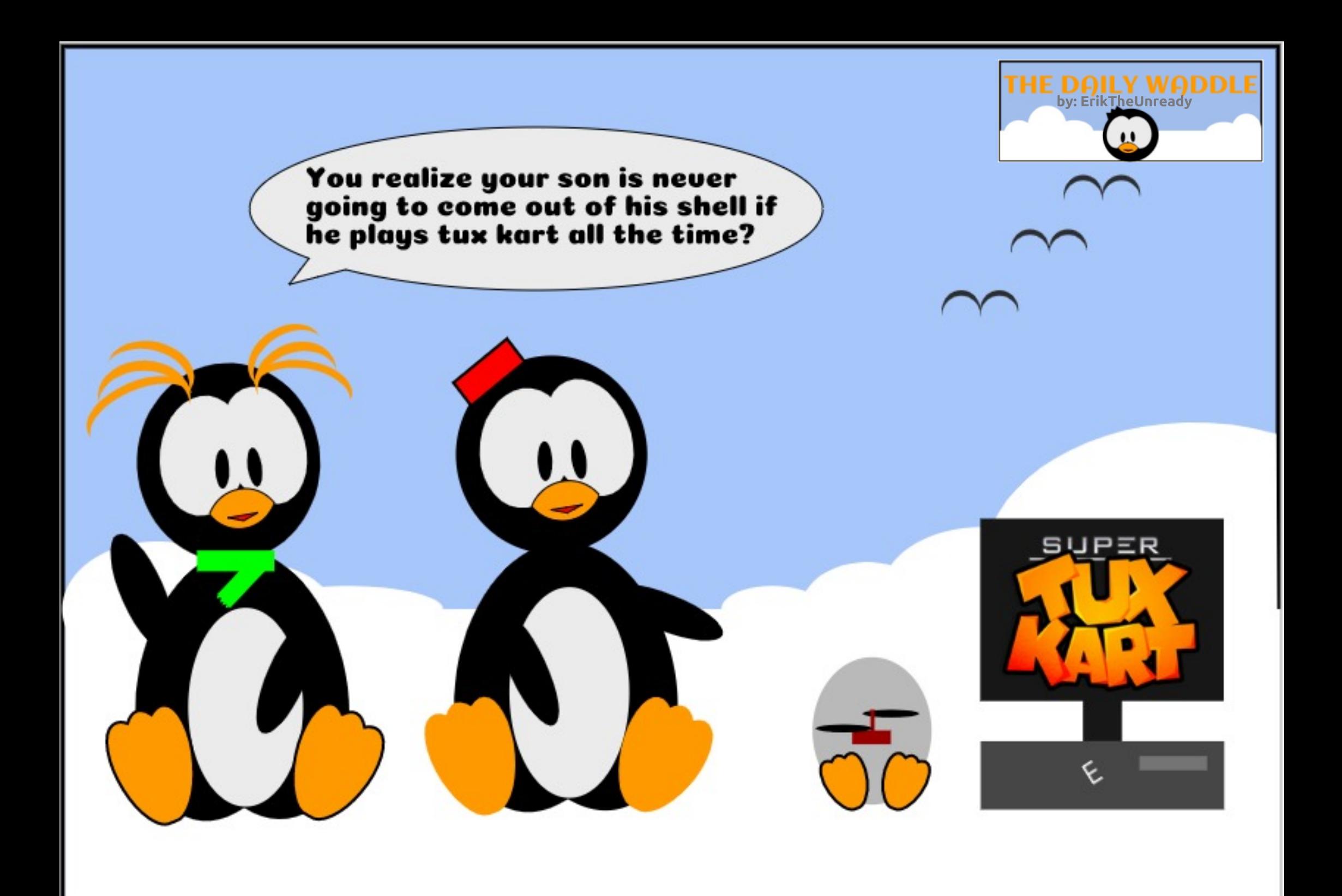

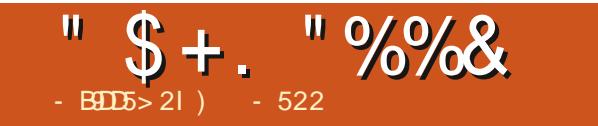

 $!$  "\* - \$73, . - 3'

 $) - 522$  DN<MONO  $c$ M200  $d$  JM $D$  <  $Q$ M 6 CO2 COUNIJORJNFUDB CO2O ETN ODH @RDDCONRDA@<I?FD"N' @ OC<IFN, DF@%@A4NMDAJMCDN H @ Q NNCDK

APGG>D4G2H<B<UD@

ļ

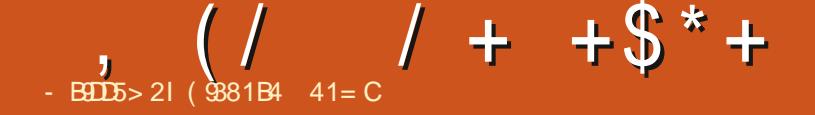

# $*$  B?E2-508??D&7 (5DB?71= 9>7

<span id="page-37-0"></span>6 @D **O@MPKOJPMM@BPGMF** N<sub>2</sub>C@? PG@? KM BN&H H ID B +DI PS' @GK OCDNHJI OC AJM< M@GO@? QJKD-0MJP=G@NCJJODB-<N <KKGD@? OJ < M@OMJB<HDI B DNNP@ ' @GK RDG=@=<>F DI @<MI @NOI @SO  $HJI$   $\circledR$ 

\* \* (

! <>F DI OC@?<T OC@ ZN ( M@<GTR<I O@? <I O<MD =PO OC@TR@M@A<MHJM@@SK@I NDQ@OC<I  $(\sim)$ PG <AAJM? 3C@ Q<AD R<N< LPDO@><K<=G@ =DO>JHKPO@M RCD>CR<N< CPB@?M<R =PODOR<N <GNJ <I @S>@G@I OB<H@>JI NJG@<I  $\alpha$ QQ $\alpha$  = DBB $\alpha$ A $\rho$ N $\alpha$ R AJNH $\alpha$ K@MNJI<GT Q<NDC<? GB@IN@?

Q@MNDJI NJAHJNOJAOC@BM@<O  $<$ M $<$ ? @CDDNAMJH OC@ =D $<$ M $<$ ? @ @M< GDF@2K<>@(I Q<?@MN &<G<SD<I  $\ell >> 1$  # @A@ ? @M NO@MJD?N , N  $\sqrt{2}$ ,  $\sqrt{2}$ , DNOSO" JHH $\sqrt{2}$  ) JPNO  $\#$  DB  $\#$  PB " @ ODK@? @  $\#$  JI F@ T  $*$  JI B  $<$ I ? # JI F $\mathfrak{A}$  \* JI B ) M( ? JI ZOODIF <I TJOC@M>JI NJG@JMCJH@ >JHKPO@MC<? <GJAOCJN@

( I JR C<Q@<I O<MD 7\$ RCD>C DN>JHK<OD=G@RDOC<GOCJN@B<H@N <I ? ( C<Q@<GOCJN@><MOMD?B@NAJM DO(OZN<GR<TNC<? KMJ=G@HNRDOC OC@ADMOEJTNODFKJMO<1? OC@T C<Q@NO@<?DGTRJMN@I @? PI ODGDODN I JR PI KG<T<=G@2J ( OCJPBCO @HPG<ODJI HDBCO=@< BJJ? >CJD>@ OJ <GJR H@OJ F@@KKG<TDI BOC@

#### O<MD ODOG@N

 $( ?JRI G < ?@2 < 1.$ ,  $BHS@AM$ ,  $N / \infty$ , < $N D > \mathcal{Q}$  ?J JRI OC $\mathcal{Q}$  $\times$ MOMOTB@<I?R@I OGJFDI BAJM<I Q<MD @HPG+CJMAJM+DDPS +J  $<$ | ? = @CJG OC@MOR  $<$ NJI @  $Y$  G<MD  $Z$  D  $2T$  <  $K$  OB  $/$  <  $F$  <  $B$  @ ,  $<$ I $<$ B@MNJ ( $D$ N $C$ G@??

! PO<AO@MDING<GGODII OC@M@R<N I JOCDI BJI O<MD DI OC@# <NC 2@<M>CDI BAJMY<O<MD ZOPMI @? PK < #@=D<I K<>F<B@1PI I DI B DOOJJF H@OJ OC@4=PI OP NOJM@RC@M@DO  $KK@kM@Q$  I JO $\ll F@F = @Q$ DI NO<G@? ?@NKDO@2TI <KOD>/ <>F<B@ ,  $d <$ I  $d$   $d$   $d$   $d$   $d$   $d$   $e$   $d$   $f$   $f$   $f$ DI NO<G@? <B<DI

### 6 C<ONOC@?@<G

3C@I DOJ>>PMM@? OJ H@OCDN NJAOR<M@HDBCOC<Q@=@@PJG? @ JPBC QJ C<Q@I J & 4 ( & MAKCD < G 4N@M(I O@MA<>@ OC@M@AJM@C<QDI B  $Q = QMPI$  ANH  $CCDQ > JHH < I$ ?  $CDQ$ JK@I @? < 3@MHDI <GOTK@? DI  $\leq$  CMD  $\leq$  1 ? CID \$I O@M 2PM $\oslash$  $@$  JPBC ( $R$ <NBM $@$  $@$  $P$ =T<NH < $@$ RD?JR RDOC<>>>>>JHH<I? @ @ Q<MD JK@MACODBNTNO@HKMHKO!POIJ

H@I PN ' JR ?J R @ NPI < KNJBN KH  $D$  OCDNNK  $@$  DDB  $\times$ N $@$   $<$  B $<$ H $@$  $\mathord{\times}$ MOM $B$ B $@$ 

# +\$ \* %\$ ! / ( %+" \* \*

, <I TODH@N KMJBM<HNGDF@OCDN PN@API >ODJI F@TNOJ >JI OMJG Q<MDJPNJK@M<ODJI N 6 DOCJPO<I T &4( JMH@I PJKODJI N ( OMD@? OC@ API >ODJI F@TN CJKDI BOJ B@O< MONKJIN@2PM@@IJPBC% = MDBN PK< I PH=@MJAJKODJI NAJMOC@ @HPGOJM%JMOPI<O@GTDO<GNJ@DON HJNOJAOC@JOC@MAPI >ODJI F@T >JHH<I ?N GDF@% OJ @SDO^ OC<O  $NCIPG = QC < 7TOH H JR$ 

 $\frac{9}{6}$  \*  $\frac{9}{6}$  - ( \*  $\frac{9}{8}$  + ( \*  $\frac{9}{8}$  "

 $A$  $Q$  $Q$  $M$   $H$   $\leq$   $F$  $D$   $B$   $\leq$   $I$   $P$  $H$   $=$   $Q$  $M$  $I$  $A$ >C<I B@N K<MOD>PG<MGTOJ N>M@@I M@NJGPODJI OJ MPI DI %PG2>M@@I HJ?@( @SDO@? OC@KMJBM<H <I ? MANO RAMO DO PODONO TO PK  $D$  < NH < GR $D$ ? JR + JJF $D$ B $D$   $C$   $C$   $@$ ' JH@?DM@>OJMTQD< %DG@, <I <B@M(  $AIPI$  ? <  $AOBD \times GBD$  <  $GAD$   $>AB$ 3C@ADMNOK@MDJ? NDBI DAD@NOJ +DI PS OC<ODODN< CD??@I ADG@NJ TJP C<Q@

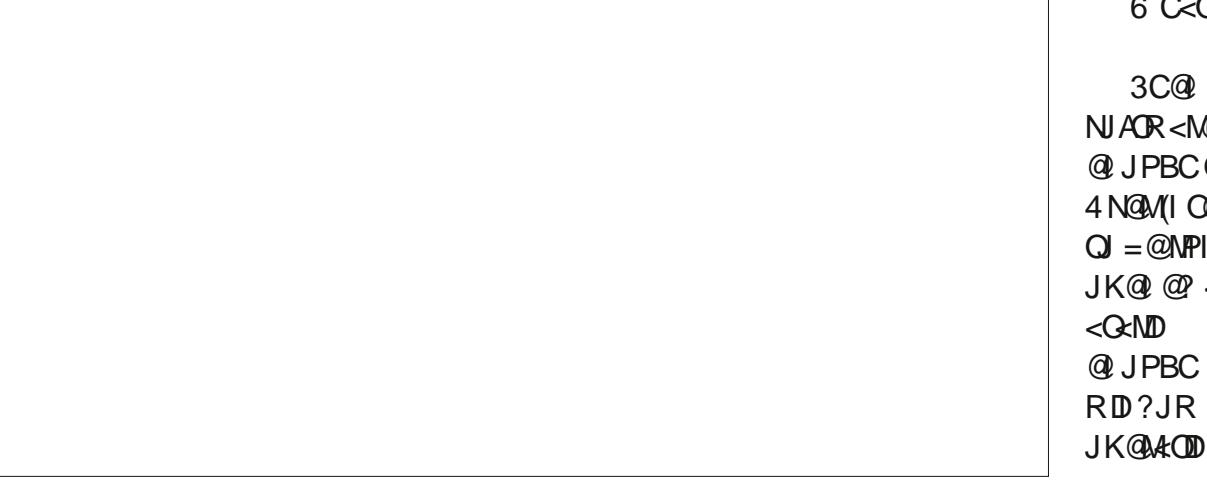

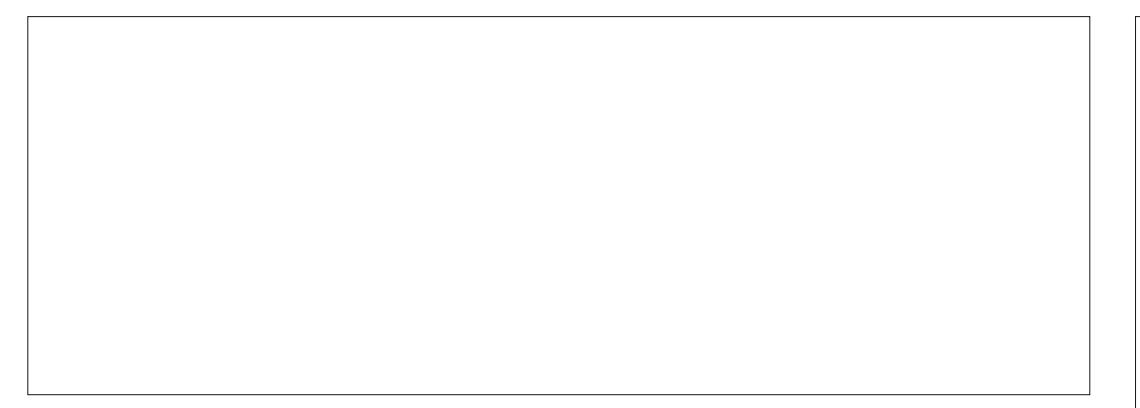

OJ OPMI JI OC@JKODJI DI OC@%DG@ , <I <B@MOJ NCJR CD??@I ADG@N DI JM?@MOJ N@@DO" GBFOC@N@ JI? =POOJI DI OC@PKK@MMDBCO>JMI @MJA %DG@, <I <B@M=@OR@@I OC@ H<BI DATDI BBG<NN<I ? YC<H=PMB@M H@I PZD-JIN OC@I >GDF2CJR ' D??@I %DG@N

3CDNDN< Q@MT>JHHJI NDOP<ODJI AJM+DI PS<KKGD><ODJI >JI ADBPM<ODJI ADG@N OC<OH<TJMH<TI JO=@ I <H@? RDOC< >AB@SO@I NDJI DOEPNO ?@K@I ?N OC@T<M@JAO@I CD??@I ADG@NDI OC@' JH@?DM@>OJMT JMDI < CD??@I ?DM@>OJMT <GNJ NO<MODI B RDOC <YZ>C<M<>O@MAJMOC@<KKGB<ODI AJM@S<HKG@OC@?JN=JSAJG?@M

 $8JP \times I$  PNP<GTJK@ < >JI ADBPM<ODJI ADG@=TMDBCO>GD>FDI B DODI %DG@, <I <B@M<I ? O@GDOOJ . KQ 6  $\overline{OD}$  3  $\overline{OS}$   $OS$   $\Sigma$   $D$   $MS$   $P$   $\prec$   $I$ OC@I M@<? OC@ADG@ZN>JI O@I ON<I ? OMTOJ ADBPM@JPORC<O>C<I B@NOJ  $H < F@$ 

,  $JND$  $JIM$   $ABPM$  $ADIM  $QQ$$ I PH=@MJAI JI @S@>PO@? >JHH@I O GDI @N NORMODER FOOT < Y ZSO<M4>O@M KMOO7DB?@Q<mOGNJIRC<QJKODJIN  $\langle MD \rangle \langle Q \rangle$   $\langle DE = CD \langle D \rangle$  ? R  $\langle C \rangle$   $\langle D \rangle$   $\langle D \rangle$   $\langle D \rangle$ H@<I NJM?J@N =POOCDNJI @?J@N I JO, JNOJAOC@GDI @N OCJPBC <M@ KM@OOTN@GA@SKG<I <OJMT ( OMD@? OJ N<Q@OC@H<I P<GTH<?@>C<I B@N OJ OC@" %& ADG@AJPI ? DI OC@' JH@ ?DM@>OJMT =PO>JPG? I JO6 C<OR<N OC@KMJ=G@H \$PM@F< I @KDKC<I T NOMP>F 3C@KMJ=G@H DN( ?JI ZOC<Q@ K@MHDNNDJI N<N< I JMH<GPN@MOJ RMDO@OJ OC@" %& ADG@DI ' JH@

# $)+$  %

3C@NDHKG@NJGPODJI DNOJ MPI < N@NNDJI JAY<O<MD Z<N24# . JM Y2PK@M4N@M#. Z(<GNJBP@N@? >JMM@>OGT<NDOOPMI @? JPOOC<OOC@  $>$ JHH $<$ I? AJM $<$ CND  $\mid$  @@?@? $<$ I YEARPH @I OZ<OOC@@ ? NK@BATID B OC@GJ><ODJI <I ? ADG@I <H@AJMOC@

1. ,  $(R < I)$  O  $(200 \text{ LO})$   $Q < ?$   $(C < ?$ <GM@<?T>M@<O@? <I O<MD ?DM@>OJMTDI ' JH@RDOC< YMJHNZ NP=?DM@>OJMT>JI O<DI DI BOC@  $H$ NK< $H$ < $I = D$  ADG@2J OCDNODH@( Mai **CC**ertHel? (B) @

#### vxgr dwdul ; 33 • 2Dwdul ; 332ur pv2pvsdf pdq1el q

1@H@H=@MAMJH \$Q@MT?<T  $4 = PI$  OP D % , COLCEN >C<M<>O@MDN<I <==M@QD<ODJI AJMOC@ ' JH@?DM@>OJMT - JR <AO@MOC@ K<NNRJM? AJMOC@2PK@M4N@MC<N  $=$  @  $a$   $0$   $0$   $a$   $b$   $R$   $a$  $\geq$   $1$   $B$   $a$   $b$   $D$   $D$   $a$   $c$   $a$ >JI ADBPM<ODJI JKODJI NDI ND?@ YOGNID ZMCCQUOC<IH<IP<GGT PK?< OD BOC@" %& ADGOR <I? O@GEDOO N<Q@OC@>JI ADBPM<ODJI >C<I B@N PKJI @SDODIBOC@KMJBM&H - . 6 DO RDGN<Q@JPMPK?<O@? QD?@J >JI ADBPM<ODJI JKODJI NOJ BDQ@< APG NDU@? N=M@@ DINO@<? JANPIIDBD< OD TRDI ?JR <I ? RDGG?@A<PGOOJ

OC<O@Q@I DAR@?JI ZOPN@OC@YNP?JZ JKODI DI APOPM@&J QJ#DNKGT 2@0000 BN 5D7@J, J?@2@0000 BN <I? N@O%PG2>M@@I OJ 8@N PN@\$I O@MOJ >T>G@OCMJPBCJKODJI N GNJ BJ OJ \$HPGOJM" JI ADBPM<DOJI ^ 2<Q@ " JI ADBPM<ODJI JI \$SDO<I ? >C<I B@ DO J8 @ N AO @ WTJPAD DNC NPIID B OC@KMJBM<H KM@NN% OJ @SDO DO RDGFN<Q@OD<OOD?@JN@ODDB <POJH<CD<GTAJMAPOPM@N@NDJIN  $/M =$ GRH NJGQ $\alpha$ 

- @SOHJI OC &@OODI B\$Q@I , JM@ ' @GK DI +DI PS JM\$Q@I , JM@ &@OODI B' @GK DI +DI PS ( NPKKJN@ 3CDNODH@AJMM@<G

 $($  9381B4 <1C8 41= CNK@I O <= JPO T@<MNDI >JMKJM<O@(3 ' @GDQ@NDI MPM<GI JMOCR@NO&@JMBD< 42 RDOC CDN<?JKO@? NJI < >J>F<OD@GI <H@?  $! \leq T$ 

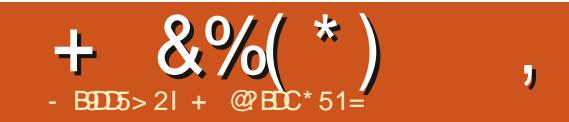

# $.3 \t,$

 $\pmb{N}$ 

<span id="page-40-0"></span>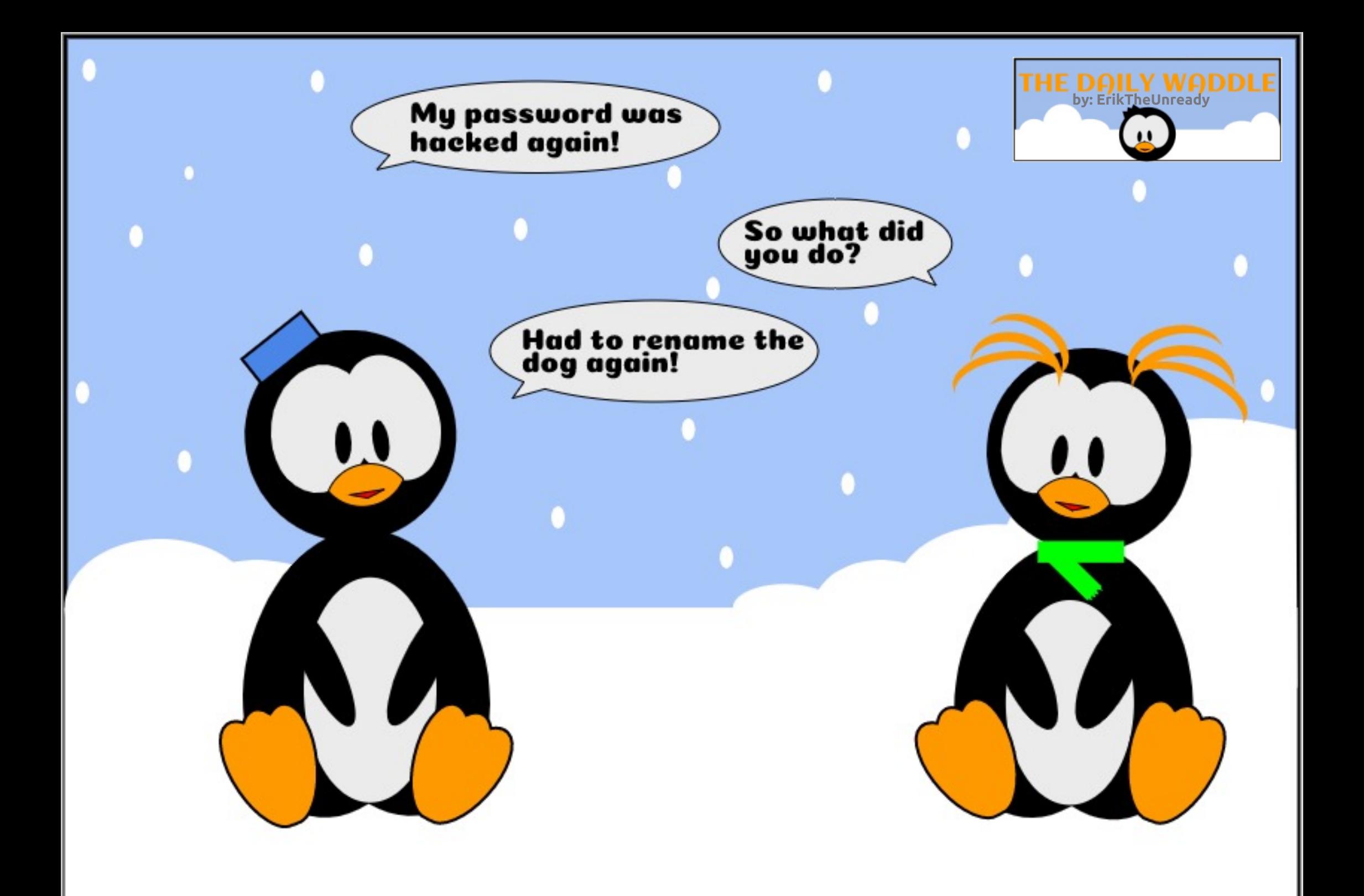

#### # / %& \$ %\$  $-B<sub>21</sub>$ " E2E>DE) G9D385C 5C; D?@ >F9B?>= 5>D

<span id="page-41-0"></span>- P=PI OP R<N<GI ?H<NF<br>TMQQQBANQAJMOCDN4=PI OPAGQJM  $P=PI$  OP  $R < N < G1$  ? H  $< NF$ 2DI >@DONADMNOM@G@<N@DI +P=PI OP C<N=@@I < NCJR><N@AJM  $OCO+7#$  \$ ? @NFOJK = PORDOCO . >OJ=@M M@G@<N@JA DO HJQ@? OJ OC@I @R +70 O?@NFOJK

### $\rightarrow$  \* %( /

3C@+7# \$ ?@NFOJK OM<>@NDON JNDBDI N=<>FQJ RC@I 3<DR<I @N@>JHKPO@MKMJBM<HH@M ' JI B) @I 8@@M@G@<N@? < I @R ADG@ H<I <B@M' JI BZNPN@MI <H@DN / " , <I NJ C@I <H@? OC@I @R ADG@ H<I <B@M/ " , <I %DG@, <I <B@MJM / " , <I %, AJMNCJMO3C@I @R ADG@ H<I <B@MR<NR@GM@>@DQ@? <I ? OC@ D?@< LPD>FGTBM@R OJ =PDG? < I @R GBBCOFDPS?@NFOJK<MPI?  $D3CD = Q \times H Q + 7 \# S$   $DQ$  $+$ DBCOR@DBCO7 #@NFOJK  $$I$  QDM  $I$  H $@O+7# $$  DNRMDOO@ D OC@" KMJBM<HHDI BG<I BP<B@PN@N  $OC@R3*$   $OJ(FID < I ? NKJMD < I$ ?DNODI >ODQ@NOTGDU@? NR<GJR GJBJ

 $+P=PI$  OP  $A@c$  OPN  $B+7\#$  \$ ADNNO  $\langle NMDQQ \rangle$  D  $\langle NMDG \rangle$   $\langle N \rangle$   $\langle N \rangle$   $\langle N \rangle$ LPD=FGTB<D@? <AJGGRDB<HJIB PN@WN (ONNDIBG@H@IPR<N@<NTOJ

 $PN@<1$  ?  $DCC<sup>2</sup>$  GR 1, < | ? " / 4 M@LPDM@H@I ON MPI I DI B R@GJI JG?@MC<M?R<M@<I ? Q@MTA<NOJI I @R@M@LPDKH@I O3C@+7# \$ ?@NFOJK R<NDI >M@H@I O<GTM@ADI @? JQ@MODH@<I ? / " , <I %, R<N >JHKG@O@GTM@RMDOO@I DI  $+P=PI$   $\Phi = \circledcirc \times H \circledcirc \times I$  JAADB $G4 = PI \circledcirc P$  $AGQIMI$  ,  $\lt T$ 

' JI B R<NI JOC<KKTRC@I OC@ &3\* OJJGFDO><H@<GJI B<I ? C@ ?@>D?@? OJ @SK@MDH@I ORDOC  $MQRNDDB/$ ", < $I\%$  PNDBOC@00 OJJGFDODI OC@" G<I BP<B@DI NO@<? D ' @RMJO@[RJNFDIBRDOC 0 O" DNHP>CHJM@KG@<N<I O<I ? KM?P>ODQQOC<IH@NDBRDOC "  $&J=E\&O&3"$  2D $&>Q&3"$ 

 $=$ M $R$ FN $=$  $\leq$ FR $<$ M $>$  $H$ K $<$  $R$  $R$ M $T$  $<$ GJO<I ? DO=@>JH@NHJM@H@HJMT CPIBMT<I? NGIR@M(?JIZON@@ HP>C<?Q<I O<B@JA&3\* I JR &3\* DNGDBCO@M=PODOZNI J GJI B@M  $OR$  $@A1$   $M83*$   $(M1$   $D \ltimes G5$   $ASIDB \ltimes G5$ JAOC@=MJF@I >JHK<OD=DGDOTDN@Q@I C<M?@MOC<I KJMODI BOJ 0 ODI NJH@  $\sim$ NGN / ", <I % (, . DNJI @JA

# # / %& \$ %\$

OC@H \ ' @M@G@<N@? CDNADMNO Q@MNDJI JA/ " , <I %, 0 OJI  $,$  <M $\&$ C

' JI B DHH @?DQQOGTBJO LP@NODIN<NOJRC@OC@M+7#\$  $RJPG$   $RDCQ$  =  $QDBO$   $Q=<\mathbb{N}Q$ ? '@RMJO@DI <=GBKJNO[-J+7#\$ RDG- . 3 PN@0 O# JI ZOK<I D> (OZN EPNOJI @JAHTND?@KMJE@>ON<I ? R<N<I @SK@MDH@I OOJ O@NOCJR  $BJJ?$   $@$ -AH  $d$  ? 0 O  $d$   $@$ 

 $($ INO $@$  $?$  JAHJO  $@$  B + 7  $#$  \$ OJ O $@$ 0 OOJJGFDOJI ) PGT ' JI B  $<$ I JPI  $>$   $@$   $<$  I  $@$ R KJNO JAO  $@$  +  $7$   $#$  \$ ?@NFOJKPNDB0ODNO@<?DIDD&GGT  $\times$ GGO? +7#\$ 003C@JIGT >JHKGD><ODJI R<NOC<OOC@M@ <GM@<?TR<N< KMJE@>ORJMFDI BJI KMJ?P>DI B< I @R GDBCOR@DBCO0 O  $=$ <N $@$ ? $@$ FQJK  $\times$  $@$  $@$  1 <UJMLO RDOC<MGANT[KDUK\>POO@MKNDON GBJ 3C@ORJ >JHHPI DOD@NJA ?@Q@GJK@MNAJPI ? >JHHJI BMJPI ? <I ? ?@>D?@? OJ H@MB@OC@DM@AAJMON 3C@I @R >JH=DI @? KMJE@>OR<N I <H@? +70 O<I ? BJO< I @R CPHHDIB=DM? GBJ

 $. I @JAC@NQ@Q@<sub>+</sub>$ DHNJA + 70 O  $\mathbb{D}$ Q  $\mathbb{D}$   $\mathbb{D}$   $\mathbb$  $NJ + 7# $R@ODQJ H < DQQ l < | >@$ NO<OPN\ B@OODI B=PBNADS@? =POI JO <??DI BI @R A@<OPM@N

# $"$   $"$   $*$   $\theta$   $"$  +  $\theta$   $*$  +

 $(OR < NJ$ MBD $< G$ FD $O$ @ $?$ @ $O$  $DM$ ?P $>$ @+70 OD OJ +P=PI OP RDOC OC@ M@G@<N@=POHJM@RJMF R<NI @@?@? +P=PI OP M@G@<N@N OCMJPBC <GR@M@ DI DOD<GT<I I JPI >@? <NCJKDI BOJ  $HJQQQJ +70O = POQC@$ DHKG@H@I O<ODJI R<N>JI NDNO@I OGT ?@G<T@? OJ B@O<GOC@K<MON  $RJNFDB NDCO # PNDB CCDNKA M2$ OC@+P=PI OPPN@MNC<? H<I TNJGD?  $+7#$   $$ =  $@$ ? M $@$  $R$  $N$  $@$  $\leq$   $@$  $H$  $@$  $@$  $B$  $B$$  $BMPkONQ = DBDT < 21 J I QR QR MID B$ >PMQ@3C@N@DI >GP?@? ORJ +JI B

3@MH 2PKKJMO +32 M@G@<N@N  $d$  ?  $\mathscr{B}$   $\sim$  GT +70 OGI ?  $\varnothing$  D  $+P=PI$   $(P$ 

3C@+P=PI OP?@Q@GJK@MNZ<DHN >C<I B@? RDOCOC@I @R ?@NFOJKZN DI OMJ?P>ODJI OJJ <N?@Q@GJK@M 2DHJI 0 PDBG@T@SKG<DI @? JI  $|P$ GT  $|+P=$ PI OP RDGENO<TOBOCO <I ? AJMPN@MNRDOCJG? NTNO@HN NCJPG? NODG=@PN<=G@! POR@RDG I J GJI B@MKMJQD?@HDI DHPH NTNO@H M@LPDM@H@I ON<I ? R@RDGI J GJI B@MKMDH<MDGTAJ>PNJI JG?@M C<MR R <M<sub>p</sub>

# $" . ' * ( ( , ) \$ " + + $ * +$

6 DOCAJPMT@<MNJAG@<? PK OJ  $\mathbb{C}$ @D $\mathbb{C}$ M?P> $\mathbb{C}$ II JA+70 O $\mathbb{C}$ @M $\mathbb{C}$ R<N< BM@<O?@<GJA<I OD>DK<ODJI DI OC@+P=PI OP>JHHPI DOT . A>JPMN@ OCDNR<NI JOOC@ADMNOODH@OC<O<I 4=PI OPAG<QJMC<? >C<I B@? DONPN@M  $D$   $OQ$   $A \rightarrow Q^*$  P=PI  $OP$   $C \rightarrow ?$   $H \rightarrow ?$   $QCD$   $Q$ HJQ@AMJH OC@\* #@NFOJK  $$I$  QDM  $I$  H @ O Q  $$$   $$$   $\mathbb{Q}$  $\mathbb{Q}$   $*$   $#$   $$$  /  $$$  $$$   $$$ NH  $<$  $\#\bigcirc \text{Tr} \bigcirc \text{Tr} \bigcirc$ >C<I B@? AMJH &- . , \$ <I ? DON OCM@@H@I P NTNO@H OJ 4I DOT<I ? DON?@NFOJK G<PI >C@MDI  $<$ I ? CC @ Q &- . , \$ &- . , \$  $2C$ @G RDOC

 $!$  JJOD BPK + P=PIOP <I? QJPNODB OCMJPBCDONCJRN<GQJA ><M@APGRJMF?JI @3C@I @R PN@M @SK@MD@I >@DNNHJJOC<I ? A@@GN LPDO@NGD=F, P>CJA+70 ORJNFN  $E$ PNOG $\overline{B}$ @+7#\$ <GGAMH < ND BG $\Omega$ H@I PJI OC@=JOOJH K<I @GRCD>C  $\leq$ I = @HJQ@? 3C@H@I PN<M@IJR HJM@>JHKG@S OCJPBC =POJAA@M< CDBC?@BM@@JA>PNOJHDU<ODJI OJ BDQ@+P=PI OPOC@GJJF<I ? A@@GTJP  $R < I$   $\Omega$ 

3C@ADG@H<I <B@M/ " , <I %, 0 O DNRC@M@OCDN<GNO<MO@? . K@I DI B DO NCJRNOC<ODOGJJFN< =DO?DAA@M@I O PI?@MDO(ORJNFN?DAA@M@POGTOJJ

# # / %& \$ %\$

RDOC?DAAQMQ0HQIPN<1? KM@A@M2@N, JNOGTIODBIOQQN Q PIOK GO O API > OD I< GO OT < GO O PBC NJH@KM@QDJPNNK@ADADA@KOPM@N <M@HDNDIB%JMDING<I>@OCC@W@<M@ I J F@T=J<M? NCJMO>PONAJMQD@RN  $\leq$ GOCJPBCOC@N@ $\leq$ I = @N@G@O@? AMJH OC@[QD@R\ H@I P

(ODNI ZOEPNOOC@>JM@ >JHKJI @I ONOC<OC<Q@=@@I M@ RMDOO@PNDB0 O@DOC@M8JP RJPG? @SK@>OOC@H@I PN K<I @G >PNOJHDU<ODJI DI O@MA<>@N <I ? JA >JPMN@OC@ADG@H<I <B@MOJ GJJF I @R <I ? OC@T<G?J =POOC@ +P=PI OP?@Q@GJK@MNC<Q@?JI @ OC@DM=@NOOJ KMJQD?@< APGNPDO@JA 0 O=<N@? ?@A<PGO<KKGD><ODJI N<N R@G<I ? OC<OH@<I NOC@RCJG@ PN@M@SK@MD@I >@C<N>C<IB@? 2JH@JAOC@I @RGT DI OMJ?P>@? <KKGD><ODJI N>JH@AMJH \* # \$ RCD>C  $D$  $<$  $D$  $<$  $D$  $<$  $D$  $<$  $D$  $<$  $D$  $<$  $D$  $<$  $D$  $<$  $D$ 

- @R 0 O<KKGD><ODJI NOJ +P=PI OP DI >GP?@OC@5+" H@?D< KG<T@M 0 P<NN@GDI O@MI @OM@G<T>C<O %@<OC@M/ <? O@SO@?DOJM2F<I GDO@ N><I I DI B<KKGD><ODJI 3MJEDOc @H<DG  $>$ GDQ $O$  <l?  $C$  $C$  $C$ \* ! "# #5# =PMI DI B<KKGD><ODJI RCD>C>JH@N AMJH \* # \$ +D=M@. AAD>@M@KG<>@NOC@  $A$ JMH@M  $=$   $B$  JM?  $\lt$   $\lt$   $?$  &  $I$  PH@MD JAAD>@<KKGD><ODJI N <GOCJPBCOCDNDN OC@0 O=<N@? +D=M@. AAD>@KJMO

#### MACC @MOCKLI OC @H JM @ SH H H JI GT N@@I & 3 \* Q@MNDJI

3C@M@<M@NOMGENUH@&3\*=<N@? <KK (B < QDIIN 3 C @ ? @ QQG K @ QN (C < ? CJK@? QJC<Q@<0OR@==MJRN@M <I?%<coFJIGUF@?Q@MTKNJHDNDB = PO? D?I ZOL P DO@H < F @OC @> PO %< GFJI AJNH@MGTOPK9DGGeDN<I @S>@G@I O=MJRN@MRDOCGJONJA KJO@I ODG=POAJMJR OC@&3\* =<N@? %DM@AJSM@H<DI NOC@?@A< P GO = MJ R N@MDI <I J OC @MR DN@0 O Q QDM IH Q O (ODNR J MOC I J OD B OC<0&3\* =<N@? <KKOB<ODIN  $\Join$ NODG=@MPI <GJI BND?@0 O <KKGD><ODJI NDI +P=PI OP OC@TEP NO GJ J F < = DO? DAA@M@I OOC<I 0 O <KKOB<ODIN RDOC OODIBNOEF©H@IP AJIOMO ? @MDBNOC@HJNO  $I J \mathbb{D} \mathbb{Q} = \mathbb{Q}$ 

 $(1 \text{ O}Q \land \text{O}B + P = Pl \text{ O}P)$ JI H T **@BCOT@<MJG2TNO@H** GKQJK ( ? [2] A D ? < A Q R = PBN NP>C <N [ Q<K Q J >GD> F\ I J OR J MF DI B JI H T OJ P >CK< ? <I?<G>FJANK@GO>C@SFIDB

< Q< DG< = G@DI + D= M@. AAD> @ 3 C @M@ R @MQ < @NU NJH @I @ORJNFDD B<I? N= MQ@I GS=TDBDNP@NOC<ON@@HQJ = @>J H H JI DI N@Q@M< G 4=PIOPAGQINN<I?OOPNKM=<=GT I JO+P=PI OPJM+70 ONK@>DAD>

. Q@M<G+70 O<NN@@I DI +P=PI OP DNM@<?TAJM?<T OJ ?<TPN@RCDG@OC@M@DN<GNJ NODG MJJH AJMJI BJDI B M@ADI @H@I O  $(1 \text{ od}$ ?P>DB+70 OD +P=PI OP R<N< $\times$ M@APG>CJB@=TOC@ +P=PI OP?@Q@GJK@MN " JHDI B MDBCO  $\lt$ AO  $\cong$  API  $\cong$   $\cong$  +7# \$ M@G@<N@DOBDQ@N?@Q@GJK@MN OCM@@[NO<I ?<M?\ M@G@<N@NOJ  $>$ II ODI P@OJKJOD C $+70$  O $=$ @AJM@OC@ ADMO+32 MAGGAN@RCDCRDG=@ +32 ?P@JPODI KMDG 4I ODGOC@I H<I TJAPNRDG>JI ODI P@  $QJ$  PN $@H$ -P=PI $QP$   $+32$  < 1 ?  $QQ$ OC@I @R +70 OQ@MNDJI N<NOC@T >JH@JPO

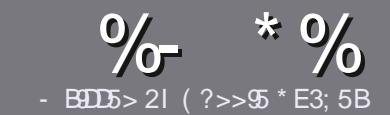

# $-$  B9D5 ?B E $\ll$  9B3-5#171J955

# <span id="page-44-0"></span> $+$  " \$ )

3 COND BOENPOOR A MODGED  $O$   $\alpha$   $\sim$   $\alpha$  $\beta$  =  $E$   $\alpha$  $\beta$   $\gamma$  = 58? G 25 <9>; 54 D? +2E>DE?B?>5 ?6D85  $= 1$ >I 45BF1DF5C?6+2E>DE ! E2E>DE . E2E>DE " E2E>DE 5D3

# $($  +"  $)$

] 3C@M@DNI J RJM? GDHDOAJM<MOD>G@N  $=$ PO $=$ @<?QDN@? OC<OGIB<MDDG@N H<T=@NKGD<>MJNN@QQ\&GDNP@N

] %JM<?QD>@KG@<N@M@A@MOJ OC@ %669391< E<<<< 933<5 )  $D$  <5 E945  $COOK = DOG$  A  $HRNDD$  B

] 6 MDO@TJPM<MOD>G@DI RCD>C@Q@M NJAOR<M@TJP>CJJN@( RJPG? M@>JHH@I ? +D=M@. AAD>@=POHJNO DHKJMO<I OGT &" ) ) & " " \$  $($  # #  $($  ! \*

] (I TJPM<MOD>G@KG@<N@DI ?D><O@ RC@M@TJPRJPG? (FDF@<K<MODPGEM  $D$ H <B@ $Q$ J =@KG >  $Q$ ? = T $D$  ? D <  $D$  B OC@DH<B@I <H@DI < I @R K<MEBMEKCJM=T@H=@?DBOC@  $D$ H < B@D  $C$ C $@$ .  $#3$  . K $@$  . AAD  $@$  $?J > PH@O$ 

 $1$  (H < B@NNCJPG<sup>2</sup> = @) / & I J RD? @M OC<I KDS@GN <I ? PN@GJR  $>$  $H$ KM $Q$ MN $H$ 

] # J I JOPN@O<=G@NJM<I TOTK@JA 2?<4 JM AJMH<OODI B

(ATJP<M@RMDODI B< M@QD@R KG@<N@AJGJR OC@N@BPD?@GDI @N

6 C@I TJP<M@M@<?TOJ NP=HDO TJPM<MOD>G@KG@<N@@H<DGDOOJ <MODGEN APGSD&GEH<B<UD@JNB

 $*(\$)^{n} * \%$ 

(ATJP RJPG? GDF@OJ OM<I NG<O@ %PG" DM>G@DI OJ TJPMI <ODQ@ GIBP<B@KG@<N@N@1?<1 @H<DGQJ MII DO APGEDUAGOH<B<UD@JNB<I? R@RDGG@DOC@MKPOTJPDQP>CRDOC <I @SDNODI BO@<H JMBDQ@TJP <>>@NNOJ OC@M<R O@SOOJ OM<I NG<O@ AMJH 6 DOC< >JHKG@O@? / # %TJP RDG=@<=G@OJPKG<?TJPMADG@OJ OC@H<DI %PG" DM>G@NDO@

# $($ , -

 $\#$  ) &&" \* %\$)

- 85> B5F95G9>7 71= 5C 1@@431D9?>C@51C5 CD1D5 3<51B4

] ODOG@JAOC@B<H@ ] RCJ H<F@NOC@B<H@

- $DND$ AM $@$  JM $k$  K  $<$   $D$   $?$  JRI  $G$   $<$   $?$
- ] RC@M@OJ B@ODOAMJH BDQ@?JRI GJ<? CJH@K<B@41+
- ] DNDO+DI PSI <ODQ@JM?D? TJPPN@6 DI @
- ] TJPMH<MFNJPOJAADQ@
- ] < NPHH<MTRDOCKJNDODQ@<I ? I @B<ODQ@KJDI ON

( - (

- 85> B5F95G9>7 81B4G1B5 @51C5 CD1D5 3<51B4

] H<F@<I ? HJ?@GJAOC@C<M?R<M@ ] RC<O><O@BJMTRJPG? TJPKPOOCDNC<M?R<M@DI OJ ] <I TBGDO>C@NOC<OTJP H<TC<Q@C<? RCDG@PNDI BOC@C<M?R<M@ 1 GENT O BGOODGOC<M?R<M@RJNFIDBD +DPS ] ?D? TJP C<Q@OJ PN@6 DI ?JRN?MDQ@MN ] H<MFNJPOJAADQ@ ] < NPHH<MTRDOCKJNDODQ@<I ? I @B<ODQ@KJDI ON

# / ?E4?> D>554 D? 25 1> 5H@5BDD? GB9D5 1> 1BD93<5 GB9D5 12?EDD85 71= 5C 1@@<931D9?>C 1>4 81B4G1B5 D81DI ?EEC5 5F5BI 41I

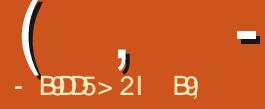

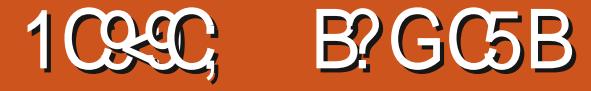

<span id="page-45-0"></span>**O A**UH OC@R @ !<NOEDF DN< AM@@  $\sqrt{Q}$ ? K@ 2JPM $\frac{2Q}{4}$ +=<N $\frac{2Q}{Q}$ R **@** = M R N@MA@<**OPMD** B OC@R @G FI JRI %DM@AJS NOTG@DI O@MA<>@<I ? JK@M<ODJI (ODN=<N@? JI OC@ &J<I I < G<TJPO<I ? M@I ?@MDI B  $@$  BDI  $@$  < AJNF JA&  $@$  FJ < I ? = PDGPN  $J1$   $(CQ41)$   $DQQ2$   $74+$   $(GQ4)$   $NH$   $47/$ RCD>C DI OPMI DN< AJMFJAOC@ ,  $JUBG \rightarrow ?@=$ 1PNO

" JI ND?@MDI B1PNO<I ? 2@MQJ BDQ@ %DM@AJSDOZNNK@@? =JJNONCJPG? TJP >JI ND?@M< =MJRN@MRDOCJPOOC@H +@OZNN@@RC<O! <NDGDNF C<NOJ JAA@M

 $!$  <NORDE  $\blacksquare$   $\leq$   $\blacksquare$   $\blacksquare$   $\blacksquare$   $\blacksquare$   $\blacksquare$   $\blacksquare$   $\blacksquare$   $\blacksquare$   $\blacksquare$   $\blacksquare$   $\blacksquare$ OC@N<H@K@JKG@OC<OKMJ?P>@OC@ / <G@HJJI =MJRN@M(ATJP C<Q@ @Q@MPN@? DOTJP RDGFI JR CJR NGJR >GPI FT<I ? ?<O@? DOA@@GN (O <GNJ ?J@NI ONPKKJMOKGPB DI N !< NOENF NPKKJMONTJPMJG? KOPB DI N <I ? DNA<NO@MOC<I / <G@HJJI ! JOC  $=$ MRN@MK $\leq$ M $\cong$   $\leq$ N $\cong$   $\leq$   $\leq$   $\leq$   $\leq$   $\leq$   $\leq$   $\leq$   $\leq$   $\leq$   $\leq$   $\leq$   $\leq$   $\leq$   $\leq$   $\leq$   $\leq$   $\leq$   $\leq$   $\leq$   $\leq$   $\leq$   $\leq$   $\leq$   $\leq$   $\leq$   $\leq$   $\leq$   $\leq$   $\leq$   $\leq$   $\leq$   $\$  $@$  BDI  $@$  < AJNF JA, JUGG ZN&  $@$ FJ  $@$  BD $@'$  JR $@$  $@$  $M&$ J  $<$  I  $<$  MPIND  $<$ NDI BG@KMJ>@NN 2@@

COOK RRR HJJI [>CDG?KMJ?P>ODJI](http://www.moonchildproductions.info/goanna.shtml) N  $DA$  BJ $\lt$ I  $\lt$  NCOHG

3CDNKPON!<NOENFDI OC@N<H@ NK<>@<N6 < Q@MAJS=MRN@M3@NODB !<NOENF<1?6<0@LAUS!<NOENFIDN <>OP<GTA<NO@MOC<I 6 <O@MAJS !<NOENF=J<NONOC<ODOC<NM@HJQ@? <GOC@, JUDG< NKTDI B>J?@AMJH OC@DM=MJRN@MRCD>CH<T=@RCTDO DN< O<? A<NO@MOC<I 6 <O@MAJS 3C@ GOONDMAGGRAM@JA!<NOENF CJR@D@M C<NM@HJQ@? OC@NPKKJMOAJMR@= @SO@I NDJI N 3C@M@<M@< GJOJA M@<NJI NBDQ@I CJR@Q@MOC@H<DI M@<NJI DNH<I KJR@M(ON@@HNOC<O DATJPPKBM<sub>2</sub>? @ QJ OC@GG@AD QQUNDI TJPM<sub>5</sub>?? JINRDG=@ M@HJQ@? JM?DN<=G@?

(ATJPI @@? TJPM<?? JI ><I I JO?J RDOCJPODO <I ? DODNI JO NPKKJMO@? JI OC@I @R %DM@AJS R@ OPMI OJ 6 <O@MAJSJM! <NDGDNF 3CDNDN I JOD?@<G<NCJROJB@@F@SKG<DI N C@M@

COOKN RRR CJROJB@@F >JH PK?< CORCT TJP NCJPGE OPN@

[R<O@MAJSK<G@HJJI](https://www.howtogeek.com/335712/update-why-you-shouldnt-use-waterfox-pale-moon-or-basilisk/) JM=<NDGDNF

' JR@QQMDA!<NOENFDNBJDIBOJ M@HJQ@OCDN DOG@<Q@NJI GTOC@ KMJKMD@RANT=G=N<N<M@RNJIQJ PN@OCDN=MRN@M-JOCDIBD K<MODPGMMO<I ?NJPO<N<

>JHK@GDI B M@<NJI OJ PN@DO3C@  $8J < I < Q$  BD @DN<GNJ PN $Q$  = TO  $Q$ \* , @GJI =MJRN@M<I ? OC@M@N@@HN  $Q = \mathcal{Q} \sim 0$   $\mathcal{Q} \sim 0$   $\mathcal{Q} \sim 0$  $M$ <sup>O</sup> $B$ PG $M$  $A$ <sup>O $a$ </sub> $a$  $B$  $=<$  $F$ </sup>

#### $C\Omega$ KN RRR  $=<\Omega$

[=MJRN@MJMB](https://www.basilisk-browser.org/releasenotes.shtml) M@G@<N@I JO@NNCOHG 3CDN<OG@<NONCJRNPNOC@ ?@Q@GJK@MDNO<FDI BOCDNKMJ?P>O N@MDJPNGT OCJPBC< GJOJARJMF N@@HNOJ =@BJDI B DI OJ OC@ 6 DI ?JRNQ@MNDJI I JO+DI PS +DI PS  $DNNQCDQ$ ?  $=TJ1G < QM4 < G$  $2JRI G < 2L J = D < MOM L N J AT$ 

(I O@NODI BOCDN=MJRN@M( AJPI ? DOOJ =@PI NO<=G@RDOCNJH@5/ - ZN <I ? KMJSD@N 3C@?JRI ND?@OJ C<COD BTJPM=MJRN@MMPI DI<NODBG@  $KM > QN$  DNOC $<$ O DAJI  $QQ = > M/NQN$ TJPMRCJG@=MJRN@MAMANC@N 3CDNDN OJ =@@SK@>O@? <NOC@?@Q@GJK@M C<NNOM@NN@? OC<O! <NDGDNF NCJPG? =@ >JI ND?@M@? ! \$3 3C<ON<D? DODN <>OP<GT< Q@MT><K<=G@=MJRN@M JQ@M<G ( C<Q@I JOO@NO@? ! <NDGDNF RDOCOC@3. 1 I @ORJMF <N( ?J I JO C<Q@DON@OPK<QOC@HJH@I O3C@T C<Q@<OOC@ODH@JARNDODBOCDN  $I$  JOKP=CD  $C\mathcal{Q}$  < CD  $D\lambda$  <?? JIN <AA@>O@? =TOC@M@HJQ<GJAR@= @SO@I NDJI N ' JR DORDGRJMFJM

<AA@>OPN@MNDN<I TJI @ZNBP@NN

3CJN@JATJP RCJ RJPG? GDF@OJ C@GKJPOJMO@NOI JR DNTJPM  $>C<sub>1</sub> > @$ 

6 JPG? TJPGDF@OJ O@GPN  $N$ H $@CD$  B <= JPO! <NOENF R $@$ NCJPG? FI JR 2@I ? PN<I @H<DG

6 [@=NDO@COOKN](https://www.basilisk-browser.org/) RRR =<NDGDNF  $=MRNQMNR$ 

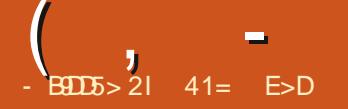

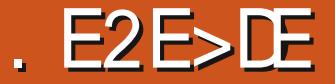

<span id="page-46-0"></span>7 P=PIOP R<NM@G@&N@? JI  $KMPB$   $N < N<sub>k</sub>$   $? < M$ MOGOEN@DORDG=@NPKKJMO@? AJM I DI @HJI OCN PI ODG) <I P<MT

3CDNDNOC@ OCM@G@<N@NDI >@ 7P=PI OPZNADMNOAJM<T +32  $=$  $\le$ FD  $\le$ O $=$ @M 3CDNI @R Q@MNDJI R<NI JODI O@I ?@? OJ =MDI B <I TH<EJM>C<I B@N EPNONO@<?T<I ? DI >M@H@I O<G?@Q@GJKH@I OJAOC@ 7A>@?@NFOJK

%JMOC@PIDID@RO@? 7P=PIOPDN<  $+$ DPSJK@M $\&$  OD B NTNO  $\&$  2  $=$   $\lt$ N $\circ$ <sup>2</sup> JI  $\mathbb{C}$ @4=PI $\mathbb{C}P = \leq F \leq ? = PORCBC$ PN@NOC@7A>@?@NFOJK DI KG<>@JA  $4 =$ PI OPZN&-.. \$ ? @NFOJK 3CDN BDQ@NDO< ?DAA@M@I OGJJF<I ? NJH@ ?DAA@M@I O?@A<PGO<KKGD><ODJI N <GOCJPBC<I T?@NDM@? <KKGD><ODJI N  $\sim I = \omega D N \cdot G \omega$  and  $\omega \omega = P I \cdot T$ M@KJNDOJMD@N

(ODNI JO<=G@OC<OJAOC@ADMNO  $A$ JPM4=PIOPAGQJNNIDIOM $?P > @Q$ 7P=PI OP DNOC@JI GTJI @OJ NODG  $NKJMDIONJMBID < G$ ?@ $TClK 4 = PI$  (P DNJI DONOCDM? &- . , \$ OJ 4I DOTOJ &- . , \$ 2C@G \* P=PI OP DNJI DON  $N@J1 ? * # $ Q / QNH < d?$ +P=PI OP DNJI DONN@>JI ? <NR@G

 $+7#$  \$ Q  $+70$  O 3J = @ A  $DM7$  P = PI O P NO<MO@? RDOC< ORJ H@I P NTNO@H  $R@OO$   $\leq$  ND BG $@$   $\mid$   $@$   $\mid$   $\mid$   $R@$   $\leq$  $=$ JOOJH N=M@@ GePI  $>$ C@MD <I? CO @I QI CO CO KMAARI ONDI BG @ 6 CDNF@M, @I PADQ@T@<MN<BJ NO<MODI B RDOC7P=PI OP +32 3C@6 CDNF@M, @I P DHKJN@? < HDI B < GGREAMI DI B > PMQ@<I? C<N

KM QQ KJKPG MKH JIBOC @ 7P=PI OPPN@M>JHHPI DOT , <I T 7P=PI OP PN@WN<GMQ&?TC<? DI NO<G@? 6 CDNF@M=@AJM@ <N DOR<N< >JHHJI GTPN@? JKODJI <G  $K>F  $M@ID@=@$$ NO<I ?<M? 7P=PI OPA@<OPM@

# $$$

3CDNM@G@<N@=MDI BNJI GT< A@R NH<GM@ADI @H@I ON KGPNOC@PNP<G =PBADS@N (OPN@N7A>@Q@MNDJI  $=$  POID  $>$   $\mathbb{G}$ ? @NNJH @  $<$  ? Q  $<$  I  $>$  @ N =<>FKJMO@? AMJH OC@I @SOM@G@<N@ 3CDNKMJQD?@NNJH@JA ZN I OR AQ< OPMON RDOC ZNNO<=DGDOT

 $( , - - , + + + \mathbb{S}^* +$ 

 $7P=PI$  OP  $\leq$  CNJ I QRGT DI >GP?@N< A@R I @R <KKGD><ODJI N KQ41+ < BMcKCD < GH ID DKMJ BMcH AJMDI NO<GDI BK<>F<B@N OC@R@G FIJRI BMAKCD-N@?DOJM&(, / +D=M@. AAD>@(HKM@NNNGD?@NCJR  $\leq$ KK $\circled{B}$  $\leq$   $\circ$   $\rightarrow$   $\circled{B}$   $\sim$   $\circled{B}$   $\sim$   $\circled{B}$   $\sim$   $\circled{B}$   $\sim$   $\circled{B}$   $\sim$   $\circled{B}$   $\sim$   $\circled{B}$   $\sim$   $\circled{B}$   $\sim$   $\circled{B}$   $\sim$   $\circled{B}$   $\sim$   $\circled{B}$   $\sim$   $\circled{B}$   $\sim$   $\circled{B}$   $\sim$   $\circled{B}$ Q@+QJMBM<sub>e</sub>KCD-N@?DOJM2JH@ +D=M@. AAD>@>JHKJI @I ONR@M@ KM $\alpha$ DDJPN $\overline{f}$ ID $\rightarrow$ GP? $\alpha$ <sup>2</sup> = POI JO (HKM@NNJM# M<R +D=M@. AAD>@DN I JR >JHKG@O@DI 7P=PI OP@S>@KO AJMOC@?<O<=<N@<KKGD><ODJI +D=M@. AAD>@! <N@RCD>CDN@<NDGT DI NO<G@? DAI @@?@?

3C@. M<B@><G@I ?<M<KKGD><ODJI R<NM@KG>@? RDOC<NDHKG@M?DNKGT  $\mathsf{R}$  ?<MD 7P=PI OP

\* ( %&&

7P=PI OP DNOC@ADMNO M@G@<N@OC<OI J GJI B@MJAA@MN< =DOM@G@<N@AJMD <M>CDO@>OPM@ 3C@I @R@NO =DOH<>CDI @N<M@  $\leq$ -JPO T@<MNJG $\mid$ JR $\leq$  ? G  $\leq$ F OC@1 , <I ? " / 4 OJ MPI < HJ?@MI . 2. **OC GM? DNOM NC<Q@AJ GG R @?** NPDORDOC+P=PIOP<GNJ?MJKKDDB  $=$  DONPKKJMORDOC  $\leq$  ?  $4 = PI$  OP RDOC

=DOPN@MN><I NODGMPI  $7P=PI$  OP  $+32$  RCD-CDN NPKKJMO@? PI ODG KMDG

- " " & & (

3C@7P=PI OP R<GK<K@MDN < NGDBCOGT?DAA@M@I O>JGJMQ@MNDJI JA OC@N<H@R<GK<K@M?@NDBI PN@? AJMOC@G<NOA@R M@G@<N@N (ODN< =DO PI DI NKDM@? =POOC@M@DN< >CJD>@JA R<GAX<K@WNDD>GP?@?RDOC D >  $P$ ? D B C C @ G NOAJ P M  $P =$  PI O P M@G@<N@NZ?@A<PGOR<GK<K@MN NJ DO DN@<NTOJ M@KG<>@JMTJP><I PN@ TJPMJRI

 $$ " + \&\&" * \%$\)$ 

2JH@JAOC@<KKGD><ODJI N  $D > D$ ? $@$  RDOC7P=PI OP  $\leq M$ 

1 " 4/ 2 KMD OD B NTNO @H ] \$QDI >@ / # %QD@R@M ] "<CADNC ? @NFOJK N@<M&C ] %DM@AJS R@= =MJRN@M ] &(, / BM<KCD>N@?DOJM ] &I JH@2JAOR<M@ K<>F<B@ H<I <B@H@I ONTNO@H ] &K<MO@? K<MODODJI @?DOJM ] , JPN@K<? O@SO@?DOJM ] +D=M@. AAD>@ JAAD>@NPDO@ ] / <MJG@ H@?D< KG<T@M ] 1DNOM@OOJ DH<B@QD@R@M ] 2DHKG@2><I N><I I DI B ] 2JAOR<M@4K?<O@M PK?<O@H<I <B@MNJAOR<M@PK?<O@

 $H < I < B$ **@M** 

] 2O<MOPK# DNF" M@<OJM PN=  $>M@cQM42!$  (2. RNDD@M ] 3CPI <M ADG@H<I <B@M ] 3CPI ?@M=DM? @H<DG>GD@I O  $|3$ Mai NHDNDJI  $=$ DOJNMQPO  $\mathcal{A}$  $\mathbb{R}$ Q $\Omega$ 16 B@ >JHH<I?  $\textcircled{p}\textcircled{q}$ R@=K<B@?JRIGI<?@M ] 7A=PMI " # # 5# =PMI @M ] 7A>@ / <I @G ?@NFOJK  $QE = < M$ ] 7A>@ / JR@M, <I <B@M NTNO@H KJR@MH<I <B@M  $17 > C < O$  (1" $>$ GDQI O

DI ?D><O@NN<H@<KKGD><ODJI Q@MNDJI <NPN@? DI 7P=PI OP

 $. ??G = T?@k$ PGO COLOPUDNIJ R@=><H <KKGD><ODJI <GOCJPBC &PQ>QD@R <I ? " C@@N@<M@=JOC <Q<DG<=G@DI OC@M@KJNDOJMD@N<I ? @<NDGTDI NO<G@? DAM@LPDM@?

# $)( )^*$  # (  $' + ($  #  $\mathbb{S}^*)$

3C@?@Q@GJK@MNM@>JHH@I ? <O G@<NO &! JA1 , OJ MPI 7P=PI OP NHJJOCGT ( RJPG? <?? OC<OHJM@ 1 , DN<GR<TN=@OO@M

# $* + ( )$

. I @M@QD@R@M(BJM+EP=PI >D>

AMJH #@?JDH@?J M@>@I OGT ? @NAMDE@? 7 P=PIOP<NI<KM@000T NO<I ?<M? MPI JAOC@HDG?DNOMJ RDOCJPO<ITNPK@M4A@<OPM@NJM  $-H **UDBRJR**$  @  $H$   $\otimes$   $Q$   $\otimes$   $Q$  [NJH@RC<O=JMDB\ (?DKBM@@QC<O  $DDING> FDBD < I TR < I (CDFCC@)$  $=$  @NOOCDI B <I.  $2 \times 1$  ?J AJ M  $\lt$  PN@M DNOJ KMJQD?@< NJGD? NO<=G@<I ? M@GD<=G@@I QDMJI H@I OOJ B@ORJMF ?JI @, JNOPN@MNR<I O<I . 2 OC<O RDGI JOB@ODI OC@DMR<T<I ? OC<ODN @<NTOJ PN@\$T@><I ?T RJR <I ?  $=$ GDB DNI JOBJJ?  $=$ JMDB DN< $>$ P<GT < BJJ? OCDI B 7P=PI OP DN< BM@<O @S<HKG@JA@S<>OGTRC<O<I . 2 NCJPG? =@NDHKG@RC@M@ @Q@MTOCDI B RJMFNDI <I DI OPDODQ@ R<TOC<O@I C<I >@NOC@PN@MZN >M@<ODQDOT<I ? KMJ?P>ODQDOT (I HJNO R<TN7P=PIOP DN<ID?@<G?@NFOJK

3C@6 CDNF@M, @I P>JI ODI P@NOJ  $=$   $@$ <I JPONO  $2$   $B$   $B$   $<$   $2$   $P$   $D$   $P$   $@$ A@<OPM@JA7A>@<I ? 7P=PI OP (ODN CDBCGT>JI ADBPM<=G@>JHK<M@? OJ JOC@MH@I P NTNO@HN ( ADI ? DOA<M NPK@MDJMOJ OC@, <> NOTG@G<PI >C@MN OC<OC<Q@=@@I KJKPG<MJI ?@NFOJKNDI M@>@I OT@<MN NP>C<N AJPI ? D &- . , \$2C@ G <l ? O C < O  $P$ N $Q$ ?  $Q$  =  $Q$   $\lt$   $A$  $Q$   $\lt$   $Q$  $P$  $M$  $Q$  $I$  $A$  $7$  $P$   $=$   $P$  $I$  $Q$  $P$  $=$   $\alpha$ R $\alpha$  $\alpha$   $\alpha$   $\beta$   $\beta$   $\beta$   $\alpha$ 6 CDNF@M, @I PKPON@Q@MTOCDI BTJP I @@? DI JI @KG<>@Q@MTGJBD><GT <I ? RC@I TJP<M@I ZOPNDI B DODODN

CD??@I<R<T=T?@A<PGOIJOO<FIDB PK Q<GP<=G@N>M@@ NK<>@

 $-$  .  $+$   $+$  \$ $*$  +

3C@7A>@ADG@H<I <B@M3CPI <M C<NNJH@PN@APG<K<=DBDD@NGDF@  $=$ PGFADG@MQU<HDB<I?DH<B@\$SDA H@Qc?< Ge" < OADAC KM QD? @N ? @NFOJK ADGEN@KAACDIB (OR JNFN) R@G<I ? DI O@BM<O@NRDOC3CPI <M  $=$  GD B G  $\&$  NDT  $\&$  GBO? PK RDOC  $<$  I GR FOG=J<M? NCJMOSPO" OMG2CD20 %

, JPN@K<? OC@7A>@O@SO@?DOJM DNRJMOCH@I ODJI DIB, JPN@K<?  $R < NJNIBID < GJ < AJNFJA + QcAK < ?$ =POC<NNDI >@=@@I >JHKG@O@GT M@RMDOO@I (ODI >GP?@NNTI O<S CDBCCODIBAJM-J?DIB<I?RMOODIB R@= K<B@N <I ? @Q@I <GJRN< RD?@ >CJD>@JANTI O<SCDBCGDBCODI B>JGJM N>C@H@N NJH@OCDI BQ@MTA@R O@SO @?DOJMNJAA@M GDOG<>FNDNNK@G  $\angle$ C@ $FDBO$  = @< $\angle$  $\angle$ HKG@O@SO @?DOJM

# $#$  )

 $(1 \text{ O}$  $\mathbb{Q}$  $\mathbb{Q}$  $\mathbb{D}$  B7P=PI OP  $\qquad \qquad \mathbb{Q}$ JI GFBNDK@(C<? R<N<=JPORD?JR OC@H@N 7P=PI OP >JH@NRDOC NDSDI NO<G@? OC@H@N G<M@Q@MT  $\leq M$ OT $\leq l$  ? HJ?@MI GJFDI B  $\leq l$  ? I JI @  $\leq$ M2QQ2MTBJJ? (R $\leq$ IO $\lt$ RDI?JR OCGH @OC<O>G@RMFNCJRN<>OD@ <I ? DI <>ODQ@RDI ?JRN 3C@?@A<PGO

&M@T=DM? OC@H@?J@NI ZO?J OCDN RDOC<sub>S</sub> CODQRD<sub>2</sub> JRNBM<sub>2</sub>T <1? DI <>ODQ@RDI ?JRNBM<TOJJ =PO RDOC< NGDBCOGTNC<?@? ODOG@=<M(ODN A<MOJJ NP=OG@6 C<O@Q@MC<KK@I @? OJ \* JFJ?DRCD>CR<NJAA@M@? <N M@>@I OGT<N7P=PI OP RC@M@ <>ODQ@RDI ?JRNR@M@=GP@OC@H@? <I ? DI <>ODQ@JI @NBM<T - JI @JA OC@JOC@MADQ@OC@H@NJAA@M@? <M@  $<$ I T = @ OD@  $M$  O  $\le$  I  $\&$   $M$   $\overline{Q}$  = D $\overline{M}$ 

 $\text{\$}$ ) \* " "  $\text{\$}$  % % % \* + +\$ \* + " , %( )

 $7P=PI$   $(P \times I \leq 6N) = @D NQ \cdot GQ$ JI OJKJA<I TJOC@M=PI OPAG<QJM <N<I <GO@MI <ODQ@?@NFOJK RDOC

vxgr dsw l qvwdoo { xexqwx0 ghvnwr s

JMAJM<HDIDH<GDNO<GG<ODI vxgr dsw l qvwdoo { xexqwx0f r uh  $<$ I ? CCQ  $\le$ CJNQ  $<$ CGBD

### $%$  " +)  $%$  )

7P=PI OP DN< NOMJI B MOGOE NO (ODNKMOOOTH P>CAGRGON <N<?@NFQJK. 2 RCDCM @< GTDNQ =@@SK@>O@? AJM< OCM@G@<N@(O KMJQD?@N< NDHKG@<I ? @G@B<I O @SK@MD@I >@AJMPN@MNOC<O<GJRN OC@H OJ B@ORJNF?JI @-J AGNCJM NGAC EPNO<G@WTH<OPM@ ?DNOMD=PODJI OC<OB@ON DI >M@H@I O<GT=@OO@MRDOC@<>C M@G@<N@+<>FDI BI JOCDI BJA  $>$ II NOLP  $@>@7$  P=PI OP DN BJJ? @I JPBCDI LP<GDOTOJ C<Q@

 $=$   $@@$  < G I B  $@@$  H NPKKJ MOM  $@@$  RN $@$ 3CDN=J?@NR@GAJMOC@I @SO<>OP<G +32 RCD>CRDG=@ ?P@JPODI KMDG

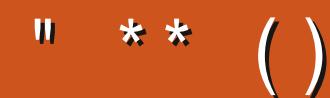

6I ?E G?E<4 <9; 5 D? CE2= 9D1 <5[DD5B6?B@E2<931D9?>](mailto:letters@fullcirclemagazine.org) 3?= @<9= 5>D ?B3?= @49>D @5105 5= 19<9DD?

# ?9> EC?>

BJJ [BG%13,](http://goo.gl/FRTMl) G

AS CEJJF SJH AP CEDA CO H<B<UD@

ORDOO@WAJH APGSDAGGH<B

OF THE SUBJECT AND FOUND UP THE SUBJECT AND THE SUBJECT APGE [>DM>G@H<B<UDI](http://linkedin.com/company/full-circle-magazine) @

P=PI OPAJNPHNJMB AJNPH ?DNKGET KCK A

 $+$ "" ( "  $\$\)$  ) / %+

6 DOCJPOM@<?@MDI KPO  $E \ll$  933-5 RJPG = @<I @HKOT/#%ADG@RCD+C(?JIO OCDI F H <I TK@JKO@RJPG3 AD ? K<MODPG NGTDI O @MANOODIB 6 @ <M@<GR<TNGJFDIBAJM<MODG@N M@DD@RN<ITOODB\$Q@INH<GG OCDI BNG <del>D</del>@G@OO@WN<I??@NFOJK NoMara NC@RK ADGOC@H<B<UD@

2@@OC@<MOD>G@- B9D9>7 6?B E<< 9B3<5 DI OCDNDNNP@OJ M@<? JPM  $=$ <NB BPD? @ED @N

' <Q@< GJJF<OOC@G<NOK<B@JA <I TINNP@ CJ B@ OD CO? @ RUGINJA RC@M@OJ N@I ? TJPM >JI OMD=PODJI N

 $( \frac{9}{0} ) - \frac{9}{0} ( \qquad ) * ( \frac{9}{0} ) + \cdots$ 

 $( %) )$ 

1PNND<I ?DNOMJ OC<O[KMJO@>ONNO<O@N@>M@ON\ 3C@H<DI JI GT ?@Q@GJK@MR@I O 6 . + G<NOT@<M , <? @D , <? MD I JO PNOMAGE<NTJP H<TOCDIF

- $" J?@l < H @ * ($  CODN( $Qc$ GRI ?DNOMJ DNCDBCGTOC@H@?  $!2#$  RDOC < BM20 $Q = Q$ cNDD $Q$
- %MJH +<OQD< DOZN<G=<?B@N<I ? >M@NON<I ? DI NDBI D<
- 3CDN?DNOMJ M@?@ADI @? OC@?DM@>OJMTNOMP>OPM@
- 3CDN?DNOMJ HJQ@? AMJH 5@>OJM+DI PSOJ 4=PI OP=<N@AJM2O@<H I

&. &

3CDN\* DJNF?DNOMJ C<DGNAMJH 2DI B<KJM@ GGOC@R<TAMJH (>@Gel? EPNOOJ KGETTJPMHPND =<N@? JI MAC " JI ODI P $<$ ODI JA M+C, K@ 1" D $<$ M $\times$ BB?DOMJ

#### %- \$

- # 3C@2OcHPNI @ORJNFN?DNOMJ
- # 5@ T BJJ? GJFDIB?@ FOJK ANJH " CDI<
- # JOH<?@OJ =@DI NO<G@? T@OH<I T?J
- # 3CDN?DOMJDAMJH ' PI B<MT I JO6 <F<I ?<
- $\#$  " @ O 2 = < N@ @ Q@ UKNDN@ + D PS AN H 2 J POC AND  $\lt$
- # &(2 2@<AGJJMH<KKDI B<I ? =<OCTH@OMT<GJI 4=PI OP
- # / PKKTD > JI GOD @ WINDO 4DBCOAMJH PNO UACOR
- $\#$  HI  $\textcircled{A}$ DBI  $\textcircled{A}$ DBI

 $"JHKDBZ" = T$NDF$ 

I NR@MN<M@@GN@RC@M@OCDNDNNP@

#### $? = @ 65421$  Bg D85+>B514I

<span id="page-51-0"></span>6 @G>JH@=<>FOJ <I JOC@M @?DODJI JA0 P@NODJI N<I ? INR@MI (I OCDNN@>ODJI R@RDGG @I ?@<QJPMOJ <I NR@MTJPM4=PI OP LP@NODJI N ! @NPM@OJ <?? ?@O<DGNJA OC@Q@MNDJI JATJPMJK@M<ODI B NTNO@H <I ? TJPMC<M?R<M@( RDG OMTOJ M@HJQ@<I TK@MNJI <GT D?@I ODAD<=G@NOMDI BNAMJH LP@NODJI N  $=$  POLODN=@NOI JOOJ ID  $\triangleright$  GP? @ COLD BN  $\oplus$  @N@MRG PH = @MN 44 (# ZNJM) <??M@NN@N

**'** 

 $GIR$  ODH $@<sub>5</sub>RI$   $D < 8 <sub>6</sub>ST$   $A<sub>5</sub>M$ A<M<R<T^ HTHJOC@MPN@? OJ  $RJMFANM \ge JHK < ITRCJ$   $C < ? <$ MJH RDOC<! PMMJPBCN<>>JPIODB  $=$ JJFF@@KDIBH $<$ CDI @(OR $<$ NIJ GIB@MPN@? <NA <NKN(FIJR <I? DO R<NEPNOOJJ =DBOJ B@OJPOOCMJPBC OC@?JJMOJ BJ OJ OC@N>M<K C@<K (O R<NA<NO@I @? OJ < NO@@G>M<?G@ DA  $TJP$  RDGG O  $K$   $K$   $K$   $=$   $G$  R  $Q$  $B$   $C$  $Q$ <sup> $P$ </sup> JQ@M FB (OR<N K@M4@IO H@>C<I D><GI J @G@>OMD>DOTI @@?@? (  $QCDF$  8JPKPI $>CQCD < I$ PH= $QM$ <I ? KPG@? < G@Q@M<I ? M@K@<O@? OC@<>ODJI PI ODGOC@>JGPHI JA  $IPH = QMNTJPR QMQ<sup>2</sup>$ ? DBR<N >JHKG@O@3C@<HJPI OJA=POOJI N R<N?DUTDIB GDF@C<GDBAJPM

OTK@RMDO@MF@T=J<M?NJI JI @ KGON NH (ATJP R@M@LPD-F<O H<OCN TJP>JPG? JPOK@MAJMH OCDN HJI NOMJNOT  $3J$ ?<T = <ND  $\ll$   $\bowtie$  PI ODBNJAOR $\ll$ M $\approx$ I ?J  $@$  $@Q$  $W$  $QCD$   $B$   $@Q$  $Q$  $H$   $\leq$  $CD$   $@?$   $D$   $Q$  $?$ <T D < NKGDN@ JI ? 8@ <>>JPI ODI B NODGO<F@NOC@RCJG@ HJI OCOJ ?J NF<I T<>>JPI O<I O M@R@RJMFDI BA<NO@MNH<MO@MJM C<M?@M \$<>CPK?<Q@JAQC@ <>>JPI ODI BKMJBM<HNM@LPDM@ A<NO@MH<>CDI @N RDOCHJM@ H@HJMT 3C@M@DN< OM@I ? OJ B@O NJAOR<M@JPOOC@?JJMA<NO@M<I ? JI +DI PSR@N@@HJM@\$G@>OMJI <KKGD><ODJI N@Q@MT?<T 3C@M@<M@ HJM@) <Q< AM<H@RJMFNOC<I K@JKG@RJNFIDBDTJPMJAAD+@(I JPMLP@NOAJM?@Q@GJKH@I ONK@@? C<Q@R@=@NH@K@ITRDN@<I?  $KJPI$  ? AJJGD $C$  & JJBG $\partial 2TH = 2$  $\land$  < I ? Mosconorm I DB JI <  $=$   $\mathbb{D}''$  / 4 <  $\mathbb{O}$  ,  $'$  U - . 3 &' U RDOC \* JAH@HJMT 3J B@O<I D?@< JA CJR GEODOGOC<ODN ODH @NOC<O=T<

CPI ?M@? <I ? N@@CJR +DI PSMPI N JI < , ' U" / 4 RDOC , ! JA H@HJMT

0  $(Z)$  $@$  $@$  $R1 \times P$  $@$  $@$  $@$  $@$  $@$  $RID$ ? < $I$  ? ?.II  $@$   $\leq$  AM $QN$ CD N $\geq$ G $R$  $JAA = PI$  ( $P#DBJ # DBJ$  0  $PDDQ <$ A GROCOD BNNP?? @ GT? JI ZOR JMF <I THJM@" CD@A<HJI BOC@N@DNHT 2PI AGJR@MORDI K<I @ADG@H<I <B@M  $\leq$  B@ $\leq$ GIBRDOCJPOD = POD H<F@NGDA@NJ HP>CNDHKG@M I T D?@< <NOJ CJR ( ><I B@ODORJMFDI B  $<sub>B</sub> <sub>D</sub>$ </sub>

#### I NR@MOJ OC@ADMNOK<MODN

/ TOCJI I NR@MOJ OC@N@>JI ? K<MO8JP><I I JO/ TOCJI DNI J GIB@MPKKJMO@? DI | ?  $N$ JI $=$ < $N$  $\rightarrow$  GD $\rightarrow$ 3C@M@<M@JOC@M<GO@MI <ODQ@NTJP ><I GJJF<ODI ?P<GK<I @ADG@ H<I <B@MN 8JP><I <NFOC@ ?@Q@GJK@MNRC@I OC@TRDGKJMODO OJ / TOCJI DATJP?J I JOR<I OOJ  $SC < I B@$ 

 $\Omega$ &PTN ( C<Q@DI NO<G@? < I @R  $22'$  # <| ? 4 = PI OP JI HT+<KOJK (A( G@<Q@DOAJM< GJI B ODH@<I ? B@O=<>FOJ DOOC@N>M@@I  $=$ GIFN<I? < G $\leq$   $\leq$  ?J DNOPMI DOJAA 6 C<ODN<OA<PGOC@M@

8JP C<Q@BDQ@I NJ GDOOG@DI AJ  $CQ$  $QQ \times I$   $I$   $J$  $OQ$  $QQ$  $=$  $QBD$   $Q$ N<TRC<ODNRMJI B ( ><I CJR@Q@M KJDI OTJPOJ A<br/>cPGOAD?DIB 2 Q<<br/>MO RDOC N<T ><AA@DI @G@<Q@OC@  $GKQK$  DADON $G$ TNJI  $=$ POC $<$ I BN TJP H<TC<Q@<I JOC@MKMJ=G@H DA DOEPNONO<TNRJMFDI B TJP H<TC<Q@ <I DNNP@RDOC< N>M@@I N<Q@MJM NP>C 2O<MO<OJI @@I ? <I ? RJMF OJR<M? OC@JOC@M ' <Q@TJP MAKG<a> OP N<T GBBCO#.

0  $($  < H  $\mathsf{MPI}$  I D B  $7$  P  $=$  PI O P <I ? ( C<Q@N>M@@I O@<MDI BJI HT' <NR@GD RCD>C( ?D? I JOC<Q@ JI ( NPNK@>ODOH<T=@?P@OJ HTN>M@@I NDU@ S ^ I JO  $S \qquad ( C < Q \& \text{JJB} \& \text{C} \& \text{A} \& \text{A} \& \text{B} \& \text{A} \& \text{A} \& \text{B} \& \text{A} \& \text{A} \& \text{B} \& \text{A} \& \text{A} \& \text{B} \& \text{A} \& \text{A} \& \text{B} \& \text{A} \& \text{A} \& \text{B} \& \text{A} \& \text{B} \& \text{A} \& \text{B} \& \text{A} \& \text{B} \& \text{B} \& \text{C} \& \text{A} \& \text{A}$ AJPI ? OC@(I O@GN@OODI BNAJMN>M@@I O GANDI B = PO LO<sub>C</sub> J GAI J OR J NF J I D - JI @JAOCJN@E<I FT>JI ADBN RJNF " < $18.4$  C@ KH @

8@N &@OMD? JA<GOCJN@ >C<I B@NTJP C<Q@H<?@<I ? ?DN<=G@>JHKJNODI B DI TJPM N@OODI BN RDI ?JR H<I <B@MOR@<FN - JR DIN GE" JHKOJI NP?J<KO DI NO<G>JHKOJI

&J OJ N@OODI BN N@NNDJI <I ? NO<MOPK<I ? >M@<O@< G<PI >C@MRDOC OC@AJGJRDI B PNM=DI >JHKOJI  $=$  $\leq$ F@ ? BGS K $\leq$ DOJI JO@MGT  $OMI > JK@BGN>$ 

'

 $1@=JJQ=1?$  TJP NCJP $G = @$ BJJ? I JOC@MJKODJI DN" JHKDU

0 . \* 2J ( C<Q@NO<MO@? G@&NIID B ) <K<I @N@3C@>JPMN@QD?@JN <M@JI < , " RC@M@OC@DI NOMP>OJM C<KK@I NRDO>C@N=@OR@@I OC@?DAA@M@I O RMDODI B NOTG@N(I CDNI JO@K<? ( C<Q@ OMDO? GORAK<? AQ<COC@UK<? HJPN@K<? @O> ( C<Q@@Q@I H@NN@?  $|MP|$ ? RDOCD=PNKM@A@MaM > @N <N  $BJJBG@N$ KTN ( $FNOR < I$   $OQ = @ < 6Q$ OJ OTK@DOJPOGFF@OOC@DI NOMP>OJMJI  $+$ DPS 1  $@$  ? DB  $<$ I ? RMDDB DN $<$ I @ @ NAK K< NOOD HT GIBP<B@ EJPMI @T =PO( ><I ZOADBPM@DOJPOJI  $HT4=PI$  (P DN $R$ )

8JP RDG=@I @@?DI B HJU> <I ? A>DOS 3C@?DN>PNNDJI DNOJJ GIBAJM<0 NONNOU 3COMPO<MO TJPOP=@QD?@JNJI DOI JR OC<OTJP FI JR RC<OOJ N@<M>CAJM GO@MI <ODQ@GT GJJF C@M@ COOKN OC@BPTEDI >JH F<I < DI KPO GDI [PSBPD?@](https://theguyjin.com/kana-input-linux-guide/)

0  $(k + 1)$  @ Q 4= PI O P < | ? ( MORGET GEYON IFT ( C<Q@BJOO@I H@NJH@M>ADG@NAMJH >JI FTKJMI <I ? C<Q@=@@I OMTDI BOC@H JPO, T KMJ=G@H DNOC<O( B@OOM<I NK<M@I O  $=$ G $>$ FN $<$ M $PI$ ? HDI @RCDCOC@ N>M@@I NCJONJAOC@PN@MN?JI ZO C<Q@(?JIZOC<Q@<BNAKCD=N><M?( <H EPNOPNDIBOC@=PDGODUI@ RCD+C ( NPNK@ ODNI JOKJR @MAPG  $@JPBCQI ?J$   $@QE = #J$  ( $1 @QZ < I$  $QD$ R $\times$ M $Q$ H $<$ F@ $QCD$ @H $<$ BD

3C@NCJMO<I NR@MDNI J 8JP RDGC<Q@OJ >C<I B@TJPM >JI FTM>N>MDKONGDBCOGT 3C@ JRI: RDI ?JR: OTK@NCJPG? MOA?  $?$ @NFOJK I JOI JNH < GI#@NFOJK RD?JRN<M@NK@BQGRD?JRNOC<O C<Q@IJRD?JR?@~JM<QQDIN<M@ <GR<TNQDND=G@JI TJPM?@NFOJK ?J I JO<KK@<MDI TJPMK<B@JMO<NF=<M <I?<M@NODET<>MN<GG RJMFNK<>@N\ >JI FTH<I K<B@

 $\bigcap$  $(NPI 4=PI OP$  JIHT  $KK@Q$ ,  $!$  /  $"JR$  ? J  $@N@Q$ MBCOOJ MAX<DUKAA@OH@DA(?JIZO PN@<KKG@. 2

 $3CQ$ M $Q$ N $QQ$ HNOJ = $@<sub>0</sub>$ C $Q$ >JI APNDJI NPMMJPI ?DI BOCDN  $<$ I?  $<$  GO JAHDND AJNH $<$  CD I % AJH

RC<O(C<Q@B<@C@M@? @@"<I<?D<I / <MGD<H@I OC<NKPOOC@HJODJI AJMR<M? =PODOR<NM@E@>O@? 3CDNDN EPNO<I JOC@MM@<NJI OJ NOD>FOJ JK@I NJPM>@<I ? JK@I KMJ?P>ON RC@M@JOC@MK@JKG@?JI ZOC<Q@< NET DOCOLO BNTJPJRI (<NPH@  $TJP < MQ'' < I < ?QH + BFQQQQQQTQTJH QQ$ @GN@DI JOC@M>JPI OMD@N KKG@<M@ N TIDBOC@T?JI ZO GGR TJPOJ M@K<DMTJPMJRI NOPAA 1@B<M?G@NN JA. 2 2@@

COOKN H@?D: GBM@KGI@ OUNBPGB= M@KG<I @OH MDBCOOJ M@K<DM<I ?  $C<sub>Q</sub>$ ?H $\times$ 

 $\bigcap$ ( I @@? OJ PKBM<?@HT4=PI OP OJ +JI B NOJMT NCJMODO?J@NI ZOR<I OOJ 2J ?J ( I @@? OJ PKBM<?@OJ @<>CQ@MNDJI DI  $=$   $\alpha$ R $\alpha$  $=$  $\alpha$  $\lt$ PN $\alpha$  $\lt$ B $\lt$ D $\alpha$ DRJIZO  $C < N$ I J $R = \mathbb{Q}$ J $H \mathbb{Q} < K < D$   $D$  $OCDQ \leq 2$  (  $H \leq ORDQQ$  ?

%DMNOJA<G DN< M@G@<N@ H@<I OAJMK@JKG@OJ O@NO A@<OPM@N I JOOJ F@@K 3C@N<H@  $RDC$  (FIJR (NJPI ? OF  $@<sub>5</sub>$  $=MFA$  M $\approx$  JM  $=$  PO4  $=$  PI OP INI JO 6 DI ?JRN OC@M@G@<N@JA ?J@NI JOH<F@ J=NJG@O@JM C<>F<=G@(ATJP R<I OOJ F@@KTJPM NOPAA NOD>FOJ OC@GJI BO@MH M@G@<N@N 3C@M@<NJI RDGI JO PKBM:?@DN=@<PN@K<>F<B@N

I @@?@? OJ PKBM<?@C<Q@NDI >@  $=$   $@@$  PKBM $?$   $@$   $<$   $?$  NJ  $C <$   $@$   $@$   $@$ PKBM<sub>2</sub>? @H @DCJ?N "<I (ADOCO RJM? PKBM<?@DI C@M@JI @HJM@ ODH@ 0 PD>F@NO<I ? ?DMOD@NODNOJ >JKTTJPMCJH@AJG?@MOJ <I JOC@M  $?N\text{D}Q \lt 1$  ?  $D\text{N}R$   $E$   $CQ$   $>$   $I$   $KT$ DO=<>F<I ? DI NO<GTJPMNJAOR<M@ . OC@MRDN@TJPI @@? OJ PK?<O@<KO <KOOM<I NKJMO<KOPODGN GD=<KOKFB <I ? GD=<KODI NOH<I P<GT

0 , <I ( $1 \text{ @} \text{ @}$  TJPMC@K  $\text{&}$   $\text{&}$   $\text{&}$  $=$ JJO<sup>\*</sup> @MI @GK<I B I JO  $NT \rightarrow DB$  5% 4|  $\leq$   $CQQ$  HJPI OMJO ANJI PI FI JRI 3CDN<AO@M PK?< **OD** B HT OJ

, TADMNOM@<>ODJI DNPNP<GT AN>F 3C@M@DNPNP<GTHJM@ =@AJM@<I ? <AO@MOC<O@MMJM=PO C@M@<M@< A@R NPBB@NODJI NOC<O  $N$ J $\bigoplus \emptyset$   $\bigoplus$   $\bigoplus$ COOKN [BMJPKNBJJBG@>JH](https://groups.google.com/forum/#!topic/qubes-users/e56-LZbKrZU ) AJMPH  $Q$ KB LP= $Q$ NPN $Q$ M $Q$  +9=\* M94 JM COOKN <NFP=PI OP>JH LP@NODJI N **QWIM-ONORMOPK JI GDPS** <AO @M\_JHKPO @MOPO?JRI ?PMDB  $P=PI$   $OP$   $PK$ ?< $QQ$ 

0  $($  < H ONTO BOJ DIN  $R$ G +  $R$   $R$   $K$  <?  $D \# D$ b $J \# D B J = P O D N$  $\approx$ | ?D $\lt$  CO 6 C $\lt$  CONPK RDOC CO $\lt$ O

'

 $-$  JR ( NJPI ?  $\bigoplus_{i=1}^{\infty}$ HT KMJQD?@MN (OZN<I PKNOM@<H DNNP@8JP C<Q@<GO@MI <ODQ@N HJPNOK<? A GEOCOONK<? @D . OC@ AR DA@ TJP $\approx$ I = PDC3 DO TJPMN@GA

0 ,  $TLP@VCDI$   $Dx=JPOx 42!$  $\mathbb{C}P$ H = ?MDQ ( C< $\mathbb{C}Q$ aH <?  $\mathbb{Q}$ <  $=$ JJQ $=$  $@$ DH $<$ B $@$ QJH $T$ OCPH $=$  ?MD $@$ RDOC?? (ODN< &! OCPH= ?MDQ@  $=$ POI JR JI GINCJRNPK <N &!

3C<ODNOC@R<T?? RJMFN DA TJP C<Q@ &! OJ ?? OC@ JPOKPORDG=@ &! (I OC@JG? ?<TN R@N<D"?? NOJJ? AJM?DNF?PKGB<O@  $\leq N$ IDH $\leq$ F@N $\leq$ SGI@8JPM ?MDQ@NODGC<NOC@APG &! DOZNEPNO YKM@O@I ?DI BZOJ =@OC@N<H@<NOC@ DH<B@TJPPN@? 2@@ COOK RRR BI PJMB [NJAOR<M@>JM@](http://www.gnu.org/software/coreutils/dd) PODGN ??

0 ' JR ><I ( N@@RC<O< K<>F<B@ DI N**o**<GN

> 3C@M@<M@N@Q@M<GR<TN JI @ PN@&?@=DDORDGGBDOOC@

K<>F<B@N<I??@K@I?@I >D@NDI TJPM &4( (ATJP<M@PNDI BOC@O@MHDI <G **EPNONDHPGC@DORDOC<KO ND NO<GG** K<>F<B@I <H@ >JHH<I ? 3C@M@ <M@HJM@=POOCDNNCJPG? B@OTJP NO<MO@?

0 6 <DONJH@OCDI B DNN>M@RT  $R$   $\overline{ROC}$   $4 =$   $\overline{P}$   $\overline{QP}$   $\overline{QP}$   $\overline{Q}$   $\overline{P}$   $\overline{Q}$   $\overline{P}$   $\overline{Q}$   $\overline{P}$   $\overline{Q}$   $\overline{P}$   $\overline{Q}$   $\overline{P}$   $\overline{Q}$   $\overline{P}$   $\overline{Q}$   $\overline{P}$   $\overline{Q}$   $\overline{P}$   $\overline{Q}$   $\overline{P}$   $\overline{Q}$   $\overline$ <I ? N@MQ@M3C@T<M@I JOOC@ N<H@2@MQ@M?J@NI JOBDQ@H@<I T I **@DRJNFDAJD @C@&4(** 

 $(ONPP<sub>Y</sub>)(GI)$   $Q \approx QJ$ DI NO<G< &4( JI N@MQ@M3C<O N<D? DOZNKM = <= GTOC@R<TI@OKG DN>JI ADBPM@? 2@@C@M@ COOKN RRR M<TO@>CI JO@>JH RDM@ ? PIH <I <B@? <AO@MDIN ACGP=PIOP ?@NFOJK BPDJI P=PI OP N@MQ@M

0 21 < KN<M@H < FDI B HT GEA@ HDN@M<=G@6 C@I @Q@M( GDNOHT ?MDQ@N @O> ( I JR C<Q@GDF@ GJJK ?@QD>@N " <I ( I JOCD?@OC@H K@MH<I @I OGT

 $3C$ @M $D$ MKM $=$ < $=$ GNIH@R<T  $=$ POAJM JR BMOK <I ? @BMOK DN  $TJ$ PMAMDQ $?$   $8JP \times I$  <GNJ <GRANTJPM >JHH<I ?N AJM@S<HKG@

gi 0k j uhs 0y \* aor r s\* r u gi 0k hj uhs 0y 2ghy2or r s

dol dv gi @gi xh{ f ox gh@t xdvki v1

JM

) PNOPNDI BOC@?A>JHH<I ? <N<I @S<HKG@

B9; C<N=@@I DI (3 AJM T@<MN ' @ C<NN@@I O@>CI JGJBT>JH@<I ? BJ %MJH M@K<DMDI B R<NCDI B H<>CDI @ NDU@? C<M? ?MDQ@NRDOCHPGODH@O@MN <I ? JN>DGJN>JK@N G<TDI B><=G@OJ N><GDI B & OJR@MN C@N?JI @DO

" MJNNRJM? <I NR@MN

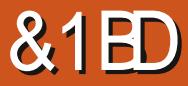

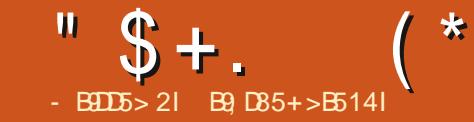

### <span id="page-54-0"></span>6 C@M@R@<M@ COOKN RRR GKDJMB JPM

[>@MODAD><ODJI](https://www.lpi.org/our-certifications/exam-201-objectives) N@S<H J=E@>ODQ@N  $,$  @ NPM $@*l*$  ? ON P=  $@*N*$ CJJO M**@NJPN&@PN**<B@

6  $@SJH @=&\sim F @RM @MN < 1 ? < 1$ I J? OJ OCJN@[EPNO DI O@M@NO@?\ 6 @<M@>JI ODI PDI B AMH GNODNP@RDOC OC@Q@MTADMNO  $Q$ K $B \times K$  $D$ TK $G$ II D $B$  6  $@<sub>K</sub>$  $Q$ NODG=PNTRDOCM@NJPM>@<Q<DG<=DGDOT  $<$ I ? OM P=GANCJJOD B + <NODNP@ R@>JQ@M@? GNJA<I ? CJR TJP><I PN@DOOJ OM P=GAACJJO +DI PSC<N GJONJA=PDGODI OJJGN<I ? ( OCDI F DOZN ODH@R@GJJF@? <OOCJN@

### ! @AJM@R@NOcAMOGJF<OOC@ H<I K<B@NAJMKN<I ? KNOM@@ KG@<N@

Rndl/ arz suhvy f uwo . dow . i 9 or i l a l a wkhuh1  $Wsh z$  $\forall$  r x vkr xog vhh ww $\mid$  9 ) ww $\mid$  : 1 W sh svwuhh dag zdwf k I w vf ur oo e| 1 W sh sv dag vhh r gol da hawul  $i$  ru sw $23111$ Suhvv f wuo . dow . i : dqg uhshdw wkh  $h$ { huf  $l$  vh  $l$  q d whupl qdo1 Zkdw kdyh | r x ohdughgB

(<H BJDIB QJ <NPH@QC<OTJP M@<? OC@H<I K<B@N<I ? FI JR OC<O OC@M@DN< GJOJA[ ?JP=GDI BPK\ <I ? @<M@OC@N<H@@O>

- JR G@OZN?J RDOCKNRC<OR@ ?  $\overline{D}$  RDOCGNJA. K $@$  <  $@$   $@$   $@$   $@$   $@$   $@$   $C$   $C$   $?$ OTK@YKN @AZ<I ? GJJF<OOC@>JGPHI  $C@2$  D BN 6  $@$  JR I JOJI GT  $C@2@3$  $/(# = PQz) / (#QJ)$  B  $E$ D TJP $>$ I NJMODODI OJ NH<G@M>CPI FNAJM @<ND@MKMJ>@NNDI B OTK@YKN @AV BM@KFRJMF@MZ<I ? N@@RC<OTJP  $B@0#$  J TJP N $@QCDR$   $CDD \rightarrow PQ = @$ PN@APG3C@M@DN< GJOHJM@OJ KN OC<I EPNOYKN <PSZ3J N@@DA< PN@M DNOC@KMJ=G@H PN@OC@P NRDO>C  $A$ JGGR@? = TOC@PN@M < H@ # J TJP N@@RCT( N<T^ DODNC<M? OJ  $CD^{\circ}$ @RC< $OTJP$ <M $@$ ?JD $B$ JI <  $+D$ PS H< $\sim$ CDI @AMJH TJPM ?HDIDNOMAGIM

6 CQ TJP NRDO-CQ OJ OOT ? D? TJP MPI < KNOM@@ (ADOGJJF@? API I T DONCJPG? I JOC<Q@DATJP R@M@  $PNDB < ?$ @NFOJK. 2 ONTMPIID B DO RDOCOC@ JKODJI # J DO<I TR<TOJ N@@RC<O>C<I B@N 3CDNDNRC<O  $TJP$  C $\ltimes$ ? QI ? J DI  $\mathbb{C}$ @J $\mathbb{G}$  ?PH = O@MHDI <GN =POI JOM@<GTPN@? OC@N@?<TN<I THJM@

 $(I$  TJPMO@MHD < G = @DOBI JH @ O@MHDI <GJMSA>@O@MH JMRC<O@Q@M ^ MPI KNOM@@C<I ? GJJFAJM8. 41  $OQQMHD < G'QH$  ?  $DD > 2$ ? 4 6 < I O OJ FI JR DON/ (# 1PI KNOM@@CK  $<$ I  $?$  I JR  $@c$  C  $@$  ONT RDG= $@$  $A \times B \times C$  = TDON/ (# 6 JPG? TJP  $\times C$ OJ ?DBOC@M<==DOCJG@?@@K@M 8JP RJPG? 3TK@KNOM@@CK<^ OCDNRDGG DI >GP?@<MBPH@I ONK<NN@? OJ KMJ>@NN@N +DF@OC@YCK<ZTJPEPNO K<NN@? OJ KNOM@@RDGNCJR PK C**@EXDBTJPOJODNP<GGT** OMJP=G@NCJJO I JOC@MR<TOJ QDNP<GDN@RC<ODNC<KK@I DI B DNOC@ OJK>JHH<I ? ^ HJNOJATJPFI JR CDNA<I >T>JPNDI COJK ! PORC@M@ KN<I ? KNOM@@DNNO<OD> OJK DN >JI NO<I OGTM@AM@NCDI B 3JK DN  $\lambda$ JQ@M $\mathbb{Q}$  = T +/ (" GQQGGJI  $\mathbb{Q}$  NJ ( RJI ZOBJ DIQI GIONJA?@RDEC@M@  $)$  PNO $<$  MOH ID ? QMOC $<$ OTJP $>$ I >PNOJHDN@OJK 6 CDG@DODNMPI I DI B KM@NNOC@YAZF@T +@<MI OCJN@ NCJMO>POF@TN

+/ ( @S<H DN<=JPOHJM@OC<I 4=PIOP H<T(NPBB@NOMPIIDB  $" @ O 2 D 5 D P < G J S < I ? Q A T D B$ OC@N<H@>JHH<I ?NOC@M@

- JR G@OPNGJJF<ONJH@@S<H

LP@NODJI N

 $-8938$  ?6D35 6? $\leq$ G9>7  $3? = 1 > 4C$ G9  $\leq$  @B? F945 D85 & C ?6D85 @B?35CC5CC?BD54 2I G8938 1B5  $E$ C  $\frac{3}{5}$   $E$ C  $\frac{3}{5}$   $E$   $E$   $\frac{3}{5}$   $E$   $\frac{3}{5}$   $E$   $\frac{3}{5}$   $E$   $\frac{2}{5}$   $E$   $\frac{2}{5}$   $E$   $\frac{2}{5}$   $E$   $\frac{2}{5}$   $E$   $\frac{2}{5}$   $E$   $\frac{2}{5}$   $E$   $\frac{2}{5}$   $E$   $\frac{2}{5}$   $E$   $\frac{2}{5}$   $E$   $\frac{2}{5}$   $DB5$  "  $\triangle$  EHCI  $CD5=$ 

OJK

- ! PKODH@
- " KN<PS
- # CHNO<O
- \$ AM@@H@H

(ATJP N<D? R@G?JI @3JK  $<$ GR $<$ TNJK@I NRDOC" / 4 >T>GQN $<$ N ?@A<PGONJMODI B PI G@NNTJP>C<I B@ DO

 $(ATJPRJPG$  $@GQ$  $RHK <sub>C@2</sub>$ ? JMO@NOTJPMNFDGN<O<I +/ ( @S<H ?J < O@NOK<K@MC@M@ COOKN RRR DO@S<HN>JH @S<H [3C@N@R@M@JI](https://www.itexams.com/exam/117-201) >@Q<GD? +/ (

LP @AODIN<I? RDG@<N@TJPDOJ OC@AJMH<O

3C@I @R @S<H I PH=@MDN R<NOC@JG? JI @

3C@NDO@?J@NM@LPDM@NDBI DI BPK  $=$  PONDBI PK RDOC < O COH KJ MANT COH < DG I JOTJPMM@<G@H<DG

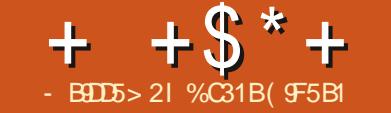

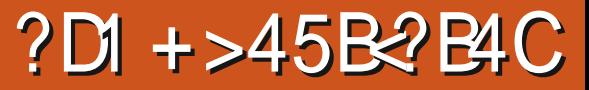

<span id="page-55-0"></span>O J JU OUP @JI ANH GNO  $\bigcup$  H.JI  $(0, \mathbb{Z})$  an  $(0, \mathbb{Z})$  and  $\mathbb{Z}$  has not  $\mathbb{Z}$ 6 C  $\leq$  OR  $\leq$  N= NDQ  $\leq$  FI JRI  $\leq$  N# J Q  $\leq$  $POJ''$  C@NDNIJR FIJRI<N#JQ< 41? @MBINYN (O<KK@<NNOD<OOD@ 5<GQQ#M?J2OP?DNABCOOPMQ?  $\mathbb{D} \Omega$  < OR J K<  $\mathbb{N}$ OMANIGPODI . I  $\varnothing$ QQUANDIDI $\bowtie$ GGQ? POJ "CQANRCBC  $D = **NS GF** < **# M**? **J 2 CP**? **D N**$  $MBD > lGE = JMCDI$  PO "CONDN  $-$  3 < C  $\leq$   $\leq$  MOBORNO? = T. MBD RCBCC<N  $Q_4$ ? $[OD]$  <  $G_1$  J $Q_2$  $Q_4$  $Q_4$  $Q_5$  $+D$  PS JI @R @ ZWQ WQQ DQR ID B QCDNH JI QC DN  $\sim$  G62 # J Q  $\cdot$  4 | ? GMB M N " PNM Q O GT  $\#$  J Q  $2$  I ? **@MH** MPNIN < Q FO  $\#$  - CO II 6  $D?JRN'$  ,  $\Leftrightarrow$  . 27 +DPS  $12MP < 22D2 # JQ<sub>2</sub>412@MBN$  $\mathbb{D} = \mathbb{Q} \mathbb{D} \mathsf{B} \mathbb{N} \mathbb{Q} \mathbb{R} \mathbb{N} \mathbb{Q} \mathbb{Q} = \mathsf{T} \mathbb{S} < \mathbb{Q} \mathbb{Q}$ "  $JNKJMCDI$   $CDQJHKCl$   $T=QCD$ ? 2002H CCOXJKPGM?BBD2G ? DAMBEPONT B<HDBKGOAINH

#JG:41?@MGM?NDN<I KGT@M NDA COBT CD @ B<H @ RCDCR<N  $JN$  BD  $\leq$  GT ? @ Q GGT  $K$  @  $\leq N \leq HJ$  ? A J M # $J$  $($  $k$   $I$   $4=$ P $($  $P$  $+$  $R$  $PS$   $T$  $I$  $P$  $\sim$  $I$ KGTOC@B<H@=T?JRIG<?DBD AJMAN@@ANJH2O@<H+<NOHJIOC( MOOTOR @ (C.Q.INTBID < CH. 1? QOUNDI  $JAGC@BCH @ 3CDNH JIOC R@C@B@$ 

 $G.FID B < OCD$ @5< $GQOQAN$  $I.I. ACDQ$ B<H @ 3C@@ CAD PIOD AGR ? DAAGMGU > GN= GUR GGQU (DCQJ NDBID < G # JO PO " COAN <!? CO CO HABAG # JO x 4 I ? @ MB MP N R CD C DNOC @ 5<GOOO AM DI %IMOO AH INDK<MD  $TC$   $@B < H$   $@D$   $@S < T$   $TC$   $@N + H$   $@ = PO$ RDDCCC@APGE=<>FDBAMH5<GQQ **CEO OR PK?<CO? QOMADI DNHP>C** 

#

 $HJM@KJQDCO? < 1$  ? <  $GO@KDQTOI$ KGT<1?P1?@MAR1? 3CDNDN< Q@MT API B<H@QIKGT@NTQI@RMI=PO GIO@NDQMOKENRDOCO@ **@SOMDH @GT C<M? OI H<NO@M** 

 $3.1 =$  GBD RECOC # JO + 41 ? GMH MPN <>CP<GGTC<N<AGRJKODIN<Q<DG=GQPDDHJNO=<NBAJNH(I<??DDDJDOJ **OCOO UNBD <GPI ZOCO %M** @S<HK@Q#JQ<4I?@L@BM?NC<N<

QQUIR @GKPOQIB@DQUUPQINRG ROBCH<F@NG@KMIDBOC@B<H@< JNESID<GO@UNDI 3C@OPOINBGH<F@N <BM&O@ANMOD@SKGDDBQIOC@  $1.1$  CB @ C.IR CC @ B  $\lt$  H @ INK G T @ D **CONFORMEGCC@@DN<GNIC@** JKKJMPI FOT OJ KGT<B<MDD-JONDA

 $T$ JPA@@ $T$ D $\leq$ RD $\leq$ QP $\leq$ OJ ?JNJ $=$ @AJM $\otimes$  $E$ HKDBDQI <I JI (DD $@Q =$ <0062 .  $I > @TJP < QP < GT = @BD$  KGTDB JI GDI @<B<DI NOJOC@MKG<T@MN OC@  $M@G$  $P1 = @BID N < N@GQQQ< M@Q$ ?DAA@M@I ONOM<O@BD@NOC<OK@JKG@ C<Q@KPOQLB@DC@M3C@M@<M@ <GM@<?T< RCJG@=PI >CJAQD?@J OPOJMD<GN<I ? BPD?@N<Q<DG<=G@JI  $=$ JOCTJPOP $=$ @ $>$ JH <NR@G $\lt$ N ORDO>COQRCD>C><I C@GKTJP H<NO@MOC@B<H@

 $+$  + \$  $*$  + # ) % + \$ ( " %( )

3C@=<ND>MPI ?JRI BJ@N<N AJGJRN 3C@ADMNO MJPI ?NJA@<>C B<H@<M@KGT@? <B<DNOOC@  $\rightarrow$ JHKPO @MOC @ TJP = @BD ADBCODIB JOC@MKG<T@MN>CJN@I M<I ?JHGT AMJH OC@KJJGJA KG<T@MNOC<OTJP NO<br />
NO<br />
NO<br />
NO<br />
NO<br />
NO<br />
NO<br />
NO<br />
NO<br />
NO<br />
NO<br />
NO<br />
NO<br />
NO<br />
NO<br />
NO<br />
NO<br />
NO<br />
NO<br />
NO<br />
NO<br />
NO<br />
NO<br />
NO<br />
NO<br OCM PBC OC@MJPI ?N OC@KGT@MN RDOCOC@RJMNON>JM@N=@BDI OJ B@O @GDHDI <O@? PI ODGOC@M@<M@JI GT OCM@@KG<T@MNG@AORCJ <M@OC@I M<I F@? AMJH ADMNOOJ OCDM? (OPNP<GT O<F@N<=JPO<I CJPMOJ B@OOJ OCDN

KJDO ROBCDOC@JI @?JRI N7@ QJ OCDNB<H@4I G@NNTJPZM@?JDIB OC@OPOJMD<GJMKG<TDI B<B<DI NO=JON TJPZM@KM@OOTHP>CAJM>@? OJ NK@I?<HDIDHPHJA<=JPO<ICJPM RCD>CC<N=@@IQ@MTA<QJM<=GT KGTID BOC@B<H@3C@B<H@DN N@@I <N=<ND><GTC<QDI BOCM@@ KC<N@N @<MGT HD? G<O@KC<N@

3C@B<H@DNQ@MTAPI OJ KG<T<I ? DOC<N=@>JH@5<GQ@ZNNPMKMDN@ N<QDJM >JPKG@JAT@<MN<BJ 5<GQ@ MAGERA@? MODA<>ORCD+CR<NOJ

=@>JH@5<GQ@ZN=J<M?B<H@CDO  $=$ PODINO $@$ ? DOA $@@$ GAGO  $ltl$  ? R $@$  O ?JRI AMJH OC@M@\$I O@M# JO< 4I ?@MGJM?N < >C@NNGDF@B<H@ M@>@DQ@? =TOC@>JHHPI DOT GJA OC@OCDI BNOC<O5<GQ@R<I O@? =PO A<DG@? OJ B@ORDOC MODA<>O HDM<>PGJPNGTG<I ?@? MDBCOJI OJ JPM  $\sim$ II NJGANDI OC@AJNH JA# JQ 4I ?@MGJM?N 3C@BM<KCD>N<M@LPDO@ @SLPDNDO@<I ? OC@B<H@KG<TDN NPK@M= (ADI O@M@NO@? DI < MPI ?JRI JACJR OJ KG<TOC@B<H@KG@<N@ M@A@MOJ G<NOHJI OCZNQD?@J B<H@ <MODG@RCDC@SKGOD@? OC@=<ND-N JAOC@JNDBDI<GHJ? ROBCDN<GHJNO @S<>**OGT** OC@N<H @DI OCDNJAADBG Q@MNDJI

( BDQ@# JO< 4I ?@MGJM?N b JPO JA NO<MN^ RDOCC<GAJA< NO<M=@DI B ?@?P>O@? AJMI JOC<QDI B< NCJMO@M B<H@JKODJI <Q<DG<=G@AJMOC@ JI GDI  $@=$ < O TGAN NJH $@$ OCODIB NDH $@$ GAM OJ # JO< ZN3PM=J HJ?@RCD>C OPMI N<I JOC@MRDN@CJPMGJI BB<H@ DI OJ <=JPO<I <Q@M<B@JA HDI PO@NAJM# JO< B<H@N . OC@M OC<I OC<OOC@B<H@DN<R@NJH@ <I ? Q@MTAPI OJ KG<T ( NOMJI BGT M@>JHH@I ? TJP>C@>F DOJPOHJNO  $2$  @ADI DO@GT DAT, IP ZW@DD  $\Omega$  = J<M? B<H@N

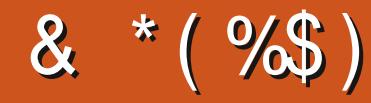

#  $\%$ \$ \* "/ & \*(%\$) **GOS** " Me= 0Ma@ **GOS/JK@NP** ! DGGI @ WID BC<PN@  $|MR|$   $|MR^2$  $"!$   $D.5$  $# < NMP$  $#$  @  $|$  DN,  $\leq$ F  $\#\big(\mathbb{Q} \mathbb{D} \big)$ .  $\prec$  C $\big(\mathbb{Q} \mathbb{M} \mathbb{N} \big)$  $\#$  JPB! NP  $\otimes$  $$BEx=QCD^*$  ) JNGKC  $$ND, Q?QQ$ & @INB@2HDOC  $^{\prime}$  ( $\alpha$  MT#  $\ldots$  KGBN ' PBJ 2POC@MGI?  $\left\langle \left\langle \right\rangle \right\rangle$  $J < J$  "  $< I$   $CDCD + JKQV$ JCI 1?MARN  $JCl$ ,  $\langle GI|$ ) JCI / MBB@  $)3$  $*$   $@$   $\Box$   $@$   $\Box$   $@$  $+$   $@@$   $@@$  $+@1/<@1@$  $+D$ ? </ , < NF 2CPOOGR J NOC - JNH <1 / CDOBBXN  $M$  N  $\sim$  M  $DQ$  $/$  <PG 1 ? @  $N$ NII  $/$  <PG1 @  $2$  JOD  $1J = 900B$   $QAG$ 

 $1JT$ , DCB  $QM$  $2\nu$  OO,  $\leq$ F 2JIT5<MBC@N@  $3JH$  !  $@G$  $3JIT$  $5D > Q$  O) J=<M 5JGGM NA?GOT  $6$  DCERH QUI  $\sim$ BQ 3<TGM' JIMT

 $\frac{1}{2}$  s  $\frac{1}{2}$  $\%$ \$ \*  $\%$ \$)

> %GT? 2HDDC  $\rightarrow$ F' <HH  $<$ MH QI $<$  $C$  $<$ I  $J < 2$  $H' < 2KO$  $'$  <  $MDP$  <  $AMP$  ?  $DN$ & **@** | ' @ Q |  $?$   $-H$   $R$  $R$  $D$  $R$  $I$  $J$  $& @$  NB $@$   $<$ NF $@$ M  $+D$  ?  $<$  /  $ND$   $NQ$ **AAIF#DB@M** & MAD B/ @ KM Q  $200$ <sup>2</sup> $\times$ ND  $1$ <THJI?, @T@M RDACKI NGCCIDE  $\rightarrow$   $H$  @ $\sqrt{Q}$   $\sim$   $B$  $1$  MR  $^*$  @  $\overline{G}$  $\&$  PG  $\#$   $@'$  CRM  $9$   $M$   $D$   $N$   $Q$   $L$  +  $Q$  $Q$  $PR$   $Q$

3 C@ PMW 2 ONDOR <N>M& O 2 OC<I FNOJ "E31C- 50D5B= 1>>, M" JHH<l? "JILPOMRCJQJFJIQCOGNFJA  $>$ JHKGGOGGTMGePLGBDBGC@NDQ $<$ I? NHORON ANN H NHAKO C DD CONJRIODH @

3C@/<CM@2IK<B@DNQJC@0KK<TOC@ ? JH<D<1? CJNOOD BA@@N3C@T@<MGT GKNB@DR<NLPBFGTM@<>C@P QC<IFNQJ **OCJN@BAC@JIOCDNK<B@3C@HJI@T** <GNU COOKNREDECE@ OR H<LOODBOBOQOE<O (NOOPK)

2 anguk GK @ K @ C < Q @ < NF @ A J M < / < T/ < G  $NBB@?J1 < CDI$  JKODI NJ $(ZQ@< ? ? @Z@$ =PODII OJ OC@NDBCONDI@JAOC@R@÷NDD@

297 D31>: 1?ED? 1 << D3? C5 G8? KF5 EC54 & 1DB5? > 1>4 D85 & 11 & 1<2 EDD? >  $DC1 + 85@$ 

 $8DOC$  GGG  $@DB3$  > 3?= 6E<39B3-5=171J9-5

 $8DQC$  @ | @ |  $\approx$  = 5 B? >>  $95DE3$ : 5B

8DD@C 4?>?B2?H?B7 B53EBB3-7  $= ? > D84$  4?>1D9?>

 $AP$ (GB- $\Pi$ B- $Q$ B- $H$  <  $B$ < $I$  $\Pi$  $Q$ 

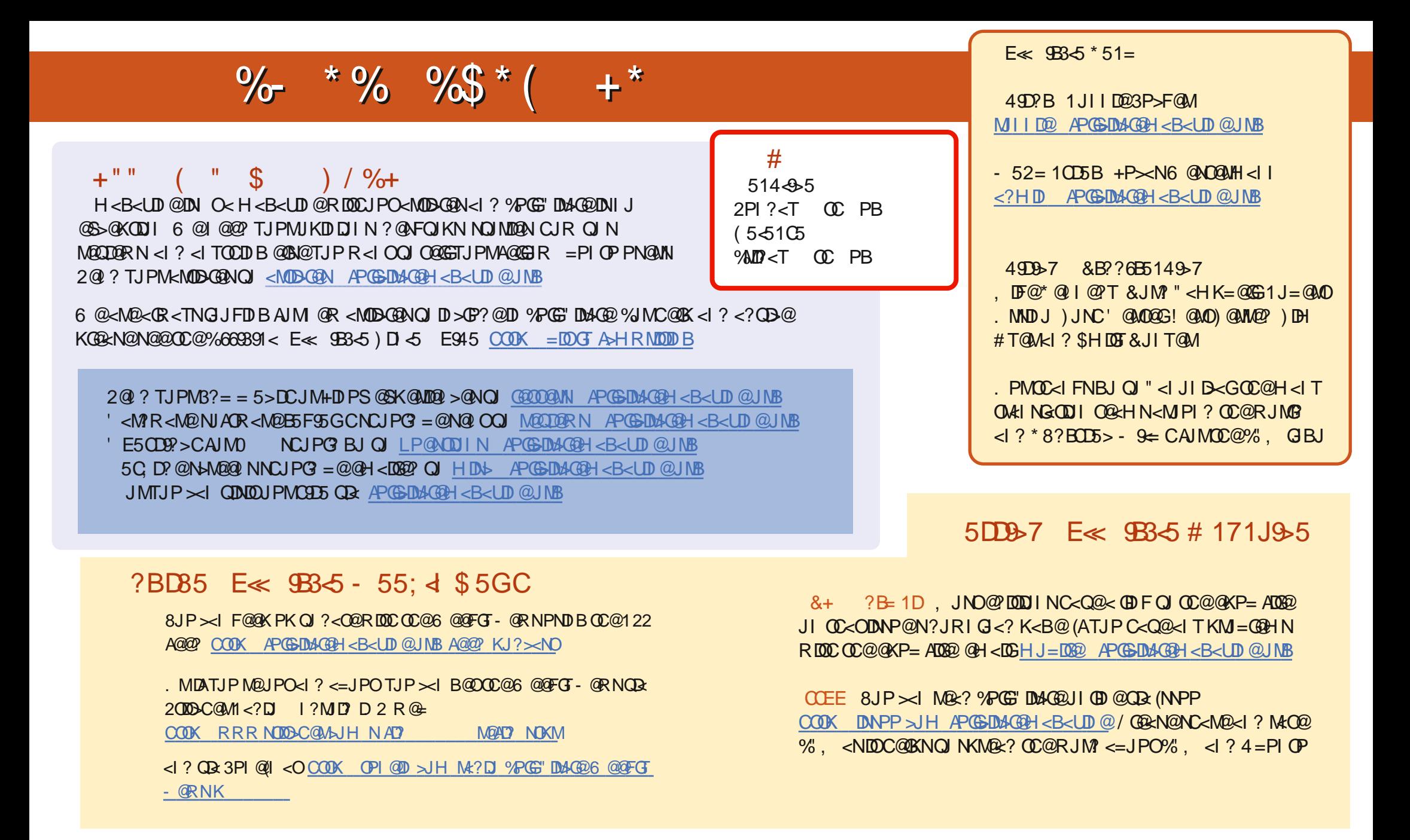

# & \* (%\$ COUKN RRR K< CM2NI > JH APGS-D04-G2H< LDI @